# Package 'ff'

May 6, 2022

<span id="page-0-0"></span>Version 4.0.7

Date 2022-05-06

Title Memory-Efficient Storage of Large Data on Disk and Fast Access Functions

Author Daniel Adler [aut], Christian Gläser [aut],

> Oleg Nenadic [aut], Jens Oehlschlägel [aut, cre], Martijn Schuemie [aut], Walter Zucchini [aut]

Maintainer Jens Oehlschlägel <Jens.Oehlschlaegel@truecluster.com>

**Depends** R ( $>= 2.10.1$ ), bit ( $>= 4.0.0$ ), utils

**Suggests** biglm, test that  $(>= 0.11.0)$ 

Description The ff package provides data structures that are stored on disk but behave (almost) as if they were in RAM by transparently mapping only a section (pagesize) in main memory - the effective virtual memory consumption per ff object. ff supports R's standard atomic data types 'double', 'logical', 'raw' and 'integer' and non-standard atomic types boolean (1 bit), quad (2 bit unsigned), nibble (4 bit unsigned), byte (1 byte signed with NAs), ubyte (1 byte unsigned), short (2 byte signed with NAs), ushort (2 byte unsigned), single (4 byte float with NAs). For example 'quad' allows efficient storage of genomic data as an 'A','T','G','C' factor. The unsigned types support 'circular' arithmetic. There is also support for close-to-atomic types 'factor', 'ordered', 'POSIXct', 'Date' and custom close-to-atomic types. ff not only has native C-support for vectors, matrices and arrays

with flexible dimorder (major column-order, major row-order and generalizations for arrays). There is also a ffdf class not unlike data.frames and import/export filters for csv files. ff objects store raw data in binary flat files in native encoding, and complement this with metadata stored in R as physical and virtual attributes. ff objects have well-defined hybrid copying semantics, which gives rise to certain performance improvements through

virtualization. ff objects can be stored and reopened across R sessions. ff files can be shared by multiple ff R objects (using different data en/de-coding schemes) in the same process or from multiple R processes to exploit parallelism. A wide choice of finalizer options allows to work with 'permanent' files as well as creating/removing 'temporary' ff files completely transparent to the user. On certain OS/Filesystem combinations, creating the ff files works without notable delay thanks to using sparse file allocation. Several access optimization techniques such as Hybrid Index Preprocessing and Virtualization are implemented to achieve good performance even with large datasets, for example virtual matrix transpose without touching a single byte on disk. Further, to reduce disk I/O, 'logicals' and non-standard data types get stored native and compact on binary flat files i.e. logicals take up exactly 2 bits to represent TRUE, FALSE and NA. Beyond basic access functions, the ff package also provides compatibility functions that facilitate writing code for ff and ram objects and support for batch processing on ff objects (e.g. as.ram,

as.ff, ffapply). ff interfaces closely with functionality from package 'bit': chunked looping, fast bit operations and coercions between different objects that can store subscript information ('bit', 'bitwhich', ff 'boolean', ri range index, hi hybrid index). This allows to work interactively with selections of large datasets and quickly modify selection criteria.

Further high-performance enhancements can be made available upon request.

License GPL-2 | GPL-3 | file LICENSE

LazyLoad yes

ByteCompile yes

Encoding UTF-8

URL <https://github.com/truecluster/ff>

NeedsCompilation yes

Repository CRAN

Date/Publication 2022-05-06 16:10:02 UTC

# R topics documented:

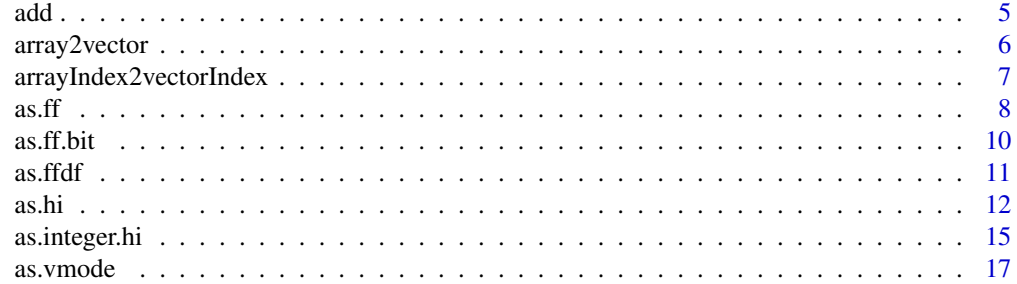

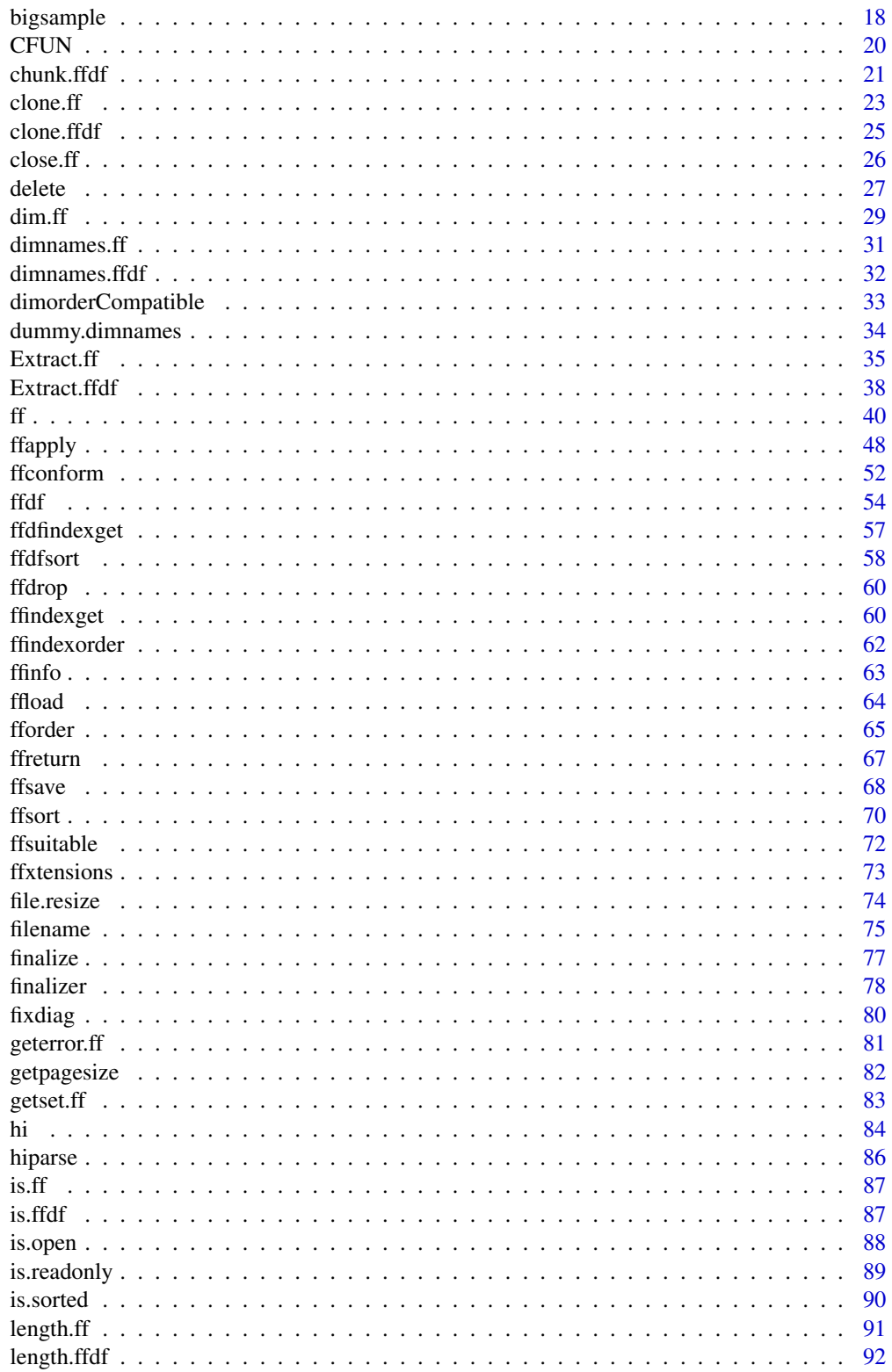

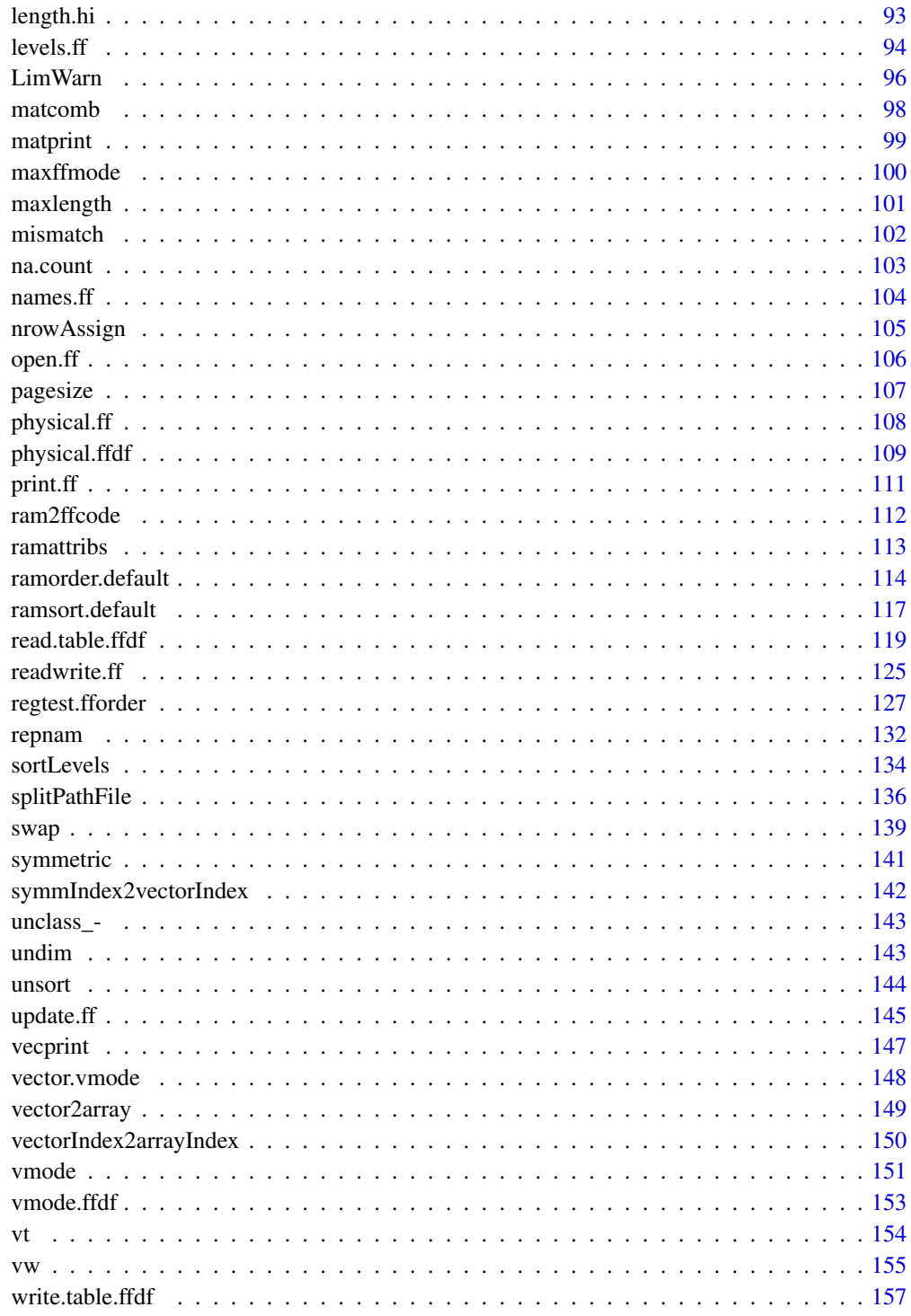

**Index** 

# <span id="page-4-0"></span>Description

Yet another assignment interface in order to allow to formulate  $x[index, ..., add=True]$  <-value in a way which works transparently, not only for ff, but also for ram objects: add(x, value, index, ...).

#### Usage

```
add(x, \ldots)## S3 method for class 'ff'
add(x, value, ...)## Default S3 method:
add(x, value, ...)
```
# Arguments

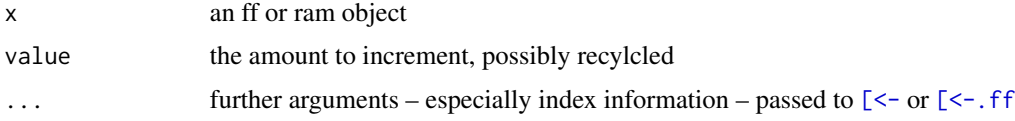

# Value

invisible()

# Note

Note that add.default changes the object in its parent frame and thus violates R's usual functional programming logic. Duplicated index positions should be avoided, because ff and ram objects behave differently:

add.ff(x, 1, c(3,3)) # will increment x at position 3 TWICE by 1, while add.default(x, 1, c(3,3)) # will increment x at position 3 just ONCE by 1

# Author(s)

Jens Oehlschlägel

# See Also

[swap](#page-138-1), [\[.ff](#page-34-2), [LimWarn](#page-95-1)

# Examples

```
message("incrementing parts of a vector")
x \leftarrow ff(0, length=12)y <- rep(0, 12)
add(x, 1, 1:6)
 add(y, 1, 1:6)
 x
y
message("incrementing parts of a matrix")
x \leq-ff(\emptyset, dim=3:4)y <- array(0, dim=3:4)
 add(x, 1, 1:2, 1:2)
 add(y, 1, 1:2, 1:2)
 x
y
message("BEWARE that ff and ram methods differ in treatment of duplicated index positions")
 add(x, 1, c(3,3))
add(y, 1, c(3,3))
 x
y
 rm(x); gc()
```
<span id="page-5-1"></span>array2vector *Array: make vector from array*

# Description

Makes a vector from an array respecting 'dim' and 'dimorder'

# Usage

 $array2vector(x, dim = NULL, dimorder = NULL)$ 

# Arguments

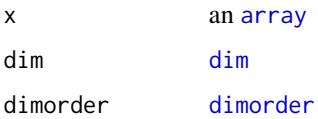

# Details

This is the inverse function of [vector2array](#page-148-1). It extracts the vector from the array by first moving through the fastest rotating dimension dim[dimorder[1]], then dim[dimorder[2]], and so forth

<span id="page-5-0"></span>

# <span id="page-6-0"></span>arrayIndex2vectorIndex 7

# Value

a vector

# Author(s)

Jens Oehlschlägel

# See Also

[vector2array](#page-148-1), [arrayIndex2vectorIndex](#page-6-1)

#### Examples

```
array2vector(matrix(1:12, 3, 4))
array2vector(matrix(1:12, 3, 4, byrow=TRUE), dimorder=2:1)
```
<span id="page-6-1"></span>arrayIndex2vectorIndex

*Array: make vector positions from array index*

# Description

Make vector positions from a (non-symmetric) array index respecting 'dim' and 'dimorder'

#### Usage

```
arrayIndex2vectorIndex(x, dim = NULL, dimorder = NULL, vw = NULL)
```
# Arguments

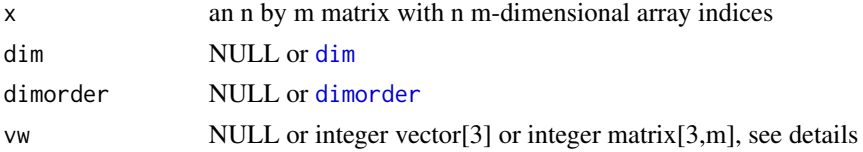

# Details

The fastest rotating dimension is dim[dimorder[1]], then dim[dimorder[2]], and so forth. The parameters 'x' and 'dim' may refer to a subarray of a larger array, in this case, the array indices 'x' are interpreted as 'vw[1,] + x' within the larger array 'as.integer(colSums(vw))'.

# Value

a vector of indices in seq\_len(prod(dim)) (or seq\_len(prod(colSums(vw))))

# Author(s)

Jens Oehlschlägel

# <span id="page-7-0"></span>See Also

[array2vector](#page-5-1), [vectorIndex2arrayIndex](#page-149-1)

# Examples

```
x <- matrix(1:12, 3, 4)
x
arrayIndex2vectorIndex(cbind(as.vector(row(x)), as.vector(col(x)))
, dim=dim(x))
arrayIndex2vectorIndex(cbind(as.vector(row(x)), as.vector(col(x)))
, dim=dim(x), dimorder=2:1)
matrix(1:30, 5, 6)
arrayIndex2vectorIndex(cbind(as.vector(row(x)), as.vector(col(x)))
, vw=rbind(c(0,1), c(3,4), c(2,1)))
arrayIndex2vectorIndex(cbind(as.vector(row(x)), as.vector(col(x)))
, vw=rbind(c(0,1), c(3,4), c(2,1)), dimorder=2:1)
```
# <span id="page-7-1"></span>as.ff *Coercing ram to ff and ff to ram objects*

#### <span id="page-7-2"></span>Description

Coercing ram to ff and ff to ram objects while optionally modifying object features.

# Usage

```
as.ff(x, \ldots)as.ram(x, \ldots)## Default S3 method:
as.ff(x, filename = NULL, overwrite = FALSE, ...)
  ## S3 method for class 'ff'
as.ff(x, filename = NULL, overwrite = FALSE, ...)## Default S3 method:
as.ram(x, \ldots)## S3 method for class 'ff'
as.ram(x, \ldots)
```
#### Arguments

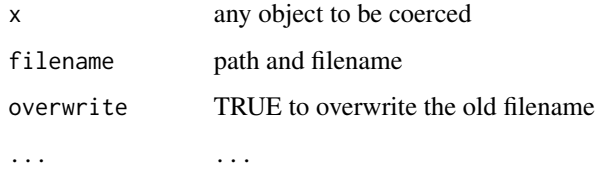

#### $\frac{1}{2}$  as. ff 9

# Details

If as.ff.ff is called on an 'ff' object or as.ram.default is called on a non-ff object AND no changes are required, the input object 'x' is returned unchanged. Otherwise the workhorse [clone.ff](#page-22-1) is called. If no change of features are requested, the filename attached to the object remains unchanged, otherwise a new filename is requested (or can be set by the user).

# Value

A ram or ff object.

# Note

If you use ram <- as.ram(ff) for caching, please note that you must [close.ff](#page-25-1) before you can write back as.ff(ram, overwrite=TRUE) (see examples).

# Author(s)

Jens Oehlschlägel

# See Also

[as.ff.bit](#page-9-1), [ff](#page-39-1), [clone](#page-0-0) , [as.vmode](#page-16-1), [vmode](#page-150-1), [as.hi](#page-11-1)

#### Examples

```
message("create ff")
myintff \leq ff(1:12)
message("coerce (=clone) integer ff to double ff")
mydoubleff <- as.ff(myintff, vmode="double")
message("cache (=clone) integer ff to integer ram AND close original ff")
myintram <- as.ram(myintff) # filename is retained
close(myintff)
message("modify ram cache and write back (=clone) to ff")
myintram[1] < -1Lmyintff <- as.ff(myintram, overwrite=TRUE)
message("coerce (=clone) integer ram to double ram")
mydoubleram <- as.ram(myintram, vmode="double")
message("coerce (inplace) integer ram to double ram")
myintram <- as.ram(myintram, vmode="double")
message("more classic: coerce (inplace) double ram to integer ram")
vmode(myintram) <- "integer"
rm(myintff, myintram, mydoubleff, mydoubleram); gc()
```
<span id="page-9-1"></span><span id="page-9-0"></span>

# Description

Function as.ff.bit converts a [bit](#page-0-0) vector to a boolean [ff](#page-39-1) vector. Function as.bit.ff converts a boolean [ff](#page-39-1) vector to a [ff](#page-39-1) vector.

# Usage

```
## S3 method for class 'bit'
as.ff(x, filename = NULL, overwrite = FALSE, ...)
## S3 method for class 'ff'
as. bit(x, ...)
```
# Arguments

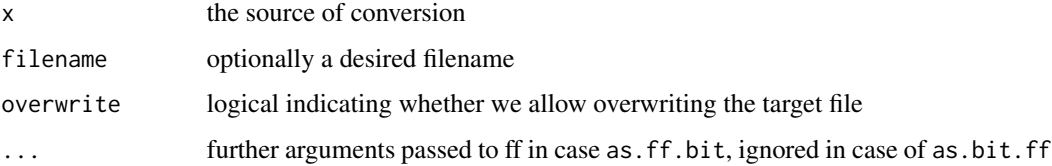

# Details

The data are copied bot bit-wise but integerwise, therefore these conversions are very fast. as.bit.ff will attach the ff filename to the bit vector, and as.ff.bit will - if attached - use THIS filename and SILENTLY overwrite this file.

# Value

A vector of the converted type

# **Note**

NAs are mapped to TRUE in 'bit' and to FALSE in 'ff' booleans. Might be aligned in a future release. Don't use bit if you have NAs - or map NAs explicitely.

# Author(s)

Jens Oehlschlägel

# See Also

[bit](#page-0-0), [ff](#page-39-1), [as.ff](#page-7-1), [as.hi.bit](#page-11-2)

#### <span id="page-10-0"></span> $\frac{11}{11}$

# Examples

```
l <- as.boolean(sample(c(FALSE,TRUE), 1000, TRUE))
b \leftarrow as.bit(1)stopifnot(identical(l,b[]))
b
f \leftarrow as.ff(b)stopifnot(identical(l,f[]))
f
b2 \leftarrow as.bit(f)stopifnot(identical(l,b2[]))
b2
f2 \leftarrow as.ff(b2)stopifnot(identical(filename(f),filename(f2)))
stopifnot(identical(l,f2[]))
f
rm(f,f2); gc()
```
as.ffdf *Coercing to ffdf and data.frame*

# Description

Functions for coercing to ffdf and data.frame

# Usage

```
as.ffdf(x, \ldots)## S3 method for class 'ff_vector'
as.ffdf(x, \ldots)## S3 method for class 'ff_matrix'
as.ffdf(x, \ldots)## S3 method for class 'data.frame'
as.ffdf(x, vmode=NULL, col_{args} = list(), ...)
## S3 method for class 'ffdf'
as.data.frame(x, \ldots)
```
# Arguments

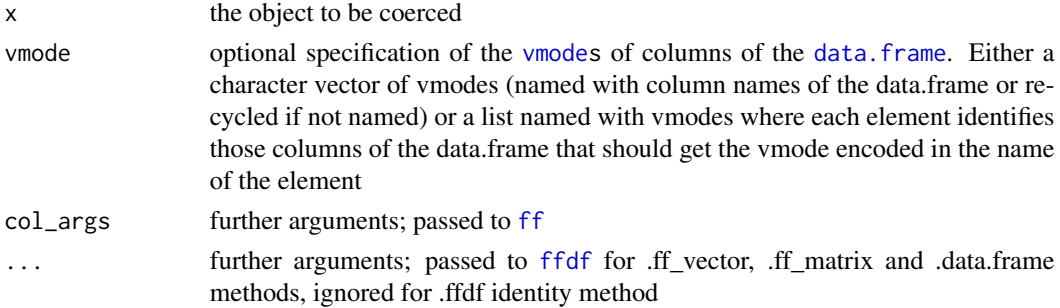

# <span id="page-11-0"></span>Value

'as.ffdf' returns an object of class [ffdf](#page-53-1), 'as.data.frame' returns an object of class [data.frame](#page-0-0)

#### Author(s)

Jens Oehlschlägel

# See Also

[is.ffdf](#page-86-1), [ffdf](#page-53-1), [data.frame](#page-0-0)

# Examples

```
d <- data.frame(x=1:26, y=letters, z=Sys.time()+1:26, stringsAsFactors = TRUE)
ffd \leq as. ffdf(d)stopifnot(identical(d, as.data.frame(ffd)))
rm(ffd); gc()
```
<span id="page-11-1"></span>

#### as.hi *Hybrid Index, coercion to*

# <span id="page-11-2"></span>Description

The generic as.hi and its methods are the main (internal) means for preprocessing index information into the hybrid index class [hi](#page-83-1). Usually as hi is called transparently from  $[$ . ff. However, you can explicitely do the index-preprocessing, store the Hybrid Index [hi](#page-83-1), and use the hi for subscripting.

#### Usage

```
as.hi(x, \ldots)## S3 method for class 'NULL'
as.hi(x, \ldots)## S3 method for class 'hi'
as.hi(x, \ldots)## S3 method for class 'ri'
as.hi(x, maxindex = length(x), \dots)
## S3 method for class 'bit'
as.hi(x, range = NULL, maxindex = length(x), vw = NULL
, dim = NULL, dimorder = NULL, pack = TRUE, ...)
## S3 method for class 'bitwhich'
as.hi(x, maxindex = length(x), pack = FALSE, ...)
## S3 method for class 'call'
as.hi(x, maxindex = NA, dim = NULL, dimorder = NULL, vw = NULL, vw.convert = TRUE, pack = TRUE, envir = parent.frame(), ...)
## S3 method for class 'name'
as.hi(x, envir = parent.frame(), \dots)
```

```
as.hi 13
```

```
## S3 method for class 'integer'
as.hi(x, maxindex = NA, dim = NULL, dimorder = NULL, symmetric = FALSE, fixdiag = NULL, vw = NULL, vw.convert = TRUE
, dimorder.convert = TRUE, pack = TRUE, NAs = NULL, ...)
## S3 method for class 'which'
as.hi(x, \ldots)## S3 method for class 'double'
as.hi(x, ...)
## S3 method for class 'logical'
as.hi(x, maxindex = NA, dim = NULL, vw = NULL, pack = TRUE, ...)## S3 method for class 'character'
as.hi(x, names, vw = NULL, vw.convert = TRUE, ...)
## S3 method for class 'matrix'
as.hi(x, dim, dimorder = NULL, symmetric = FALSE, fixdiag = NULL, vw = NULL, pack = TRUE, ...)
```
# Arguments

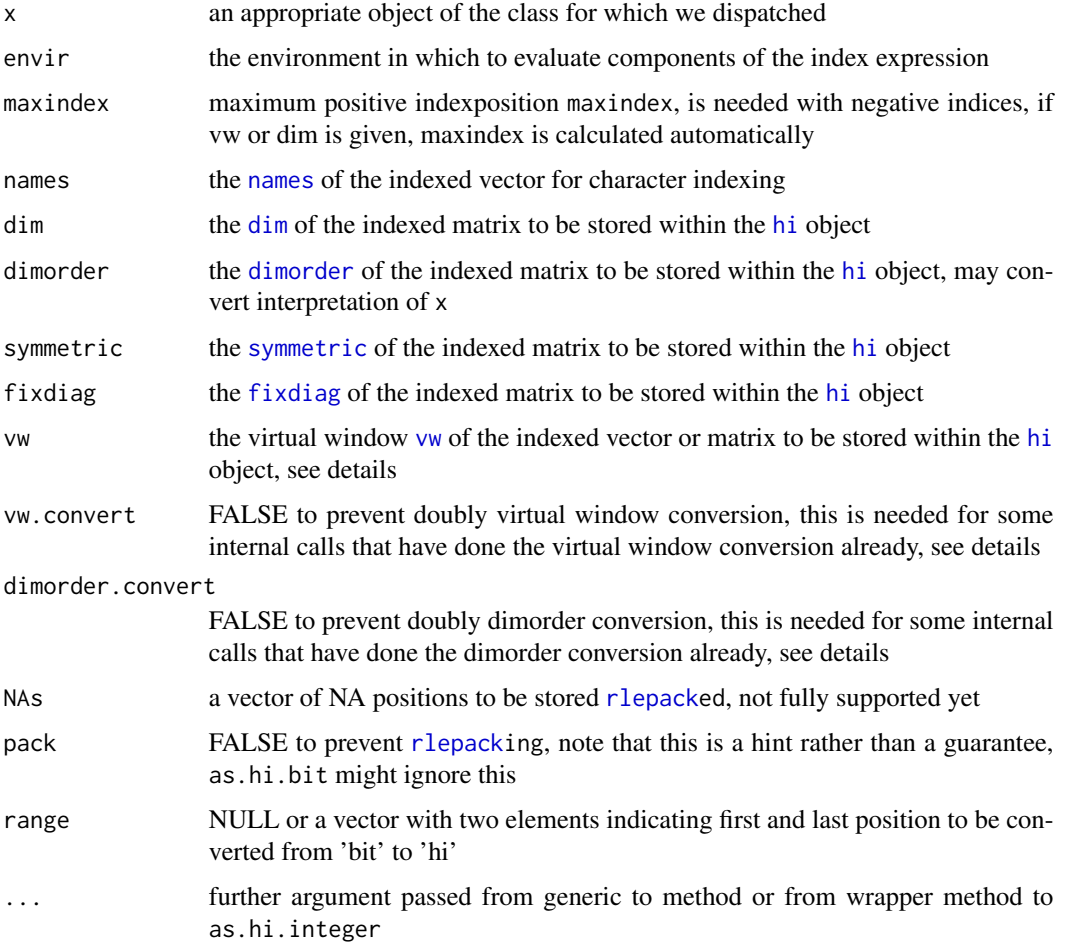

# Details

The generic dispatches appropriately, as.[hi](#page-83-1).hi returns an hi object unchanged, as.hi.call tries to [hiparse](#page-85-1) instead of evaluate its input in order to save RAM. If parsing is successfull as.hi.call will ignore its argument pack and always pack unless the subscript is too small to do so. If parsing fails it evaluates the index expression and dispatches again to one of the other methods. as.hi.name and as.hi.( are wrappers to as.hi.call. as.hi.integer is the workhorse for coercing evaluated expressions and as.hi.which is a wrapper removing the which class attribute. as.hi.double, as.hi.logical and as.hi.character are also wrappers to as.hi.integer, but note that as.hi.logical is not memory efficient because it expands *all* positions and then applies logical subscripting.

as.hi.matrix calls [arrayIndex2vectorIndex](#page-6-1) and then as.hi.integer to interpret and preprocess matrix indices.

If the dim and dimorder parameter indicate a non-standard dimorder ([dimorderStandard](#page-32-1)), the index information in x is converted from a standard dimorder interpretation to the requested [dimorder](#page-28-1). If the vw parameter is used, the index information in x is interpreted relative to the virtual window but stored relative to the abolute origin. Back-coercion via [as.integer.hi](#page-14-1) and friends will again return the index information relative to the virtual window, thus retaining symmetry and transparency of the viurtual window to the user.

You can use [length](#page-92-1) to query the index length (possibly length of negative subscripts), [poslength](#page-92-1) to query the number of selected elements (even with negative subscripts), and [maxindex](#page-92-1) to query the largest possible index position (within virtual window, if present)

Duplicated negative indices are removed and will not be recovered by [as.integer.hi](#page-14-1).

# Value

an object of class [hi](#page-83-1)

#### Note

Avoid changing the Hybrid Index representation, this might crash the  $[$ . ff subscripting.

#### Author(s)

Jens Oehlschlägel

# See Also

[hi](#page-83-1) for the Hybrid Index class, [hiparse](#page-85-1) for parsing details, as . integer. hi for back-coercion, [\[.ff](#page-34-2) for ff subscripting

#### Examples

```
message("integer indexing with and without rel-packing")
as.hi(1:12)
as.hi(1:12, pack=FALSE)
message("if index is double, the wrapper method just converts to integer")
as.hi(as.double(1:12))
message("if index is character, the wrapper method just converts to integer")
as.hi(c("a","b","c"), names=letters)
message("negative index must use maxindex (or vw)")
```
# <span id="page-14-0"></span>as.integer.hi 15

```
as.hi(-(1:3), maxindex=12)
 message("logical index can use maxindex")
 as.hi(c(FALSE, FALSE, TRUE, TRUE))
 as.hi(c(FALSE, FALSE, TRUE, TRUE), maxindex=12)
 message("matrix index")
 x \leftarrow \text{matrix}(1:12, 6)as.hi(rbind(c(1,1), c(1,2), c(2,1)), dim=dim(x))message("first ten positions within virtual window")
 i \leq -as.hi(1:10, vw=c(10, 80, 10))i
 message("back-coerce relativ to virtual window")
 as.integer(i)
 message("back-coerce relativ to absolute origin")
 as.integer(i, vw.convert=FALSE)
 message("parsed index expressions save index RAM")
   as.hi(quote(1:1000000000))
## Not run:
 message("compare to RAM requirement when the index experssion is evaluated")
   as.hi(1:1000000000)
## End(Not run)
message("example of parsable index expression")
 a <- seq(100, 200, 20)
 as.hi(substitute(c(1:5, 4:9, a)))
 hi(c(1,4, 100),c(5,9, 200), by=c(1,1,20))
message("two examples of index expression temporarily expanded to full length due to
non-supported use of brackets '(' and mathematical operators '+' accepting token")
message("example1: accepted token but aborted parsing because length>16")
 as.hi(quote(1+(1:16)))
message("example1: rejected token and aborted parsing because length>16")
 as.hi(quote(1+(1:17)))
```
<span id="page-14-1"></span>as.integer.hi *Hybrid Index, coercing from*

# Description

Functions that (back-)convert an [hi](#page-83-1) object to the respective subscripting information.

#### Usage

```
## S3 method for class 'hi'
as.which(x, \ldots)## S3 method for class 'hi'
as.bitwhich(x, ...)
```

```
## S3 method for class 'hi'
as. bit(x, ...)## S3 method for class 'hi'
as.integer(x, vw.convert = TRUE, \dots)
## S3 method for class 'hi'
as.logical(x, maxindex = NULL, ...)## S3 method for class 'hi'
as. character(x, names, vw. convert = TRUE, ...)## S3 method for class 'hi'
as.matrix(x, dim = x$dim, dimorder = x$dimorder, vw = x$vw, symmetric = x$symmetric, fixdiag = x$fixdiag, ...)
```
# Arguments

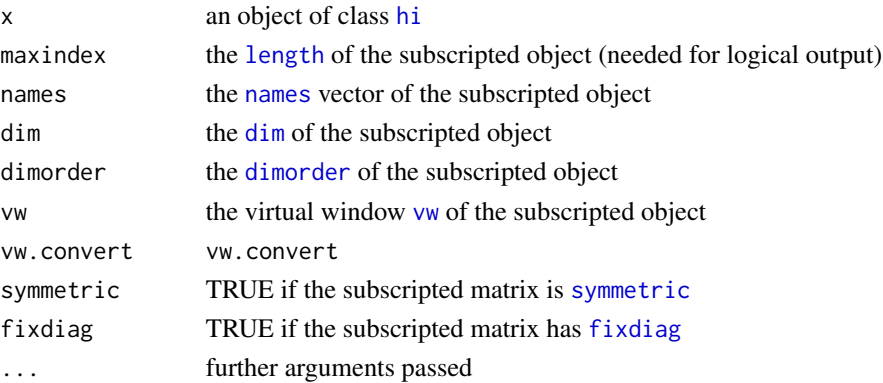

# Value

as.integer.hi returns an integer vector, see [as.hi.integer](#page-11-2). as.logical.hi returns an logical vector, see [as.hi.logical](#page-11-2). as.character.hi returns a character vector, see [as.hi.character](#page-11-2). as.matrix.hi returns a matrix index, see [as.hi.matrix](#page-11-2).

#### Author(s)

Jens Oehlschlägel

#### See Also

[hi](#page-83-1), [as.hi](#page-11-1)

#### Examples

```
x < -1:6names(x) <- letters[1:6]
as.integer(as.hi(c(1:3)))
as.logical(as.hi(c(TRUE,TRUE,TRUE,FALSE,FALSE,FALSE)))
as.character(as.hi(letters[1:3], names=names(x)), names=names(x))
x \leftarrow matrix(1:12, 6)as.matrix(as.hi(rbind(c(1,1), c(1,2), c(2,1)), dim=dim(x)), dim=dim(x))
```
<span id="page-16-1"></span><span id="page-16-0"></span>

# Description

as.vmode is a generic that converts some R ram object to the desired [vmode](#page-150-1).

#### Usage

```
as.vmode(x, \ldots)as.boolean(x, ...)
as.quad(x, \ldots)as.nibble(x, ...)as.byte(x, ...)as.ubyte(x, \ldots)as.short(x, \ldots)as.ushort(x, \ldots)## Default S3 method:
as.vmode(x, vmode, ...)
## S3 method for class 'ff'
as.vmode(x, \ldots)## Default S3 method:
as.boolean(x, ...)
## Default S3 method:
as.quad(x, \ldots)## Default S3 method:
as.nibble(x, ...)## Default S3 method:
as.byte(x, ...)## Default S3 method:
as.ubyte(x, ...)## Default S3 method:
as.short(x, \ldots)## Default S3 method:
as.ushort(x, \ldots)
```
#### Arguments

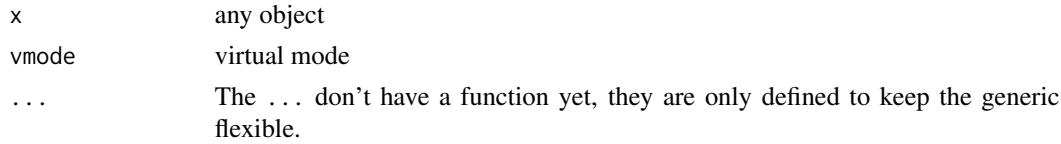

#### Details

Function as. vmode actually coerces to one of the usual storage. modes (see . rammode) but flags them with an additional attribute 'vmode' if necessary. The coercion generics can also be called <span id="page-17-0"></span>directly:

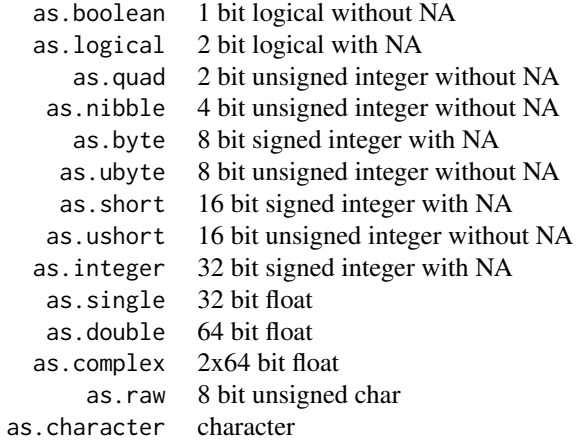

# Value

a vector of the desired vmode containing the input data

# Author(s)

Jens Oehlschlägel

#### See Also

[vmode](#page-150-1), [vector.vmode](#page-147-1)

# Examples

```
as.vmode(1:3,"double")
as.vmode(1:3,"byte")
as.double(1:3)
as.byte(1:3)
```
bigsample *Sampling from large pools*

# Description

bigsample samples quicker from large pools than [sample](#page-0-0) does.

# bigsample 19

# Usage

```
bigsample(x, ...)
## Default S3 method:
bigsample(x, size, replace = FALSE, prob = NULL, negative = FALSE, ...)
## S3 method for class 'ff'
bigsample(x, size, replace = FALSE, prob = NULL, \ldots)
```
# Arguments

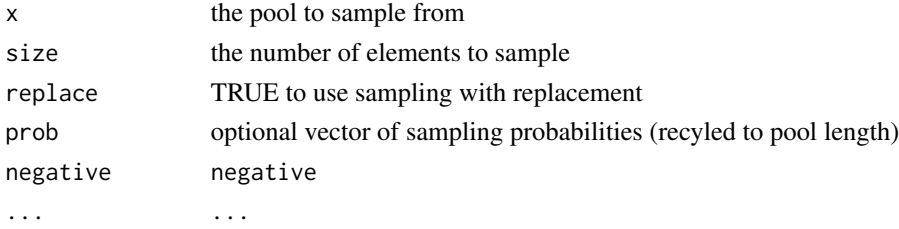

# Details

For small pools [sample](#page-0-0) is called.

# Value

a vector of elements sampled from the pool (argument 'x')

# Note

Note that bigsample and sample do not necessarily return the same sequence of elements when set.seed is set before.

# Author(s)

Daniel Adler, Jens Oehlschlägel, Walter Zucchini

# See Also

[sample](#page-0-0), [ff](#page-39-1)

# Examples

```
message("Specify pool size")
bigsample(1e8, 10)
message("Sample ff elements (same as x[bigsample(length(ff(1:100 / 10)), 10)])")
bigsample(ff(1:100 / 10), 10)
## Not run:
  message("Speed factor")
     (system.time(for(i in 1:10)sample(1e8, 10))[3]/10)
   / (system.time(for(i in 1:1000)bigsample(1e8, 10))[3]/1000)
```
## End(Not run)

# <span id="page-19-0"></span>Description

These are used in aggregating the chunks resulting from batch processing. They are usually called via [do.call](#page-0-0)

# Usage

```
ccbind(...)
crbind(...)
cfun(..., FUN, FUNARGS = list())
cquantile(..., probs = seq(0, 1, 0.25), na.rm = FALSE, names = TRUE, type = 7)
csummary(..., na.rm = "ignored")
cmedian(..., na.rm = FALSE)
clength(..., na.rm = FALSE)
csum(..., na.rm = FALSE)cmean(..., na.rm = FALSE)
```
# Arguments

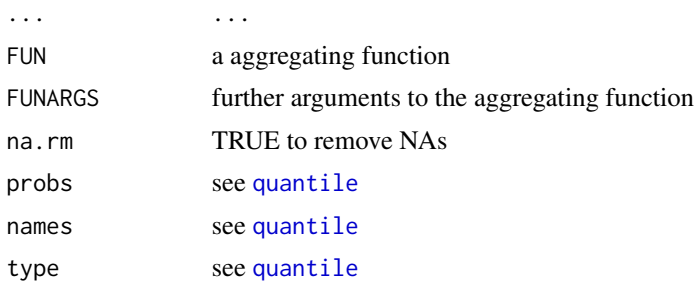

# Details

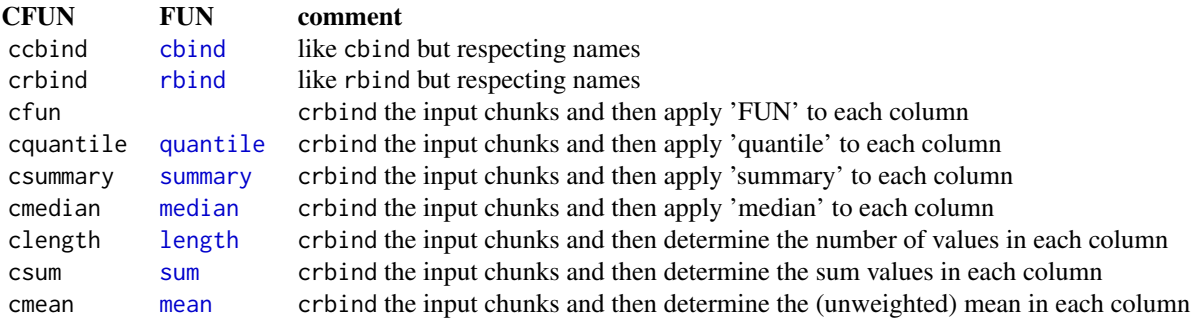

#### <span id="page-20-0"></span>chunk.ffdf 21

In order to use CFUNs on the result of [lapply](#page-0-0) or [ffapply](#page-47-1) use [do.call](#page-0-0).

#### Value

depends on the CFUN used

# ff options

xx TODO: extend this for weighted means, weighted median etc., google "Re: [R] Weighted median"

# Note

Currently - for command line convenience - we map the elements of a single list argument to  $\dots$ , but this may change in the future.

# Author(s)

Jens Oehlschlägel

# See Also

[ffapply](#page-47-1), [do.call](#page-0-0), [na.count](#page-102-1)

#### Examples

```
X <- lapply(split(rnorm(1000), 1:10), summary)
do.call("crbind", X)
do.call("csummary", X)
do.call("cmean", X)
do.call("cfun", c(X, list(FUN=mean, FUNARGS=list(na.rm=TRUE))))
rm(X)
```
chunk.ffdf *Chunk ff\_vector and ffdf*

#### Description

Chunking method for ff\_vector and ffdf objects (row-wise) automatically considering RAM requirements from recordsize as calculated from [sum\(](#page-0-0)[.rambytes\[](#page-150-2)[vmode\]](#page-150-1))

# Usage

```
## S3 method for class 'ff_vector'
chunk(x
, RECORDBYTES = .rambytes[vmode(x)], BATCHBYTES = getOption("ffbatchbytes"), ...)
## S3 method for class 'ffdf'
chunk(x
, RECORDBYTES = sum(.rambytes[vmode(x)]), BATCHBYTES = getOption("ffbatchbytes"), ...)
```
#### **Arguments**

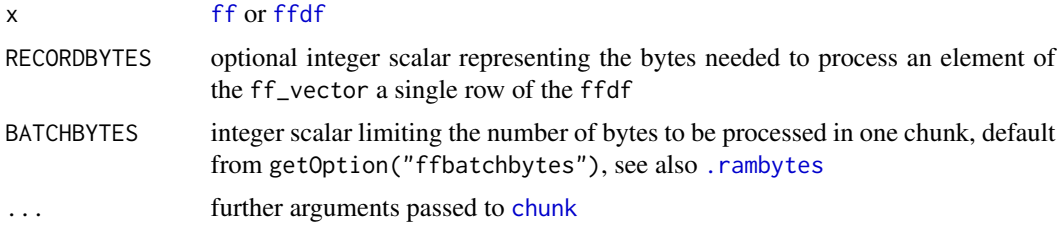

#### Value

A list with  $ri$  indexes each representing one chunk

# Author(s)

Jens Oehlschlägel

#### See Also

[chunk](#page-0-0), [ffdf](#page-53-1)

# Examples

```
x <- data.frame(x=as.double(1:26), y=factor(letters), z=ordered(LETTERS), stringsAsFactors = TRUE)
a \leftarrow as.ffdf(x)ceiling(26 / (300 %/% sum(.rambytes[vmode(a)])))
chunk(a, BATCHBYTES=300)
ceiling(13 / (100 %/% sum(.rambytes[vmode(a)])))
chunk(a, from=1, to = 13, BATCHBYTES=100)
rm(a); gc()
message("dummy example for linear regression with biglm on ffdf")
library(biglm)
message("NOTE that . in formula requires calculating terms manually
  because . as a data-dependant term is not allowed in biglm")
form <- Sepal.Length ~ Sepal.Width + Petal.Length + Petal.Width + Species
lmfit <- lm(form, data=iris)
firis <- as.ffdf(iris)
for (i in chunk(firis, by=50)){
  if (i[1]==1){
    message("first chunk is: ", i[[1]],":",i[[2]])
    biglmfit <- biglm(form, data=firis[i,,drop=FALSE])
  }else{
    message("next chunk is: ", i[[1]],":",i[[2]])
    biglmfit <- update(biglmfit, firis[i,,drop=FALSE])
  }
}
```
#### <span id="page-22-0"></span> $clone.$ ff 23

```
summary(lmfit)
summary(biglmfit)
stopifnot(all.equal(coef(lmfit), coef(biglmfit)))
```
# <span id="page-22-1"></span>clone.ff *Cloning ff and ram objects*

# Description

clone physically duplicates ff (and ram) objects and can additionally change some features, e.g. length.

#### Usage

```
## S3 method for class 'ff'
clone(x
, initdata = x
, length = NULL
, levels = NULL
, ordered = NULL
, dim = NULL
, dimorder = NULL
, bydim = NULL
, symmetric = NULL
, fixdiag = NULL
, names = NULL
, dimnames = NULL
, ramclass = NULL
, ramattribs = NULL
, vmode = NULL, update = NULL
, pattern = NULL
, filename = NULL
, overwrite = FALSE
, pagesize = NULL
, caching = NULL
, finalizer = NULL
, finonexit = NULL
, FF_RETURN = NULL
, BATCHSIZE = .Machine$integer.max
, BATCHBYTES = getOption("ffbatchbytes")
, VERBOSE = FALSE
, ...)
```
# Arguments

x x

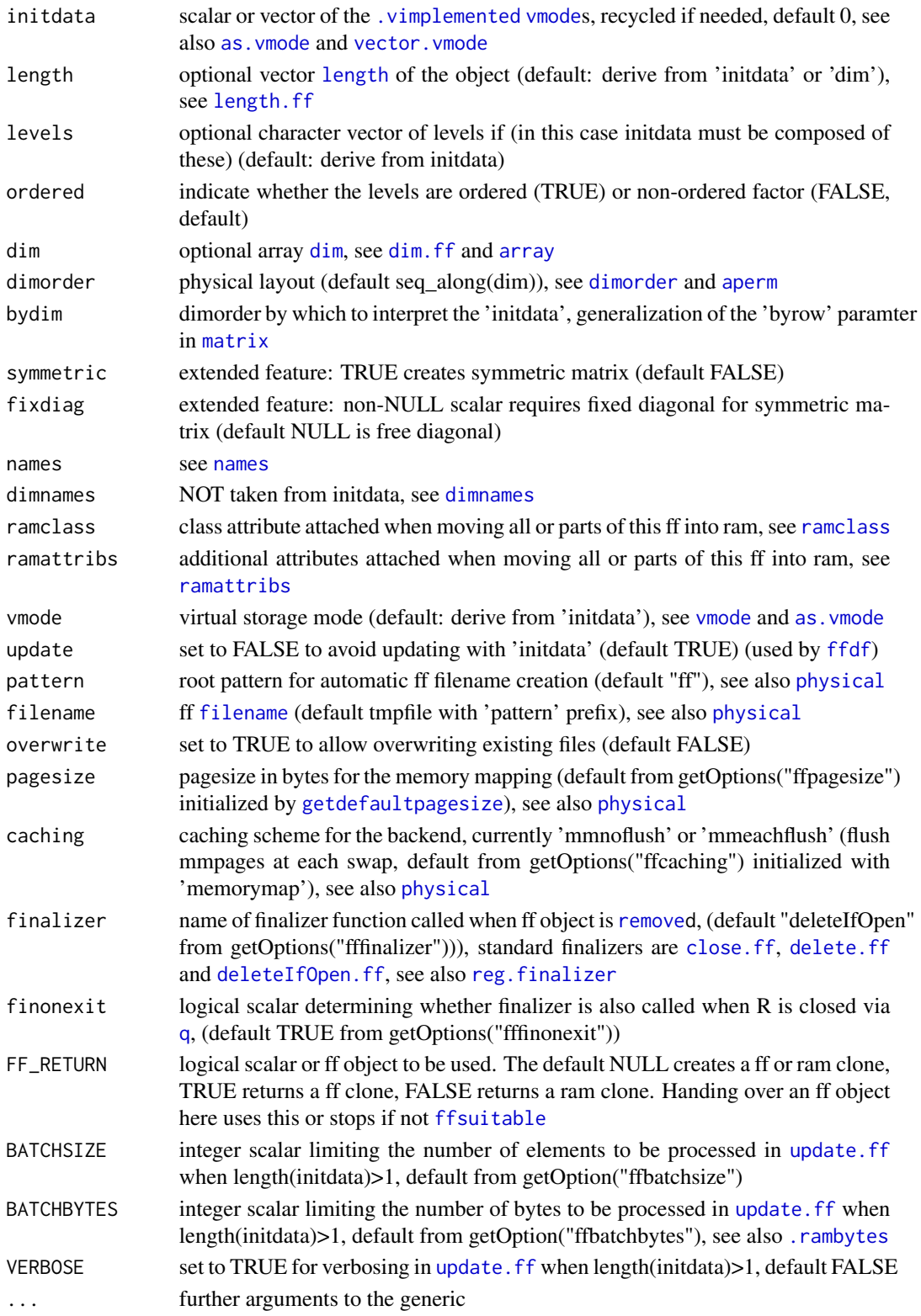

#### <span id="page-24-0"></span>clone.ffdf 25

# Details

clone is generic. clone.ff is the workhorse behind [as.ram](#page-7-2) and [as.ff](#page-7-1). For creating the desired object it calls [ff](#page-39-1) which calls [update](#page-0-0) for initialization.

# Value

an ff or ram object

# Author(s)

Jens Oehlschlägel

# See Also

[ff](#page-39-1), [update](#page-0-0), [as.ram](#page-7-2), [as.ff](#page-7-1)

# Examples

x <- ff(letters, levels=letters) y <- clone(x, length=52)  $rm(x,y);$   $gc()$ 

clone.ffdf *Cloning ffdf objects*

# Description

clone physically duplicates ffdf objects

# Usage

```
## S3 method for class 'ffdf'
clone(x, nrow=NULL, ...)
```
# Arguments

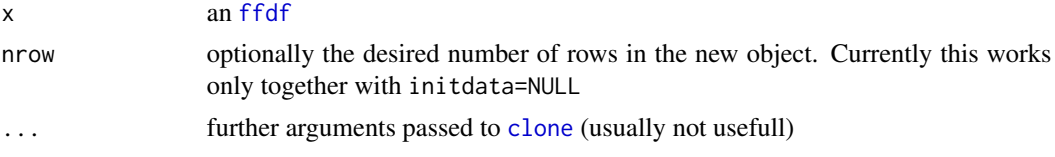

# Details

Creates a deep copy of an ffdf object by cloning all [physical](#page-108-1) components including the [row.names](#page-31-1)

# Value

An object of type [ffdf](#page-53-1)

#### Author(s)

Jens Oehlschlägel

# See Also

[clone](#page-0-0), [ffdf](#page-53-1)

# Examples

```
x <- as.ffdf(data.frame(a=1:26, b=letters, stringsAsFactors = TRUE))
message("Here we change the content of both x and y by reference")
y \leq -xx$a[1] <- -1
y$a[1]
message("Here we change the content only of x because y is a deep copy")
y \leftarrow \text{clone}(x)x$a[2] <- -2
y$a[2]
rm(x, y); gc()
```
<span id="page-25-1"></span>

close.ff *Closing ff files*

#### Description

Close frees the Memory Mapping resources and closes the ff file without deleting the file data.

# Usage

```
## S3 method for class 'ff'
close(con, ...)
## S3 method for class 'ffdf'
close(con, ...)
## S3 method for class 'ff_pointer'
close(con, ...)
```
#### Arguments

con an open ff object ... ...

#### Details

The ff\_pointer method is not intended for manual use, it is used at finalizer dispatch time. Closing ffdf objects will close all of their [physical](#page-108-1) components including their [row.names](#page-31-2) if they are [is.ff](#page-86-2)

<span id="page-25-0"></span>

#### <span id="page-26-0"></span>delete 27

# Value

TRUE if the file could be closed, FALSE if it was closed already (or NA if not all components of an ffdf returned FALSE or TRUE on closing)

#### Author(s)

Jens Oehlschlägel

# See Also

[ff](#page-39-1), [open.ff](#page-105-1), [delete](#page-26-2), [deleteIfOpen](#page-26-1)

# Examples

```
x \leftarrow ff(1:12)close(x)
x
open(x)
x
rm(x); gc()
```
<span id="page-26-2"></span>

delete *Deleting the file behind an ff object*

# <span id="page-26-1"></span>Description

The generic delete deletes the content of an object without removing the object itself. The generic deleteIfOpen does the same, but only if [is.open](#page-87-1) returns TRUE.

#### Usage

```
delete(x, \ldots)deleteIfOpen(x, ...)
## S3 method for class 'ff'
delete(x, ...)
## S3 method for class 'ffdf'
delete(x, ...)
## S3 method for class 'ff_pointer'
delete(x, ...)
## Default S3 method:
delete(x, ...)
## S3 method for class 'ff'
deleteIfOpen(x, ...)
## S3 method for class 'ff_pointer'
deleteIfOpen(x, ...)
```
28 delete

#### **Arguments**

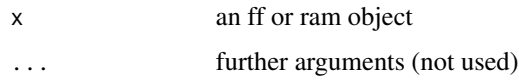

# Details

The proper sequence to fully delete an ff object is:  $delete(x); rm(x)$ , where delete. ff frees the Memory Mapping resources and deletes the ff file, leaving intact the R-side object including its [class](#page-0-0), [physical](#page-107-1) and [virtual](#page-107-1) attributes. The default method is a compatibility function doing something similar with ram objects: by assiging an empty list to the name of the ram object to the parent frame we destroy the content of the object, leaving an empty stub that prevents raising an error if the parent frame calls the delete $(x)$ ;  $rm(x)$  sequence.

The deleteIfOpen does the same as delete but protects closed ff objects from deletion, it is mainly intended for use through a finalizer, as are the ff\_pointer methods.

# Value

delete returns TRUE if the/all ff files could be removed and FALSE otherwise. deleteIfOpen returns TRUE if the/all ff files could be removed, FALSE if not and NA if the ff object was open.

#### **Note**

Deletion of ff files can be triggerd automatically via three routes:

- 1. if an ff object with a 'delete' finalizer is removed
- 2. if an ff object was created with fffinonexit=TRUE the finalizer is also called when R shuts down.
- 3. if an ff object was created in getOption("fftempdir"), it will be unlinked together with the fftempdir [.onUnload](#page-0-0)

Thus in order to retain an ff file, one has to create it elsewhere than in fftempdir with a finalizer that does not destroy the file (by default files outside fftempdir get a 'close' finalizer') i.e. one of the following:

- 1. name the file AND use fffinalizer="close"
- 2. name the file AND use fffinalizer="deleteIfOpen" AND close the ff object before leaving R
- 3. name the file AND use fffinalizer="delete" AND use fffinonexit=FALSE

## Author(s)

Jens Oehlschlägel

# See Also

[ff](#page-39-1), [close.ff](#page-25-1), [open.ff](#page-105-1), [reg.finalizer](#page-0-0)

## <span id="page-28-0"></span>dim.ff 29

# Examples

```
message('create the ff file outside getOption("fftempir"),
  it will have default finalizer "close", so you need to delete it explicitely')
x <- ff(1:12, pattern="./ffexample")
delete(x)
rm(x)
```
<span id="page-28-2"></span>dim.ff *Getting and setting dim and dimorder*

# <span id="page-28-1"></span>Description

Assigning dim to an ff\_vector changes it to an ff\_array. Beyond that dimorder can be assigned to change from column-major order to row-major order or generalizations for higher order ff\_array.

# Usage

```
## S3 method for class 'ff'
dim(x)
  ## S3 method for class 'ffdf'
dim(x)
  ## S3 replacement method for class 'ff'
dim(x) <- value
  ## S3 replacement method for class 'ffdf'
dim(x) <- value
  dimorder(x, ...)
  dimorder(x, ...) <- value
  ## Default S3 method:
dimorder(x, ...)
  ## S3 method for class 'ff_array'
dimorder(x, ...)
  ## S3 method for class 'ffdf'
dimorder(x, ...)
  ## S3 replacement method for class 'ff_array'
dimer(x, ...) \leq value## S3 replacement method for class 'ffdf'
dimorder(x, \ldots) <- value # just here to catch forbidden assignments
```
# Arguments

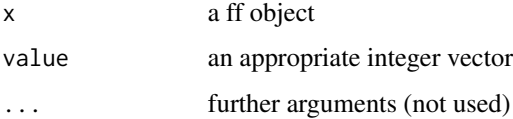

# Details

dim and dimorder are [virtual](#page-107-1) attributes. Thus two copies of an R ff object can point to the same file but interpret it differently. dim has the usual meaning, dimorder defines the dimension order of storage, i.e.  $c(1,2)$  corresponds to R's standard column-major order,  $c(1,2)$  corresponds to row-major order, and for higher dimensional arrays dimorder can also be used. Standard dimorder is  $seq\_along(dim(x))$ .

For [ffdf](#page-53-1) dim returns the number of rows and virtual columns. With dim  $\leftarrow$  ffdf only the number of rows can be changed. For convenience you can assign NA to the number of columns.

For [ffdf](#page-53-1) the dimorder returns non-standard dimorder if any of its columns contains a ff object with non-standard dimorder (see [dimorderStandard](#page-32-1)) An even higher level of virtualization is available using virtual windows, see [vw](#page-154-1).

# Value

names returns a character vector (or NULL)

#### **Note**

 $x[\ ]$  returns a matrix like  $x[\ ]$  and thus respects dimorder, while  $x[i:j]$  returns a vector and simply returns elements in the stored order. Check the corresponding example twice, in order to make sure you understand that for non-standard dimorder x[seq\_along(x)] is *not the same* as as.vector(x[]).

#### Author(s)

Jens Oehlschlägel

#### See Also

[dim](#page-0-0), [dimnames.ff\\_array](#page-30-1), [dimorderStandard](#page-32-1), [vw](#page-154-1), [virtual](#page-107-1)

# Examples

```
x \leq-ff(1:12, \dim=c(3,4), \dim order=c(2:1))y \leq -xdim(y) <- c(4,3)dimorder(y) \leq c(1:2)
x
y
x[]
y[]
x[,bydim=c(2,1)]y[,bydim=c(2,1)]
message("NOTE that x[] like x[,] returns a matrix (respects dimorder),")
message("while x[1:12] returns a vector IN STORAGE ORDER")
message("check the following examples twice to make sure you understand this")
x[,]x[]
as.vector(x[])
```
#### <span id="page-30-0"></span>dimnames.ff 31

```
x[1:12]
 rm(x,y); gc()
 ## Not run:
   message("some performance comparison between different dimorders")
   n <- 100
   m <- 100000
    a \leftarrow ff(1L, \text{dim=}c(n,m))b \leftarrow ff(1L,dim=c(n,m), dimorder=2:1)system.time(lapply(1:n, function(i)sum(a[i,])))
    system.time(lapply(1:n, function(i)sum(b[i,])))
    system.time(lapply(1:n, function(i){i<-(i-1)*(m/n)+1; sum(a[,i:(i+m/n-1)])}))
    system.time(lapply(1:n, function(i){i<-(i-1)*(m/n)+1; sum(b[,i:(i+m/n-1)])}))
    rm(a,b); gc()
## End(Not run)
```
<span id="page-30-1"></span>dimnames.ff *Getting and setting dimnames*

# Description

For ff\_arrays you can set dimnames.

# Usage

```
## S3 method for class 'ff_array'
dimnames(x)
  ## S3 replacement method for class 'ff_array'
dimnames(x) <- value
```
#### Arguments

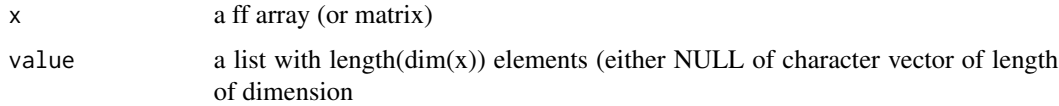

#### Details

if [vw](#page-154-1) is set, dimnames.ff\\_array returns the appropriate part of the names, but you can't set dimnames while vw is set. dimnames returns NULL for ff\_vectors and setting dimnames for ff\_vector is not allowed, but setting [names](#page-103-1) is.

#### Value

dimnames returns a list, see [dimnames](#page-0-0)

#### <span id="page-31-0"></span>Author(s)

Jens Oehlschlägel

# See Also

[dimnames](#page-0-0), [dim.ff](#page-28-2) , [names.ff](#page-103-1) , [vw](#page-154-1), [virtual](#page-107-1)

# Examples

```
x \leftarrow ff(1:12, \text{dim} = c(3, 4), \text{dim} = s = list(lefters[1:3], LETTER[1:4]))dimnames(x)
dimnames(x) <- list(LETTERS[1:3], letters[1:4])
dimnames(x)
dimnames(x) <- NULL
dimnames(x)
rm(x); gc()
```
<span id="page-31-1"></span>dimnames.ffdf *Getting and setting dimnames of ffdf*

#### <span id="page-31-2"></span>Description

Getting and setting dimnames, columnnames or rownames

# Usage

```
## S3 method for class 'ffdf'
dimnames(x)
  ## S3 replacement method for class 'ffdf'
dimnames(x) <- value
  ## S3 method for class 'ffdf'
names(x)
  ## S3 replacement method for class 'ffdf'
names(x) <- value
  ## S3 method for class 'ffdf'
row.names(x)
  ## S3 replacement method for class 'ffdf'
row.names(x) <- value
```
#### Arguments

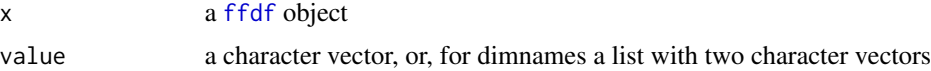

# Details

It is recommended not to assign row.names to a large ffdf object.

# <span id="page-32-0"></span>Value

The assignment function return the changed ffdf object. The other functions return the expected.

#### Author(s)

Jens Oehlschlägel

# See Also

[ffdf](#page-53-1), [dimnames.ff](#page-30-1), [rownames](#page-0-0), [colnames](#page-0-0)

# Examples

```
ffd <- as.ffdf(data.frame(a=1:26, b=letters, stringsAsFactors = TRUE))
dimnames(ffd)
row.names(ffd) <- letters
dimnames(ffd)
ffd
rm(ffd); gc()
```
dimorderCompatible *Test for dimorder compatibility*

# <span id="page-32-1"></span>Description

dimorderStandard returns TRUE if the dimorder is standard (ascending), vectorStandard returns TRUE if the dimorder-bydim combination is compatible with a standard elementwise vector interpretation, dimorderCompatible returns TRUE if two dimorders have a compatible elementwise vector interpretation and vectorCompatible returns TRUE if dimorder-bydim combinations have a compatible elementwise vector interpretation.

#### Usage

```
dimorderStandard(dimorder)
vectorStandard(dimorder, bydim = NULL)
dimorderCompatible(dim, dim2, dimorder, dimorder2)
vectorCompatible(dim, dim2, dimorder=NULL, dimorder2=NULL, bydim = NULL, bydim2 = NULL)
```
# Arguments

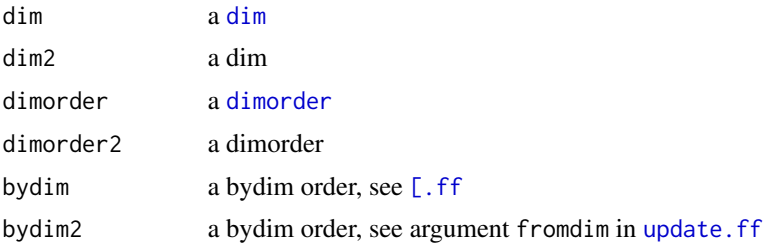

# <span id="page-33-0"></span>Value

TRUE if compatibility has been detected, FALSE otherwise

# Note

does not yet gurantee to detect all compatible configurations, but the most important ones

# Author(s)

Jens Oehlschlägel

# See Also

[dimorder](#page-28-1), [ffconform](#page-51-1)

dummy.dimnames *Array: make dimnames*

# Description

makes standard dimnames from letters and integers (for testing)

# Usage

dummy.dimnames(x)

# Arguments

x an [array](#page-0-0)

#### Value

a list with character vectors suitable to be assigned as dimnames to x

# Author(s)

Jens Oehlschlägel

# See Also

[dimnames](#page-0-0)

# Examples

dummy.dimnames(matrix(1:12, 3, 4))

<span id="page-34-1"></span><span id="page-34-0"></span>

#### <span id="page-34-2"></span>Description

These are the main methods for reading and writing data from ff files.

#### Usage

```
## S3 method for class 'ff'
x[i, pack = FALSE]
## S3 replacement method for class 'ff'
x[i, add = FALSE, pack = FALSE] <- value
## S3 method for class 'ff_array'
x[..., bydim = NULL, drop = getOption("ffdrop"), pack = FALSE]
## S3 replacement method for class 'ff_array'
x[\ldots, bydim = NULL, add = FALSE, pack = FALSE] <- value
## S3 method for class 'ff'
x[[i]]
## S3 replacement method for class 'ff'
x[[i, add = FALSE]] <- value
```
# Arguments

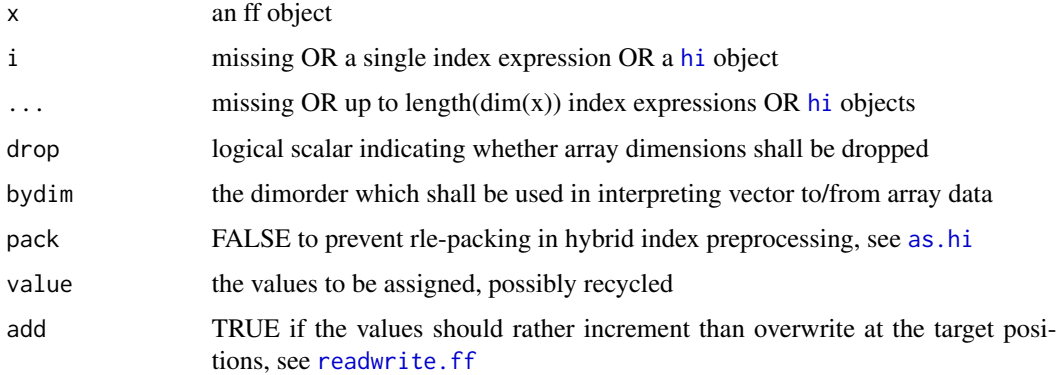

#### Details

The single square bracket operators [ and [<- are the workhorses for accessing the content of an ff object. They support ff\_vector and ff\_array access ([dim.ff](#page-28-2)), they respect virtual windows ([vw](#page-154-1)), [names.ff](#page-103-1) and [dimnames.ff](#page-30-1) and retain [ramclass](#page-112-1) and [ramattribs](#page-112-2) and thus support [POSIXct](#page-0-0) and [factor](#page-0-0), see [levels.ff](#page-93-1).

The functionality of [ and [<- cn be combined into one efficient operation, see [swap](#page-138-1).

The double square bracket operator [[is a shortcut for [get.ff](#page-82-1) resp. [set.ff](#page-82-1), however, you should not rely on this for the future, see [LimWarn](#page-95-1). For programming please prefer [.

#### Value

The read operators [ and [[ return data from the ff object, possibly decorated with [names](#page-103-1), [dim](#page-28-2), [dimnames](#page-30-1) and further attributes and classes (see [ramclass](#page-112-1), [ramattribs](#page-112-2))

The write operators  $\ll$  = and  $\llbracket \ll$  - return the 'modified' ff object (like all assignment operators do).

# Index expressions

```
x <- ff(1:12, dim=c(3,4), dimnames=list(letters[1:3], NULL))
```
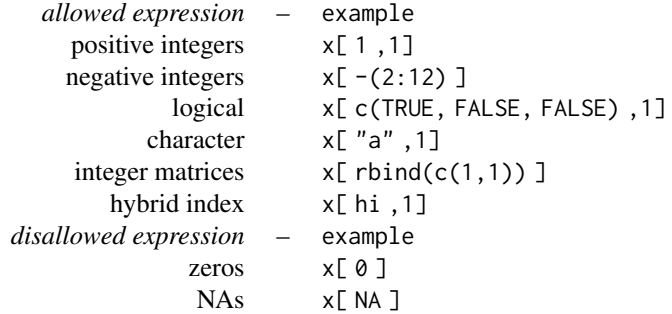

#### Dimorder and bydim

Arrays in R have always standard [dimorder](#page-28-1) seq\_along(dim(x)) while ff allows to store an array in a different dimorder. Using nonstandard dimorder (see dimorder Standard) can speed up certain access operations: while matrix dimorder= $c(1,2)$  – column-major order – allows fast extraction of columns, dimorder=c(2,1) allows fast extraction of rows.

While the dimorder – being an attribute of an ff\_array – controls how the vector in an ff file is interpreted, the bydim argument to the extractor functions controls, how assigment vector values in  $\lceil$ <- are translated to the array and how the array is translated to a vector in  $\lceil$  subscripting. Note that bydim= $c(2,1)$  corresponds to matrix(..., byrow=TRUE).

# Multiple vector interpretation in arrays

In case of non-standard dimorder (see [dimorderStandard](#page-32-1)) the vector sequence of array elements in R and in the ff file differs. To access array elements in file order, you can use [getset.ff](#page-82-2), [readwrite.ff](#page-124-1) or copy the ff object and set dim(ff)<-NULL to get a vector view into the ff object (using  $\lbrack$  dispatches the vector method  $\lbrack$ . ff). To access the array elements in R standard dimorder you simply use [ which dispatches to [\[.ff\\_array](#page-34-2). Note that in this case [as.hi](#page-11-1) will unpack the complete index, see next section.

#### RAM expansion of index expressions

Some index expressions do not consume RAM due to the [hi](#page-83-1) representation, for example 1:n will almost consume no RAM hoewever large n. However, some index expressions are expanded and require to [maxindex\(](#page-0-0)i)  $*$  . rambytes["integer"] bytes, either because the sorted sequence of index positions cannot be rle-packed efficiently or because [hiparse](#page-85-1) cannot yet parse such expression and falls back to evaluating/expanding the index expression. If the index positions are not sorted,
#### Extract.ff 37

the index will be expanded and a second vector is needed to store the information for re-ordering, thus the index requires  $2 * \text{maxindex}(i) * \text{.rambytes}['interger"] bytes.$ 

#### RAM expansion when recycling assigment values

Some assignment expressions do not consume RAM for recycling, for example  $x[1:n] < -1$ : k will not consume RAM hoewever large n compared to k, when x has standard [dimorder](#page-28-0). However, if length(value)>1, assignment expressions with non-ascending index positions trigger recycling the value R-side to the full index length. This will happen if [dimorder](#page-28-0) does not match parameter bydim or if the index is not sorted ascending.

#### Author(s)

Jens Oehlschlägel

#### See Also

[ff](#page-39-0), [swap](#page-138-0), [add](#page-4-0), [readwrite.ff](#page-124-0), [LimWarn](#page-95-0)

```
message("look at different dimorders")
x \leq-ff(1:12, \dim=c(3,4), \dim c)x[]
as.vector(x[])
x[1:12]
x \leq-ff(1:12, \dim=c(3,4), \dim order=c(2,1))x[]as.vector(x[])
message("Beware (might be changed)")
x[1:12]
message("look at different bydim")
matrix(1:12, nrow=3, ncol=4, byrow=FALSE)
x \leftarrow ff(1:12, \dim=c(3,4), \text{ bydim}=c(1,2))x
matrix(1:12, nrow=3, ncol=4, byrow=TRUE)
x \leq-ff(1:12, \dim=c(3,4), \text{ bydim}=c(2,1))x
x[,, bydim=c(2,1)]
as.vector(x[,, bydim=c(2,1)]message("even consistent interpretation of vectors in assignments")
x[,, bydim=c(1,2)] <- x[,, bydim=c(1,2)]
 x
x[,, bydim=c(2,1)] <- x[,, bydim=c(2,1)]
 x
rm(x); gc()## Not run:
message("some performance implications of different dimorders")
n < - 100m <- 100000
```

```
a \leftarrow ff(1L, \text{dim=}c(n,m))b \leftarrow ff(1L,dim=c(n,m), dimorder=2:1)system.time(lapply(1:n, function(i)sum(a[i,])))
   system.time(lapply(1:n, function(i)sum(b[i,])))
   system.time(lapply(1:n, function(i){i<-(i-1)*(m/n)+1; sum(a[,i:(i+m/n-1)])}))
   system.time(lapply(1:n, function(i){i<-(i-1)*(m/n)+1; sum(b[,i:(i+m/n-1)])}))
  n <- 100
  a \leftarrow ff(1L,dim=c(n,n,n,n))b \leftarrow ff(1L, dim=c(n,n,n,n), dimorder=4:1)system.time(lapply(1:n, function(i)sum(a[i,,,])))
   system.time(lapply(1:n, function(i)sum(a[,i,,])))
   system.time(lapply(1:n, function(i)sum(a[,,i,])))
   system.time(lapply(1:n, function(i)sum(a[,,,i])))
   system.time(lapply(1:n, function(i)sum(b[i,,,])))
   system.time(lapply(1:n, function(i)sum(b[,i,,])))
   system.time(lapply(1:n, function(i)sum(b[,,i,])))
   system.time(lapply(1:n, function(i)sum(b[,,,i])))
  n < -100m <- 100000
  a \leftarrow ff(1L, \text{dim=}c(n,m))b \leftarrow ff(1L,dim=c(n,m), dimorder=2:1)system.time(ffrowapply(sum(a[i1:i2,]), a, RETURN=TRUE, CFUN="csum", BATCHBYTES=16104816%/%20))
 system.time(ffcolapply(sum(a[,i1:i2]), a, RETURN=TRUE, CFUN="csum", BATCHBYTES=16104816%/%20))
 system.time(ffrowapply(sum(b[i1:i2,]), b, RETURN=TRUE, CFUN="csum", BATCHBYTES=16104816%/%20))
 system.time(ffcolapply(sum(b[,i1:i2]), b, RETURN=TRUE, CFUN="csum", BATCHBYTES=16104816%/%20))
  rm(a,b); gc()
## End(Not run)
```
Extract.ffdf *Reading and writing data.frames (ffdf)*

#### <span id="page-37-0"></span>Description

These are the main methods for reading and writing data from ffdf objects.

#### Usage

```
## S3 method for class 'ffdf'
x[i, j, drop = ncols == 1]## S3 replacement method for class 'ffdf'
x[i, j] <- value
## S3 method for class 'ffdf'
x[[i, j, exact = TRUE]]## S3 replacement method for class 'ffdf'
x[[i, j]] <- value
```
## S3 method for class 'ffdf' x\$i ## S3 replacement method for class 'ffdf' x\$i <- value

## Arguments

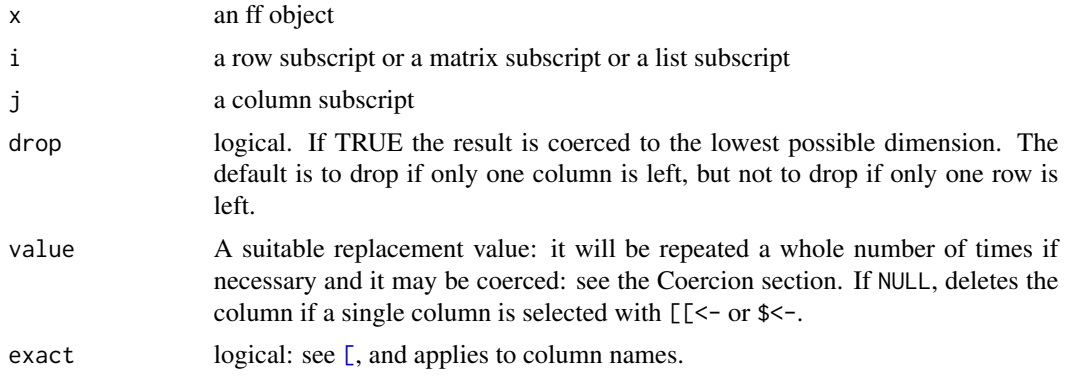

## Details

The subscript methods  $\lbrack , \lbrack \lbrack \right.$  and  $\$$ , behave symmetrical to the assignment functions  $\lbrack \left. \langle -, \lbrack \lbrack \lbrack \langle -, \rbrack \rbrack \right. \rangle$ \$<-. What the former return is the assignment value to the latter. A notable exception is assigning NULL in [[<- and \$<- which removes the [virtual](#page-0-0) column from the ffdf (and the [physical](#page-0-0) component if it is no longer needed by any virtual column). Creating new columns via [[<- and \$< requires giving a name to the new column (character subscripting). [<- does not allow to create new columns, only to replace existing ones.

## Subscript expressions and return values

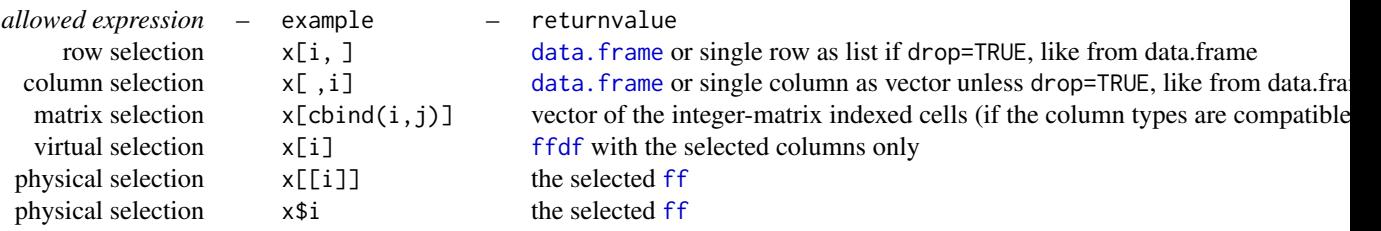

#### Author(s)

Jens Oehlschlägel

## See Also

[ffdf](#page-53-0), [Extract.data.frame](#page-0-0), [Extract.ff](#page-34-0)

## Examples

```
d <- data.frame(a=letters, b=rev(letters), c=1:26, stringsAsFactors = TRUE)
x \leftarrow as.ffdf(d)d[1,1]x[1,]
d[1:2,]x[1:2,]
d[.1]x[,1]
d[, 1: 2]x[,1:2]
d[cbind(1:2,2:1)]
x[cbind(1:2,2:1)]
d[1]
x[1]
d[[1]]
x[[1]]
d$a
x$a
d$a[1:2]
x$a[1:2]
rm(x); gc()
```
<span id="page-39-0"></span>ff *ff classes for representing (large) atomic data*

# **Description**

The ff package provides atomic data structures that are stored on disk but behave (almost) as if they were in RAM by mapping only a section (pagesize) into main memory (the effective main memory consumption per ff object). Several access optimization techniques such as Hyrid Index Preprocessing ([as.hi](#page-11-0), [update.ff](#page-144-0)) and Virtualization ([virtual](#page-107-0), [vt](#page-153-0), [vw](#page-154-0)) are implemented to achieve good performance even with large datasets. In addition to the basic access functions, the ff package also provides compatibility functions that facilitate writing code for ff and ram objects ([clone](#page-0-0), [as.ff](#page-7-0), [as.ram](#page-7-1)) and very basic support for operating on ff objects ([ffapply](#page-47-0)). While the (possibly packed) raw data is stored on a flat file, meta informations about the atomic data structure such as its dimension, virtual storage mode ([vmode](#page-150-0)), factor level encoding, internal length etc.. are stored as an ordinary R object (external pointer plus attributes) and can be saved in the workspace. The raw flat file data encoding is always in native machine format for optimal performance and provides

several packing schemes for different data types such as logical, raw, integer and double (in an extended version support for more tighly packed virtual data types is supported). flatfile data files can be shared among ff objects in the same R process or even from different R processes due to Memory-Mapping, although the caching effects have not been tested extensively.

Please do read and understand the limitations and warnings in [LimWarn](#page-95-0) before you do anything serious with package ff.

## Usage

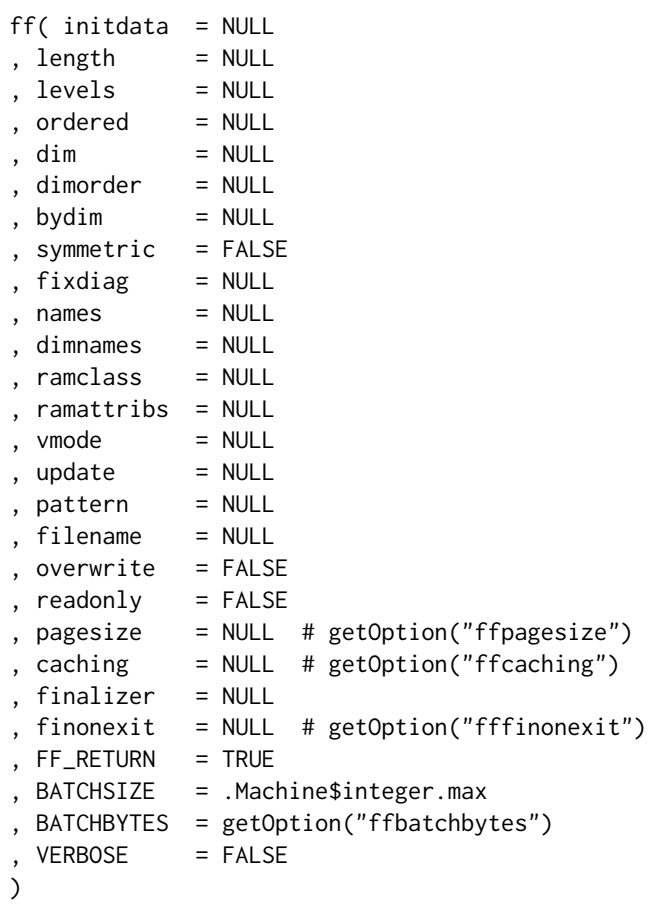

# Arguments

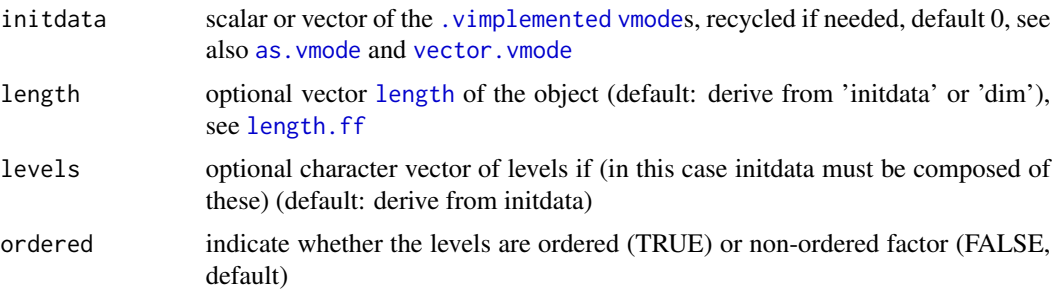

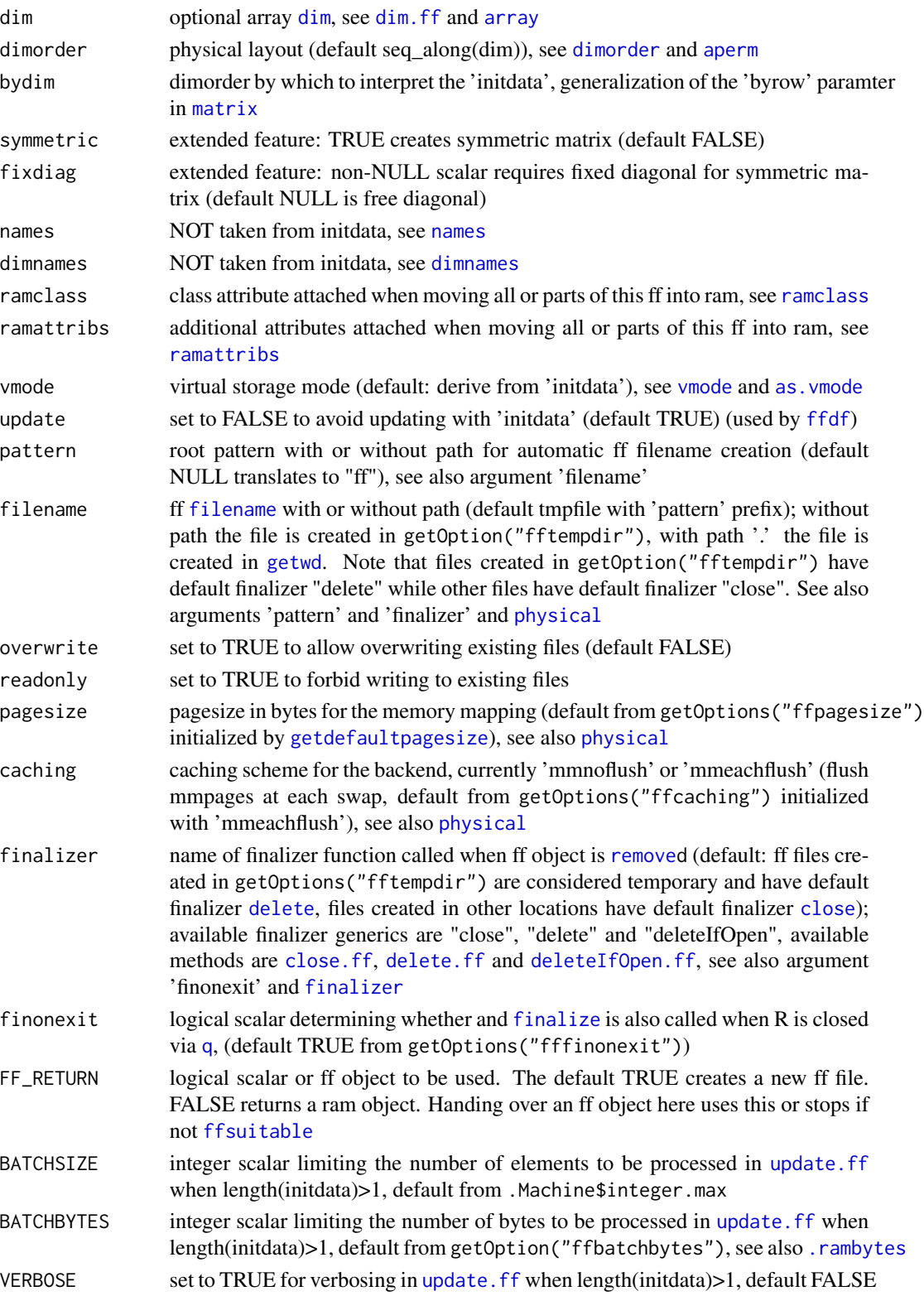

#### Details

The atomic data is stored in [filename](#page-74-0) as a native encoded raw flat file on disk, OS specific limitations of the file system apply. The number of elements per ff object is limited to the integer indexing, i.e. [.Machine\\$](#page-0-0)integer.max. Atomic objects created with ff are [is.open](#page-87-0), a C++ object is ready to access the file via memory-mapping. Currently the C++ backend provides two caching schemes: 'mmnoflush' let the OS decide when to flash memory mapped pages and 'mmeachflush' will flush memory mapped pages at each page swap per ff file. These minimal memory ressources can be released by [closei](#page-25-0)ng or [deletei](#page-26-0)ng the ff file. ff objects can be [saved](#page-0-0) and [loade](#page-0-0)d across R sessions. If the ff file still exists in the same location, it will be [opene](#page-105-0)d automatically at the first attempt to access its data. If the ff object is [removed](#page-0-0), at the next garbage collection (see [gc](#page-0-0)) the ff object's [finalizer](#page-77-0) is invoked. Raw data files can be made accessible as an ff object by explicitly given the filename and vmode but no size information (length or dim). The ff object will open the file and handle the data with respect to the given vmode. The [close](#page-25-0) finalizer will close the ff file, the [delete](#page-26-0) finalizer will delete the ff file. The default finalizer [deleteIfOpen](#page-26-0) will delete open files and do nothing for closed files. If the default finalizer is used, two actions are needed to protect the ff file against deletion: create the file outside the standard 'fftempdir' and close the ff object before removing it or before quitting R. When R is exited through [q](#page-0-0), the finalizer will be invoked depending on the 'fffinonexit' option, furthermore the 'fftempdir' is [unlinke](#page-0-0)d.

#### Value

If (!FF\_RETURN) then a ram object like those generated by [vector](#page-0-0), [matrix](#page-0-0), [array](#page-0-0) but with attributes 'vmode', 'physical' and 'virtual' accessible via [vmode](#page-150-0), [physical](#page-107-0) and [virtual](#page-107-0) If (FF\_RETURN) an object of class 'ff' which is a a list with two components:

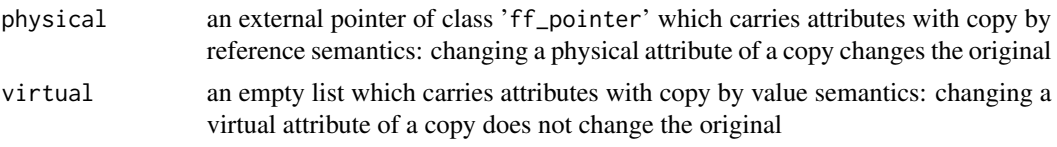

#### Physical object component

The 'ff\_pointer' carries the following 'physical' or readonly attributes, which are accessible via [physical](#page-107-0):

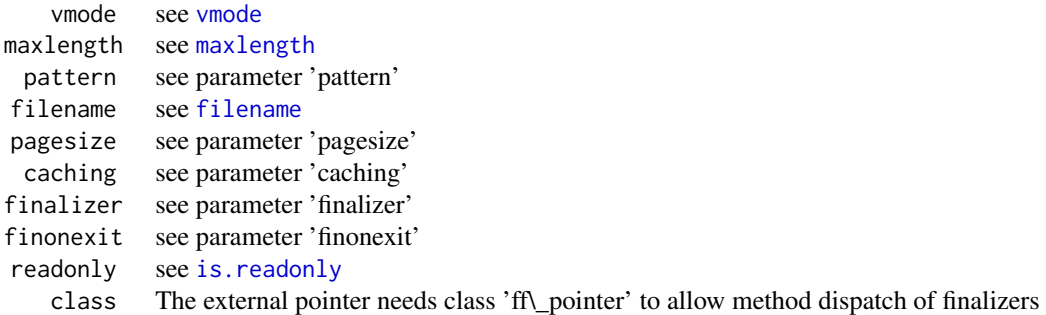

#### Virtual object component

The 'virtual' component carries the following attributes (some of which might be NULL):

```
Length see length.ff
   Levels see levels.ff
    names.ff
      VW see vw.ff
     Dim see dim.ff
 Dimorder see dimorder
Symmetric see symmetric.ff
  Fixdiag see fixdiag.ff
 ramclass see ramclass
ramattribs see ramattribs
```
#### **Class**

You should not rely on the internal structure of ff objects or their ram versions. Instead use the accessor functions like [vmode](#page-150-0), [physical](#page-107-0) and [virtual](#page-107-0). Still it would be wise to avoid attributes AND classes 'vmode', 'physical' and 'virtual' in any other packages. Note that the 'ff' object's class attribute also has copy-by-value semantics ('virtual'). For the 'ff' object the following class attritibutes are known:

```
vector c("ff_vector","ff")
             matrix c("ff_matrix","ff_array","ff")
              array c("ff_array","ff")
   symmetric matrix c("ff_symm","ff")
     distance matrix c("ff_dist","ff_symm","ff")
reserved for future use c("ff_mixed","ff")
```
## Methods

The following methods and functions are available for ff objects:

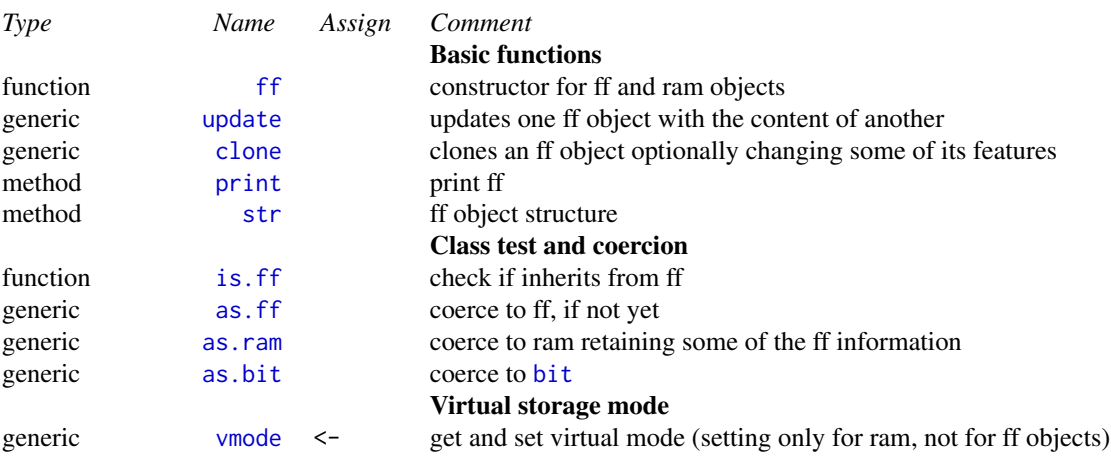

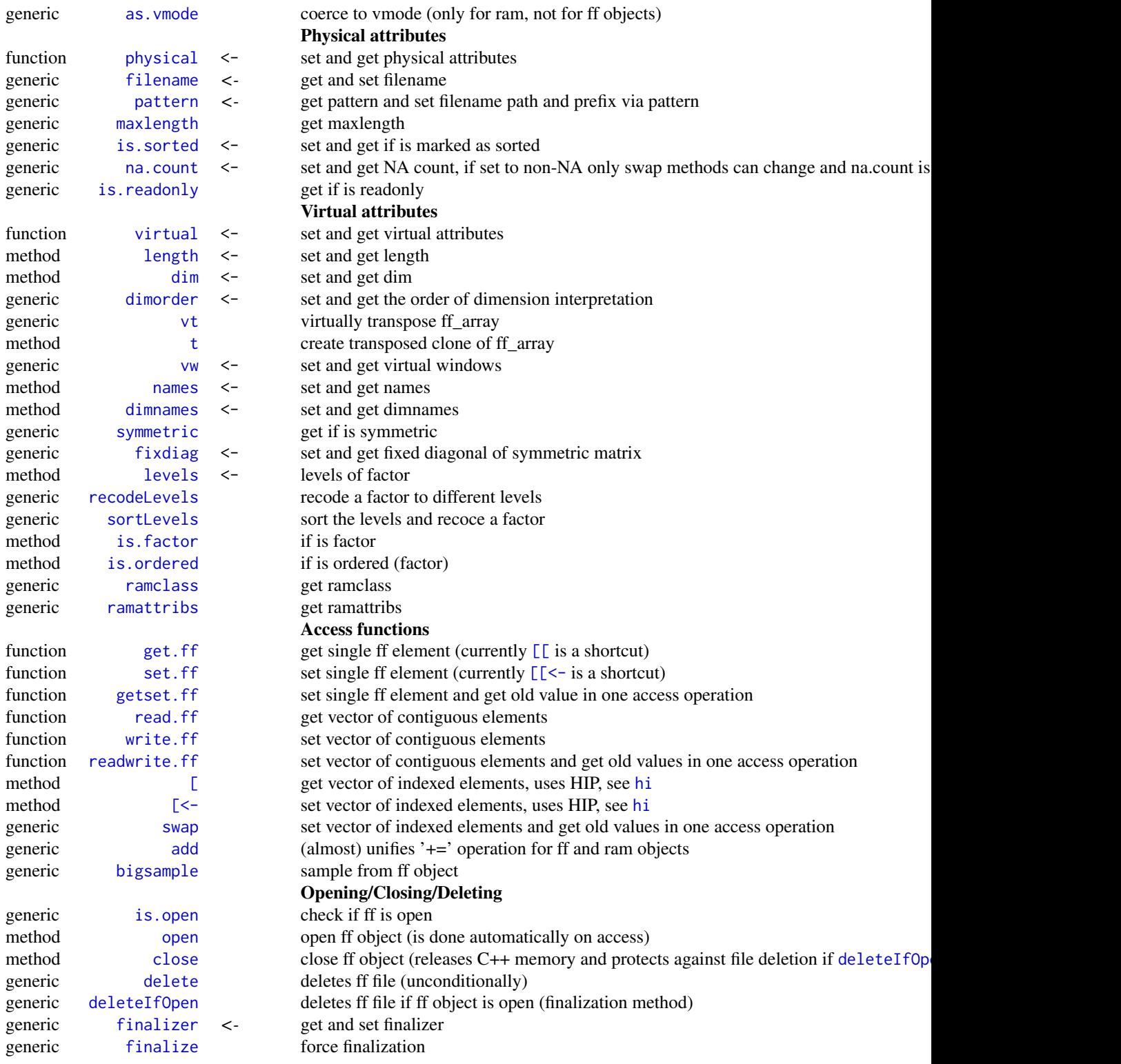

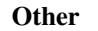

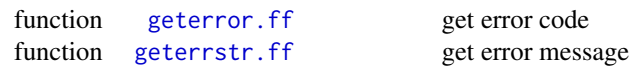

# ff options

Through [options](#page-0-0) or [getOption](#page-0-0) one can change and query global features of the ff package:

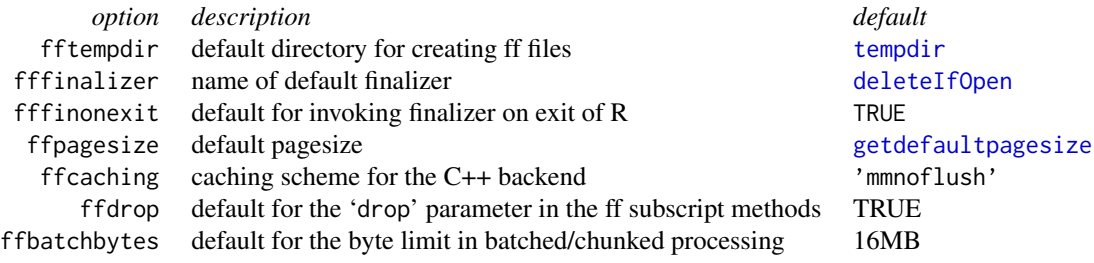

# OS specific

The following table gives an overview of file size limits for common file systems (see [https:](https://en.wikipedia.org/wiki/Comparison_of_file_systems) [//en.wikipedia.org/wiki/Comparison\\_of\\_file\\_systems](https://en.wikipedia.org/wiki/Comparison_of_file_systems) for further details):

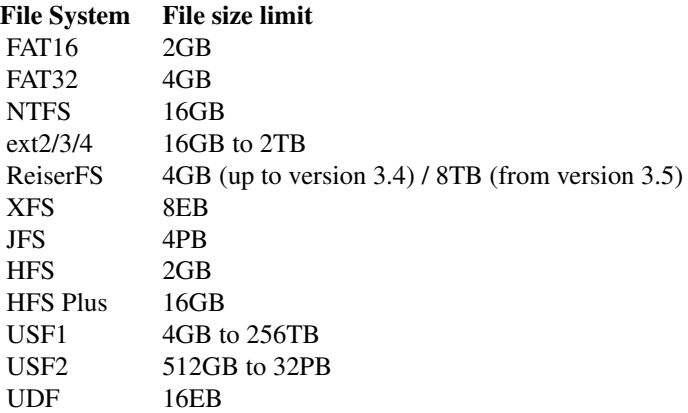

## **Credits**

Package Version 1.0

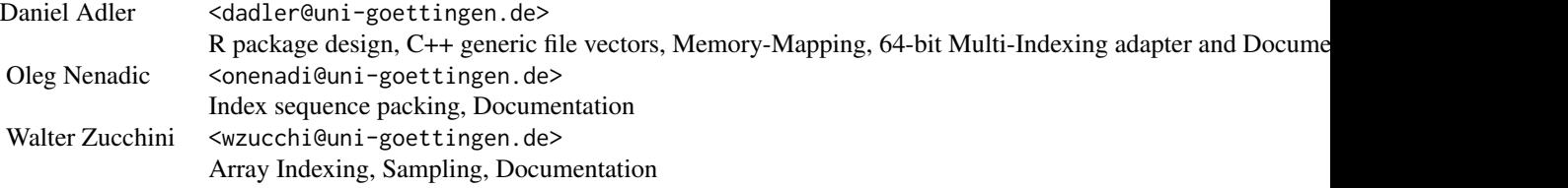

Christian Gläser <christian\_glaeser@gmx.de> Wrapper for biglm package

Package Version 2.0

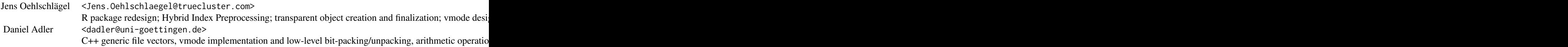

#### Licence

Package under GPL-2, included C++ code released by Daniel Adler under the less restrictive ISCL

## Note

Note that the standard finalizers are generic functions, their dispatch to the 'ff\_pointer' method happens at finalization time, their 'ff' methods exist for direct calling.

#### See Also

[vector](#page-0-0), [matrix](#page-0-0), [array](#page-0-0), [as.ff](#page-7-0), [as.ram](#page-7-1)

```
message("make sure you understand the following ff options
   before you start using the ff package!!")
 oldoptions <- options(fffinalizer="deleteIfOpen", fffinonexit="TRUE", fftempdir=tempdir())
 message("an integer vector")
 ff(1:12)
 message("a double vector of length 12")
 ff(0, 12)
 message("a 2-bit logical vector of length 12 (vmode='boolean' has 1 bit)")
 ff(vmode="logical", length=12)
 message("an integer matrix 3x4 (standard colwise physical layout)")
 ff(1:12, dim=c(3,4))message("an integer matrix 3x4 (rowwise physical layout, but filled in standard colwise order)")
 ff(1:12, dim=c(3,4), dimorder=c(2,1))
 message("an integer matrix 3x4 (standard colwise physical layout, but filled in rowwise order
aka matrix(, byrow=TRUE))")
 ff(1:12, dim=c(3,4), bydim=c(2,1))
 gc()options(oldoptions)
 if (ffxtensions()){
    message("a 26-dimensional boolean array using 1-bit representation
     (file size 8 MB compared to 256 MB int in ram)")
    a <- ff(vmode="boolean", dim=rep(2, 26))
    dimnames(a) <- dummy.dimnames(a)
```
48 ffapply

```
rm(a); gc()}
```

```
## Not run:
```

```
message("This 2GB biglm example can take long, you might want to change
  the size in order to define a size appropriate for your computer")
require(biglm)
```

```
b \le -1000n <- 100000
     k \le -3memory.size(max = TRUE)
     system.time(
     x <- ff(vmode="double", dim=c(b*n,k), dimnames=list(NULL, LETTERS[1:k]))
     )
     memory.size(max = TRUE)
     system.time(
     ffrowapply({
        1 \leftarrow i2 - i1 + 1z \leftarrow \text{norm}(1)x[i1:i2, ] \leftarrow z + matrix(rnorm(1*k), 1, k)}, X=x, VERBOSE=TRUE, BATCHSIZE=n)
     )
     memory.size(max = TRUE)
     form <- A - B + Cfirst <- TRUE
     system.time(
     ffrowapply({
        if (first){
          first <- FALSE
         fit <- biglm(form, as.data.frame(x[i1:i2,,drop=FALSE], stringsAsFactors = TRUE))
        }else
        fit <- update(fit, as.data.frame(x[i1:i2,,drop=FALSE], stringsAsFactors = TRUE))
     }, X=x, VERBOSE=TRUE, BATCHSIZE=n)
     \lambdamemory.size(max = TRUE)
     first
     fit
     summary(fit)
     rm(x); gc()
## End(Not run)
```
<span id="page-47-0"></span>

#### ffapply 49

#### Description

The ffapply functions support convenient batched processing of ff objects such that each single batch or chunk will not exhaust RAM and such that batchs have sizes as similar as possible, see [bbatch](#page-0-0). Differing from R's standard [apply](#page-0-0) which applies a FUNction, the ffapply functions do apply an EXPRession and provide two indices FROM="i1" and TO="i2", which mark beginning and end of the batch and can be used in the applied expression. Note that the ffapply functions change the two indices in their parent frame, to avoid conflicts you can use different names through FROM="i1" and TO="i2". For support of creating return values see details.

#### Usage

ffvecapply(EXPR, X = NULL, N = NULL, VMODE = NULL, VBYTES = NULL, RETURN = FALSE , CFUN = NULL, USE.NAMES = TRUE, FF\_RETURN = TRUE, BREAK = ".break" , FROM = "i1", TO = "i2" , BATCHSIZE = .Machine\$integer.max, BATCHBYTES = getOption("ffbatchbytes") , VERBOSE = FALSE) ffrowapply(EXPR, X = NULL, N = NULL, NCOL = NULL, VMODE = NULL, VBYTES = NULL , RETURN = FALSE, RETCOL = NCOL, CFUN = NULL, USE.NAMES = TRUE, FF\_RETURN = TRUE , FROM = "i1", TO = "i2" , BATCHSIZE = .Machine\$integer.max, BATCHBYTES = getOption("ffbatchbytes") , VERBOSE = FALSE) ffcolapply(EXPR, X = NULL, N = NULL, NROW = NULL, VMODE = NULL, VBYTES = NULL , RETURN = FALSE, RETROW = NROW, CFUN = NULL, USE.NAMES = TRUE, FF\_RETURN = TRUE , FROM = "i1", TO = "i2" , BATCHSIZE = .Machine\$integer.max, BATCHBYTES = getOption("ffbatchbytes") , VERBOSE = FALSE)  $ffapply(EXPR = NULL, AFUN = NULL, MARGIN = NULL, X = NULL, N = NULL, DIM = NULL$ , VMODE = NULL, VBYTES = NULL, RETURN = FALSE, CFUN = NULL, USE.NAMES = TRUE , FF\_RETURN = TRUE, IDIM = "idim" , FROM = "i1", TO = "i2", BREAK = ".break" , BATCHSIZE = .Machine\$integer.max, BATCHBYTES = getOption("ffbatchbytes") , VERBOSE = FALSE)

#### Arguments

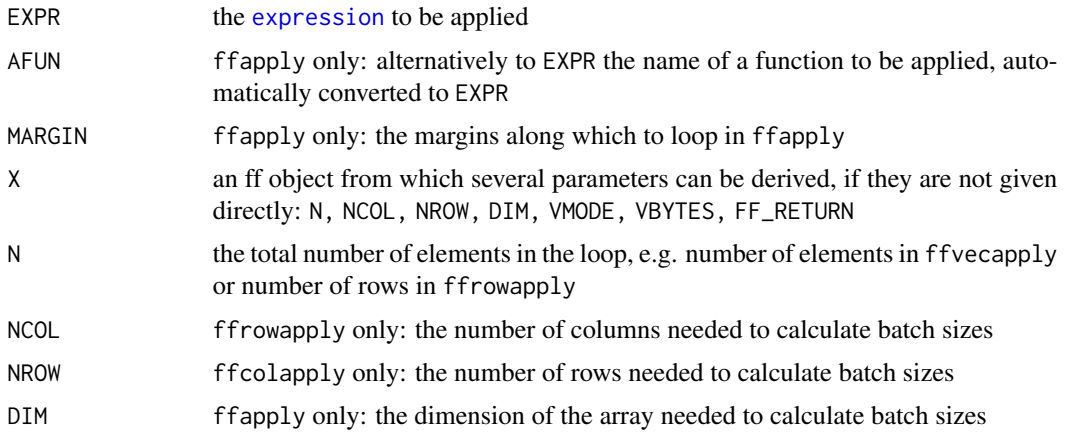

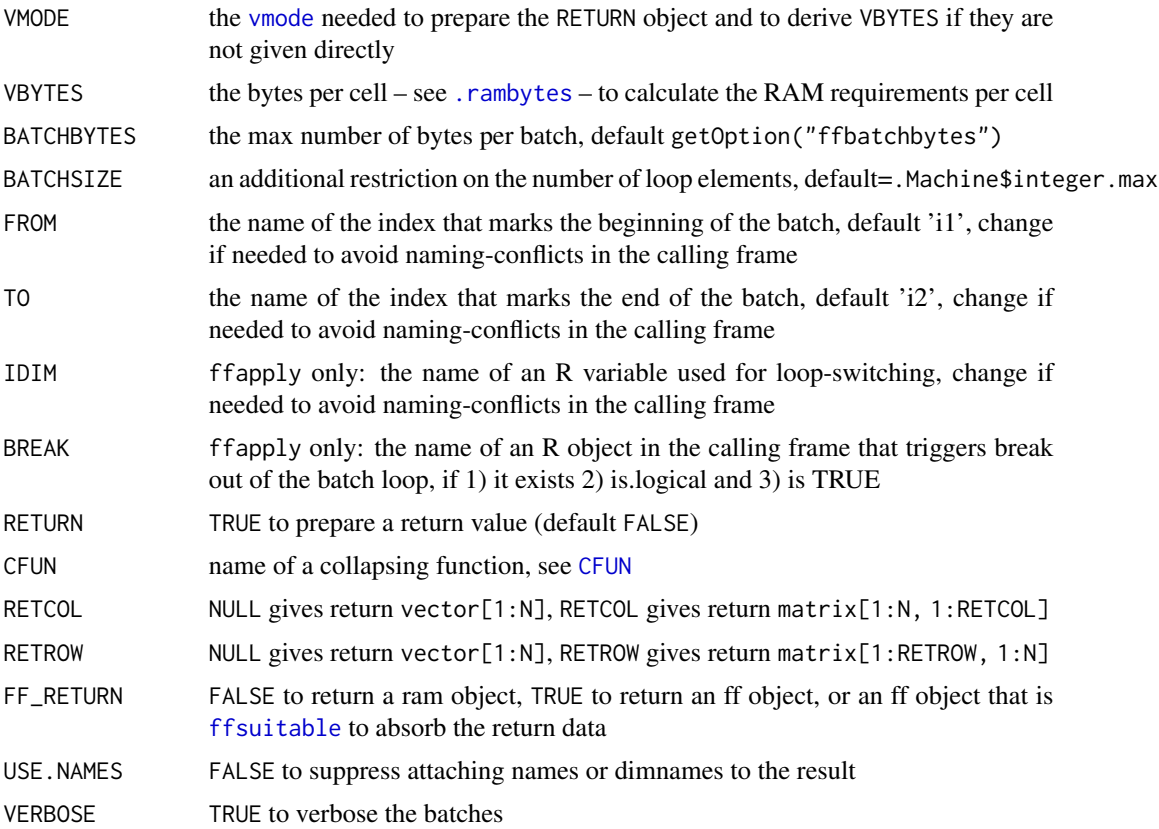

## Details

ffvecapply is the simplest ffapply method for ff\_vectors. ffrowapply and ffcolapply is for ff\_matrix, and ffapply is the most general method for ff\_arrays and ff\_vectors.

There are many ways to change the return value of the ffapply functions. In its simplest usage – batched looping over an expression – they don't return anything, see [invisible](#page-0-0). If you switch RETURN=TRUE in ffvecapply then it is assumed that all looped expressions together return one vector of length N, and via parameter FF\_RETURN, you can decide whether this vector is in ram or is an ff object (or even which ff object to use). ffrowapply and ffcolapply additionally have parameter RETCOL resp. RETROW which defaults to returning a matrix of the original size; in order to just return a vector of length N set this to NULL, or specify a number of columns/rows for the return matrix. It is assumed that the expression will return appropriate pieces for this return structure (see examples). If you specify RETURN=TRUE and a collapsing function name CFUN, then it is assumed that the batched expressions return aggregated information, which is first collected in a list, and finally the collapsing function is called on this list: do.call(CFUN, list). If you want to return the unmodified list, you have to specify CFUN="list" for obvious reasons.

ff[apply](#page-0-0) allows usages not completly unlike apply: you can specify the name of a function AFUN to be applied over MARGIN. However note that you must specify RETURN=TRUE in order to get a return value. Also note that currently ffapply assumes that your expression returns exactly one value per cell in DIM[MARGINS]. If you want to return something more complicated, you MUST specify a CFUN="list" and your return value will be a list with dim attribute DIM[MARGINS]. This means that for a function AFUN returning a scalar, ffapply behaves very similar to [apply](#page-0-0), see examples.

#### ffapply 51

Note also that ffapply might create a object named '.ffapply.dimexhausted' in its parent frame, and it uses a variable in the parent frame for loop-switching between dimensions, the default name 'idim' can be changed using the IDIM parameter. Finally you can break out of the implied loops by assigning TRUE to a variable with the name in BREAK.

#### Value

see details

#### **Note**

xx The complete generation of the return value is preliminary and the arguments related to defining the return value might still change, especially ffapply is work in progress

#### Author(s)

Jens Oehlschlägel

## See Also

[apply](#page-0-0), [expression](#page-0-0), [bbatch](#page-0-0), [repfromto](#page-0-0), [ffsuitable](#page-71-0)

```
message("ffvecapply examples")
x <- ff(vmode="integer", length=100)
message("loop evaluate expression without returning anything")
 ffvecapply(x[i1:i2] < -i1:i2, X=x, VERBOSE=Trueffvecapply(x[i1:i2] <- i1:i2, X=x, BATCHSIZE=20, VERBOSE=TRUE)
 ffvecapply(x[i1:i2] <- i1:i2, X=x, BATCHSIZE=19, VERBOSE=TRUE)
message("lets return the combined expressions as a new ff object")
 ffvecapply(i1:i2, N=length(x), VMODE="integer", RETURN=TRUE, BATCHSIZE=20)
 message("lets return the combined expressions as a new ram object")
ffvecapply(i1:i2, N=length(x), VMODE="integer", RETURN=TRUE, FF_RETURN=FALSE, BATCHSIZE=20)
message("lets return the combined expressions in existing ff object x")
x[] \leftarrow \emptysetL
ffvecapply(i1:i2, N=length(x), VMODE="integer", RETURN=TRUE, FF_RETURN=x, BATCHSIZE=20)
x
message("aggregate and collapse")
 ffvecapply(summary(x[i1:i2]), X=x, RETURN=TRUE, CFUN="list", BATCHSIZE=20)
 ffvecapply(summary(x[i1:i2]), X=x, RETURN=TRUE, CFUN="crbind", BATCHSIZE=20)
 ffvecapply(summary(x[i1:i2]), X=x, RETURN=TRUE, CFUN="cmean", BATCHSIZE=20)
message("how to do colSums with ffrowapply")
x <- ff(1:1000, vmode="integer", dim=c(100, 10))
ffrowapply(colSums(x[i1:i2,,drop=FALSE]), X=x, RETURN=TRUE, CFUN="list", BATCHSIZE=20)
ffrowapply(colSums(x[i1:i2,,drop=FALSE]), X=x, RETURN=TRUE, CFUN="crbind", BATCHSIZE=20)
ffrowapply(colSums(x[i1:i2,,drop=FALSE]), X=x, RETURN=TRUE, CFUN="csum", BATCHSIZE=20)
message("further ffrowapply examples")
x <- ff(1:1000, vmode="integer", dim=c(100, 10))
message("loop evaluate expression without returning anything")
```

```
ffrowapply(x[i1:i2, ] <- i1:i2, X=x, BATCHSIZE=20)
 message("lets return the combined expressions as a new ff object (x unchanged)")
 ffrowapply(2*x[i1:i2, ], X=x, RETURN=TRUE, BATCHSIZE=20)
 message("lets return a single row aggregate")
ffrowapply(t(apply(x[i1:i2,,drop=FALSE], 1, mean)), X=x, RETURN=TRUE, RETCOL=NULL, BATCHSIZE=20)
 message("lets return a 6 column aggregates")
 y <- ffrowapply( t(apply(x[i1:i2,,drop=FALSE], 1, summary)), X=x
 , RETURN=TRUE, RETCOL=length(summary(0)), BATCHSIZE=20)
 \text{colnames}(y) \leq \text{names}(\text{summary}(0))y
 message("determine column minima if a complete column does not fit into RAM")
 ffrowapply(apply(x[i1:i2,], 2, min), X=x, RETURN=TRUE, CFUN="pmin", BATCHSIZE=20)
 message("ffapply examples")
 x <- ff(1:720, dim=c(8,9,10))
 dimnames(x) <- dummy.dimnames(x)
 message("apply function with scalar return value")
 apply(X=x[], MARGIN=3:2, FUN=sum)
 apply(X=x[], MARGIN=2:3, FUN=sum)
 ffapply(X=x, MARGIN=3:2, AFUN="sum", RETURN=TRUE, BATCHSIZE=8)
 message("this is what CFUN is based on")
 ffapply(X=x, MARGIN=2:3, AFUN="sum", RETURN=TRUE, CFUN="list", BATCHSIZE=8)
message("apply functions with vector or array return value currently have limited support")
 apply(X=x[], MARGIN=3:2, FUN=summary)
 message("you must use CFUN, the rest is up to you")
 y <- ffapply(X=x, MARGIN=3:2, AFUN="summary", RETURN=TRUE, CFUN="list", BATCHSIZE=8)
 y
 y[[1]]
 rm(x); gc()
```
ffconform *Get most conforming argument*

#### Description

ffconform returns position of 'most' conformable ff argument or zero if the arguments are not conforming

#### Usage

 $fform(..., vmode = NULL, fail = "stop")$ 

#### Arguments

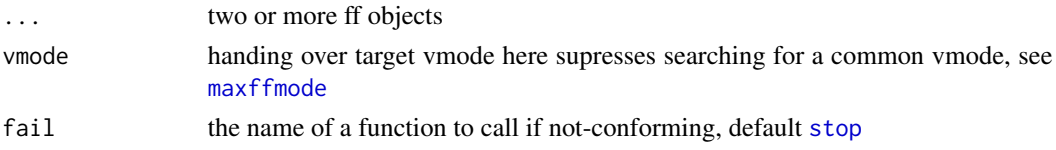

#### ffconform 53

# Details

A reference argument is defined to be the first argument with a [dim](#page-28-1) attribute or the longest vector. The other arguements are then compared to the reference to check for conformity, which is violated if vmodes are not conforming or if the reference has not a multiple length of each other or if the dimensions do not match or if we have a dimorder conflict because not all arguments have the same [dimorderStandard](#page-32-0).

## Value

the position of the most conforming argument or  $0$  (zero) if not conforming.

## Note

xx Work in progress for package R.ff

#### Author(s)

Jens Oehlschlägel

#### See Also

[ffsuitable](#page-71-0), [maxffmode](#page-99-0), [ymismatch](#page-101-0), [stop](#page-0-0), [warning](#page-0-0), [dimorderStandard](#page-32-0)

```
a \leftarrow ff(1:10)b \leftarrow clone(a)
c < -f f(1:20)d \leftarrow ff(1:21)ffconform(a,b)
ffconform(c,a)
ffconform(a,c)
ffconform(c,a,b)
d1 <- ff(1:20, \dim=c(2,10))d2 \leq-ff(1:20, \dim=c(10,2))ffconform(c,d1)
ffconform(c,d2)
ffconform(d1,c)
ffconform(d2,c)
try(ffconform(d1,d2))
ffconform(d1,d1)
rm(a,b,c,d1,d2); gc()
```
#### <span id="page-53-0"></span>Description

Function 'ffdf' creates ff data.frames stored on disk very similar to 'data.frame'

#### Usage

```
ffdf(...
, row.names = NULL
, ff_split = NULL
, ff_join = NULL
, ff_args = NULL
, update = TRUE
, BATCHSIZE = .Machine$integer.max
, BATCHBYTES = getOption("ffbatchbytes")
, VERBOSE = FALSE)
```
# Arguments

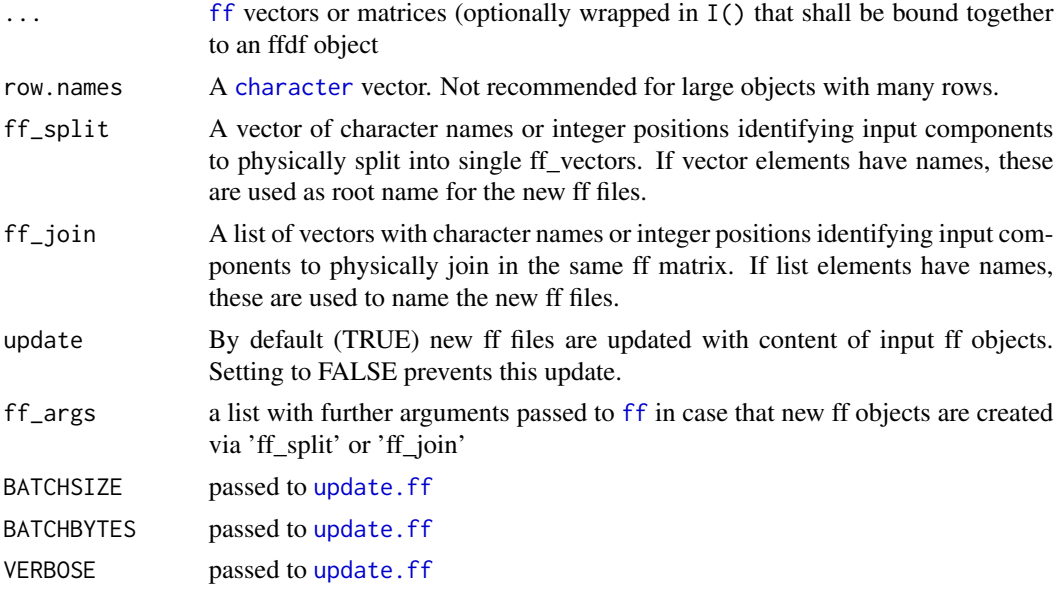

# Details

By default, creating an 'ffdf' object will NOT create new ff files, instead existing files are referenced. This differs from [data.frame](#page-0-0), which always creates copies of the input objects, most notably in data.frame(matrix()), where an input matrix is converted to single columns. ffdf by contrast, will store an input matrix physically as the same matrix and virtually map it to columns. Physically copying a large ff matrix to single ff vectors can be expensive. More generally, ffdf

ffdf 55

objects have a [physical](#page-108-0) and a [virtual](#page-108-1) component, which allows very flexible dataframe designs: a physically stored matrix can be virtually mapped to single columns, a couple of physically stored vectors can be virtually mapped to a single matrix. The means to configure these are [I](#page-0-0) for the virtual representation and the 'ff\_split' and 'ff\_join' arguments for the physical representation. An ff matrix wrapped into 'I()' will return the input matrix as a single object, using 'ff\_split' will store this matrix as single vectors - and thus create new ff files. 'ff\_join' will copy a couple of input vectors into a unified new ff matrix with dimorder= $c(2,1)$ , but virtually they will remain single columns. The returned ffdf object has also a [dimorder](#page-28-0) attribute, which indicates whether the ffdf object contains a matrix with non-standard dimorder c(2,1), see [dimorderStandard](#page-32-0). Currently, [virtual windows](#page-154-0) are not supported for ffdf.

## Value

A list with components

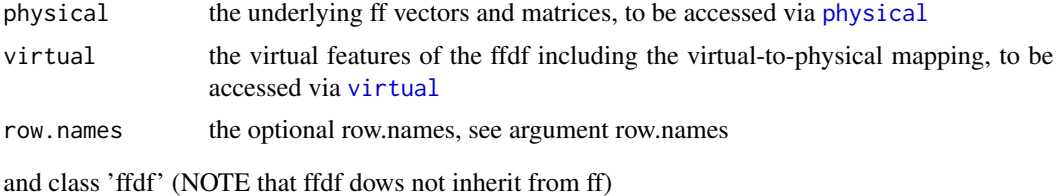

## Methods

The following methods and functions are available for ffdf objects:

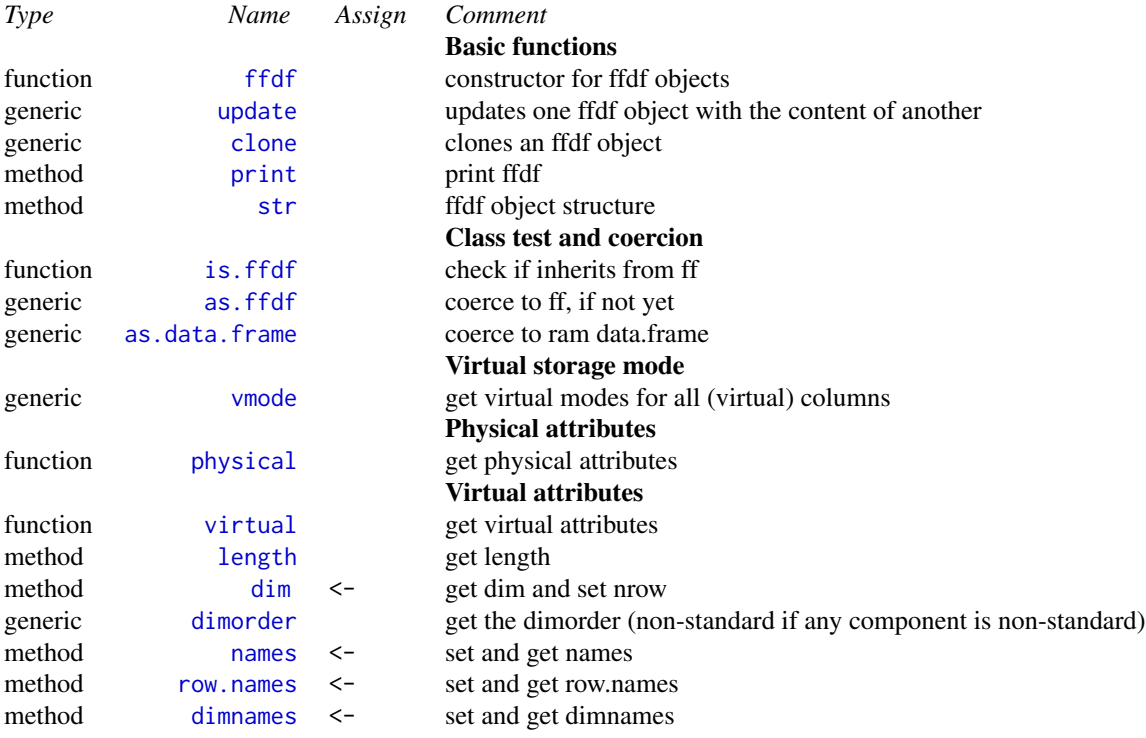

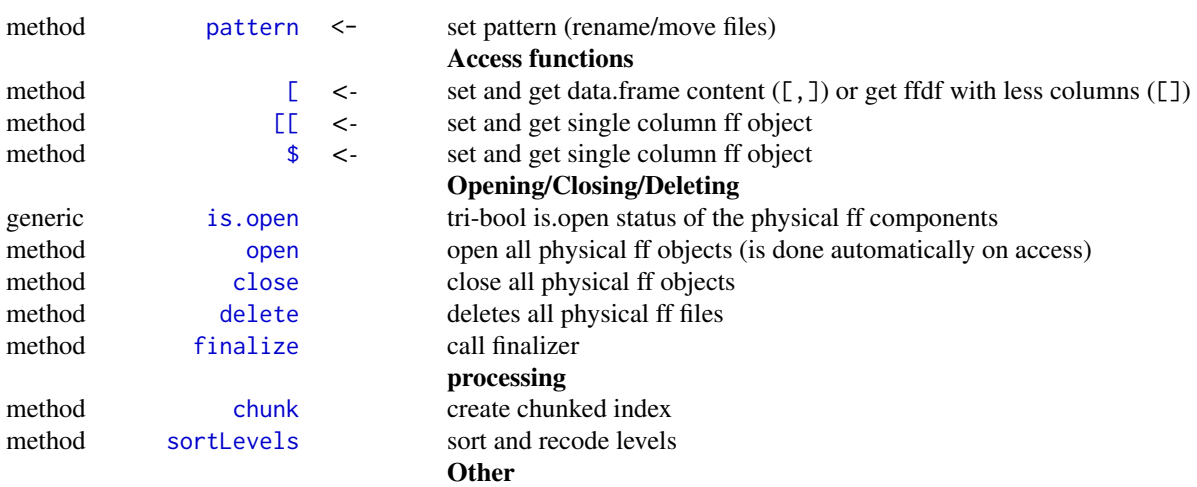

# Note

Note that in theory, accessing a chunk of rows from a matrix with dimorder= $c(2,1)$  should be faster than accessing across a bunch of vectors. However, at least under windows, the OS has difficulties filecaching parts from very large files, therefore - until we have partitioning - the recommended physical storage is in single vectors.

#### Author(s)

Jens Oehlschlägel

## See Also

[data.frame](#page-0-0), [ff](#page-39-0), for more example see [physical](#page-108-0)

```
m \leq - matrix(1:12, 3, 4, dimnames=list(c("r1","r2","r3"), c("m1","m2","m3","m4")))
v < -1:3ffm \leftarrow as.ff(m)
ffv \leftarrow as.ff(v)
d <- data.frame(m, v)
ffd <- ffdf(ffm, v=ffv, row.names=row.names(ffm))
all.equal(d, ffd[,])
ffd
physical(ffd)
d <- data.frame(m, v)
ffd <- ffdf(ffm, v=ffv, row.names=row.names(ffm), ff_split=1)
all.equal(d, ffd[,])
ffd
physical(ffd)
```
## ffdfindexget 57

```
d <- data.frame(m, v)
ffd <- ffdf(ffm, v=ffv, row.names=row.names(ffm), ff_join=list(newff=c(1,2)))
all.equal(d, ffd[,])
ffd
physical(ffd)
d \leftarrow data . frame(I(m), I(v))ffd <- ffdf(m=I(ffm), v=I(ffv), row.names=row.names(ffm))
all.equal(d, ffd[,])
ffd
physical(ffd)
rm(ffm,ffv,ffd); gc()
```
<span id="page-56-0"></span>ffdfindexget *Reading and writing ffdf data.frame using ff subscripts*

## Description

Function ffdfindexget allows to extract rows from an ffdf data.frame according to positive integer suscripts stored in an ff vector.

Function ffdfindexset allows the inverse operation: assigning to rows of an ffdf data.frame according to positive integer suscripts stored in an ff vector. These functions allow more control than the method dispatch of [ and [<- if an ff integer subscript is used.

## Usage

```
ffdfindexget(x, index, indexorder = NULL, autoindexorder = 3, FF_RETURN = NULL
, BATCHSIZE = NULL, BATCHBYTES = getOption("ffmaxbytes"), VERBOSE = FALSE)
ffdfindexset(x, index, value, indexorder = NULL, autoindexorder = 3
, BATCHSIZE = NULL, BATCHBYTES = getOption("ffmaxbytes"), VERBOSE = FALSE)
```
#### Arguments

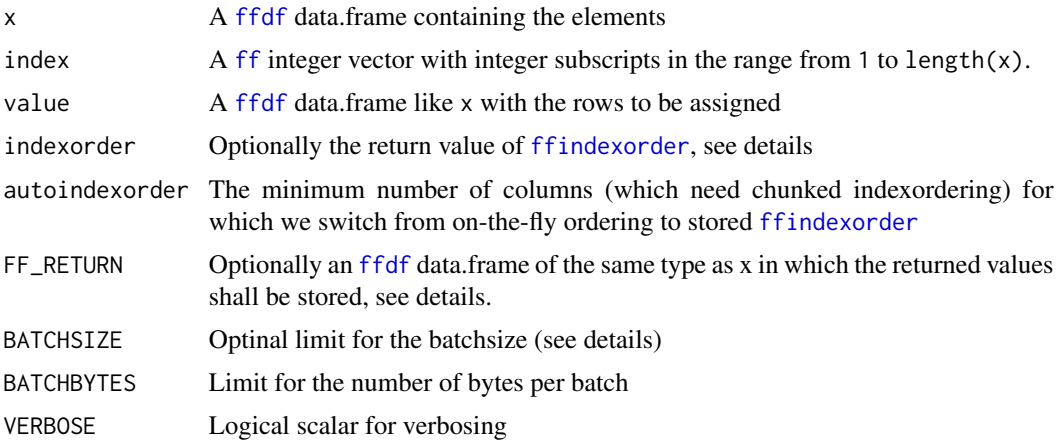

## Details

Accessing rows of an ffdf data.frame identified by integer positions in an ff vector is a non-trivial task, because it could easily lead to random-access to disk files. We avoid random access by loading batches of the subscript values into RAM, order them ascending, and only then access the ff values on disk. Such ordering is don on-thy-fly for upto autoindexorder-1 columns that need ordering. For autoindexorder o more columns we do the batched ordering upfront with [ffindexorder](#page-61-0) and then re-use it in each call to [ffindexget](#page-59-0) resp. [ffindexset](#page-59-1).

## Value

Function ffdfindexget returns a ffdf data.frame with those rows selected by the ff index vector. Function ffdfindexset returns x with those rows replaced that had been requested by index and value.

#### Author(s)

Jens Oehlschlägel

#### See Also

[Extract.ff](#page-34-0), [ffindexget](#page-59-0), [ffindexorder](#page-61-0)

#### Examples

```
message("ff integer subscripts with ffdf return/assign values")
x <- ff(factor(letters))
y \leftarrow ff(1:26)d \leftarrow ffdf(x,y)i \leftarrow ff(2:9)di \leftarrow d[i,]di
d[i,] <- di
message("ff integer subscripts: more control with ffindexget/ffindexset")
di <- ffdfindexget(d, i, FF_RETURN=di)
d <- ffdfindexset(d, i, di)
rm(x, y, d, i, di)
gc()
```
<span id="page-57-1"></span>ffdfsort *Sorting: convenience wrappers for data.frames*

#### <span id="page-57-0"></span>Description

These functions allow convenient sorting and ordering of collections of (ff) vectors organized in (ffdf) data.frames

#### ffdfsort 59

# Usage

```
dforder(x, ...)
dfsort(x, ...)
ramdforder(x, ...)
ramdfsort(x, ...)
ffdforder(x, ...)
ffdfsort(x, ...)
```
# Arguments

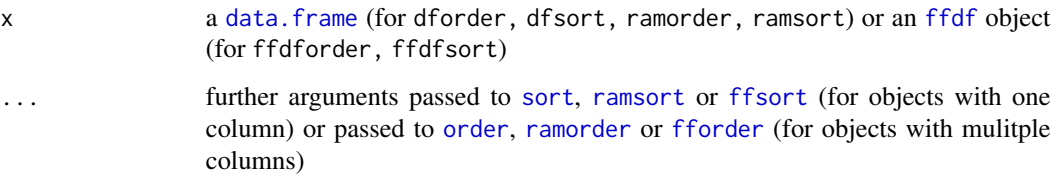

# Value

the order functions return an (ff) vector of integer order positions, the sort functions return a sorted clone of the (ffdf) input data.frame

## Author(s)

Jens Oehlschlägel

# See Also

[sort](#page-0-0), [ramsort](#page-0-0) or [ffsort](#page-69-0) [order](#page-0-0), [ramorder](#page-0-0) or [fforder](#page-64-0)

```
x <- ff(sample(1e5, 1e6, TRUE))
y <- ff(sample(1e5, 1e6, TRUE))
z <- ff(sample(1e5, 1e6, TRUE))
d <- ffdf(x, y, z)
d2 <- ffdfsort(d)
d2
d
d2 < -d[1:2]i <- ffdforder(d2)
d[i,]rm(x, y, z, i, d, d2)
gc()
```
<span id="page-59-2"></span>

## Description

Delete the <file>.Rdata and <file>.ffData files behind an ffarchive

#### Usage

ffdrop(file)

## Arguments

file vector of archive filenames (without extensions)

#### Value

A list with components

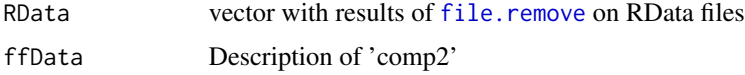

## Note

This deletes file on disk without warning

## Author(s)

Jens Oehlschlägel

# See Also

[ffsave](#page-67-0), [ffinfo](#page-62-0), [ffload](#page-63-0)

<span id="page-59-0"></span>ffindexget *Reading and writing ff vectors using ff subscripts*

## <span id="page-59-1"></span>Description

Function ffindexget allows to extract elements from an ff vector according to positive integer suscripts stored in an ff vector.

Function ffindexset allows the inverse operation: assigning to elements of an ff vector according to positive integer suscripts stored in an ff vector. These functions allow more control than the method dispatch of [ and [<- if an ff integer subscript is used.

#### ffindexget 61

#### Usage

```
ffindexget(x, index, index, index) = NULL, FF\_RETURN = NULL, BATCHSIZE = NULL, BATCHBYTES = getOption("ffmaxbytes"), VERBOSE = FALSE)
ffindexset(x, index, value, indexorder = NULL
, BATCHSIZE = NULL, BATCHBYTES = getOption("ffmaxbytes"), VERBOSE = FALSE)
```
## **Arguments**

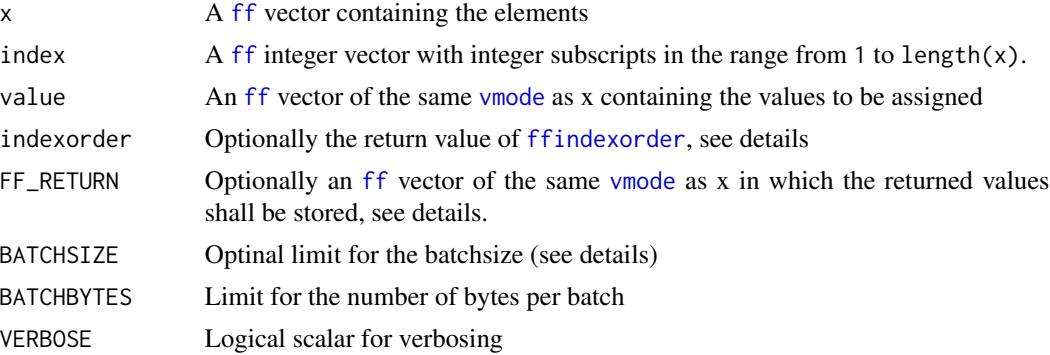

### Details

Accessing integer positions in an ff vector is a non-trivial task, because it could easily lead to random-access to a disk file. We avoid random access by loading batches of the subscript values into RAM, order them ascending, and only then access the ff values on disk. Since ordering is expensive, it may pay to do the batched ordering once upfront and then re-use it with [ffindexorder](#page-61-0), similar to storing and using hybrid index information with [as.hi](#page-11-0).

#### Value

Function ffindexget returns an ff vector with the extracted elements. Function ffindexset returns the ff vector in which we have updated values.

#### Author(s)

Jens Oehlschlägel

## See Also

[Extract.ff](#page-34-0), [ffdfindexget](#page-56-0), [ffindexorder](#page-61-0)

```
message("ff integer subscripts with ff return/assign values")
x <- ff(factor(letters))
i \leftarrow ff(2:9)xi \leftarrow x[i]xi
xi[] < -NAxi
```

```
x[i] <- xi
x
message("ff integer subscripts: more control with ffindexget/ffindexset")
xi <- ffindexget(x, i, FF_RETURN=xi)
x <- ffindexset(x, i, xi)
rm(x, i, xi)
gc()
```
<span id="page-61-0"></span>ffindexorder *Sorting: chunked ordering of integer suscript positions*

#### Description

Function ffindexorder will calculate chunkwise the order positions to sort all positions in a chunk ascending.

Function ffindexordersize does the calculation of the chunksize for ffindexorder.

#### Usage

```
ffindexordersize(length, vmode, BATCHBYTES = getOption("ffmaxbytes"))
ffindexorder(index, BATCHSIZE, FF_RETURN = NULL, VERBOSE = FALSE)
```
#### Arguments

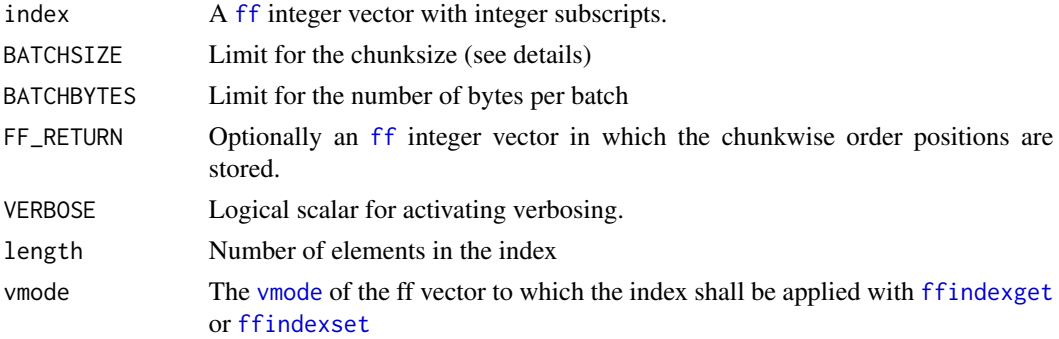

#### Details

Accessing integer positions in an ff vector is a non-trivial task, because it could easily lead to random-access to a disk file. We avoid random access by loading batches of the subscript values into RAM, order them ascending, and only then access the ff values on disk. Such an ordering can be done on-the-fly by [ffindexget](#page-59-0) or it can be created upfront with ffindexorder, stored and re-used, similar to storing and using hybrid index information with [as.hi](#page-11-0).

## Value

Function ffindexorder returns an ff integer vector with an attribute BATCHSIZE (the chunksize finally used, not the one given with argument BATCHSIZE).

Function ffindexordersize returns a balanced batchsize as returned from [bbatch](#page-0-0).

ffinfo 63

#### Author(s)

Jens Oehlschlägel

## See Also

[ffindexget](#page-59-0), [as.hi](#page-11-0), [bbatch](#page-0-0)

# Examples

```
x \leftarrow ff(sample(40))message("fforder requires sorting")
i \leftarrow ffore(x)message("applying this order i is done by ffindexget")
x[i]
message("applying this order i requires random access,
  therefore ffindexget does chunkwise sorting")
ffindexget(x, i)
message("if we want to apply the order i multiple times,
  we can do the chunkwise sorting once and store it")
s <- ffindexordersize(length(i), vmode(i), BATCHBYTES = 100)
o <- ffindexorder(i, s$b)
message("this is how the stored chunkwise sorting is used")
ffindexget(x, i, o)
message("")
rm(x,i,s,o)gc()
```
<span id="page-62-0"></span>ffinfo *Inspect content of ff saves*

## Description

Find out which objects and ff files are in a pair of files saved with [ffsave](#page-67-0)

#### Usage

```
ffinfo(file)
```
## Arguments

file a character string giving the name (without extension) of the .RData and .ffData files to load

# Value

a list with components

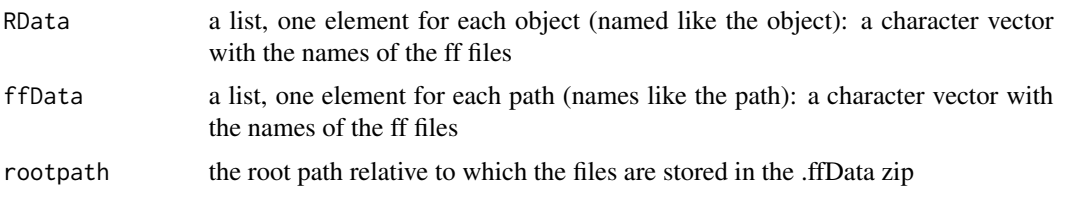

## Note

For large files and the zip64 format use zip 3.0 and unzip 6.0 from [http://infozip.sourceforge](http://infozip.sourceforge.net/). [net/](http://infozip.sourceforge.net/).

## Author(s)

Jens Oehlschlägel

# See Also

[ffsave](#page-67-0), [ffload](#page-63-0), [ffdrop](#page-59-2)

<span id="page-63-0"></span>ffload *Reload ffSaved Datasets*

## Description

Reload datasets written with the function ffsave or ffsave.image .

### Usage

```
ffload(file, list = character(0L), envir = parent.frame()
, rootpath = NULL, overwrite = FALSE)
```
# Arguments

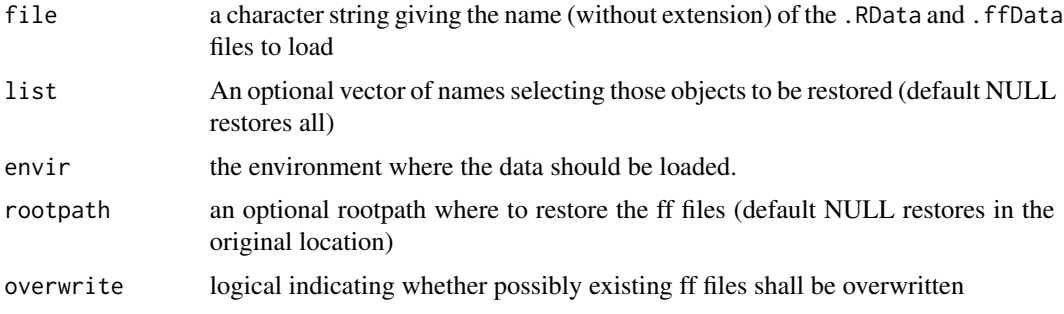

#### fforder 65

# Details

[ffinfo](#page-62-0) can be used to inspect the contents an ffsaved pair of .RData and .ffData files. Argument list can then be used to restore only part of the ffsave.

## Value

A character vector with the names of the restored ff files

## Note

The ff files are not platform-independent with regard to byte order. For large files and the zip64 format use zip 3.0 and unzip 6.0 from <http://infozip.sourceforge.net//>.

#### Author(s)

Jens Oehlschlägel

## See Also

[load](#page-0-0), [ffsave](#page-67-0), [ffinfo](#page-62-0), [ffdrop](#page-59-2)

<span id="page-64-0"></span>fforder *Sorting: order from ff vectors*

#### Description

Returns order with regard to one or more ff vectors

## Usage

```
fforder(...
, index = NULL
, use.index = NULL
, aux = NULL, auxindex = NULL
, has.na = TRUE
, na.last = TRUE
, decreasing = FALSE
, BATCHBYTES = getOption("ffmaxbytes")
, VERBOSE = FALSE
)
```
# Arguments

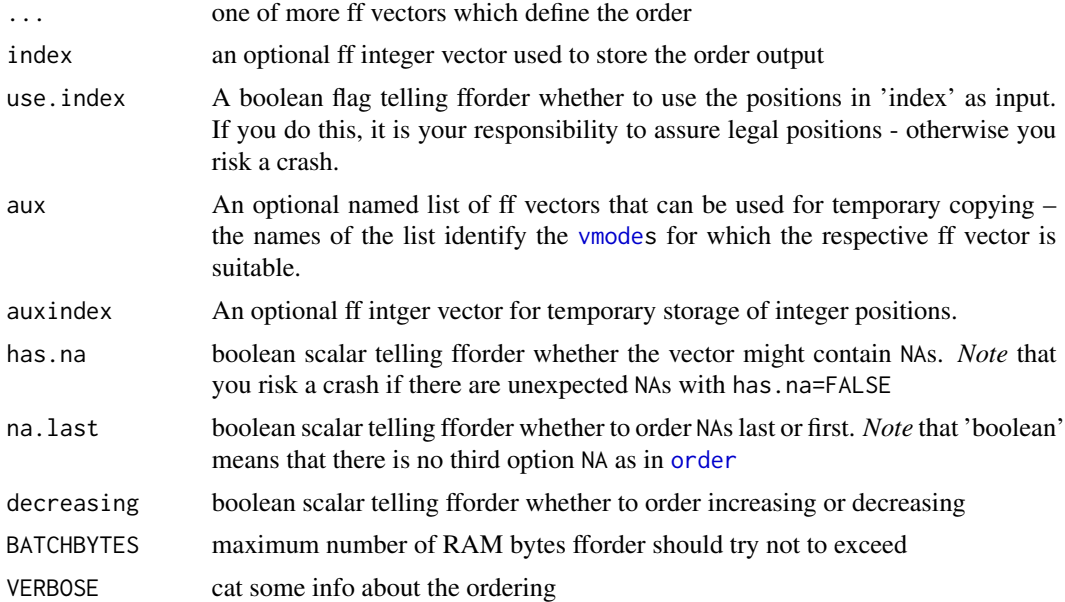

## Details

fforder tries to order the vector in-RAM, if not possible it uses (a yet simple) out-of-memory algorithm. Like [ramorder](#page-0-0) the in-RAM ordering method is choosen depending on context information.

# Value

An ff vector with the positions that ore required to sort the input as specified – with an attribute [na.count](#page-102-0) with as many values as columns in . . .

#### Author(s)

Jens Oehlschlägel

## See Also

[ramorder](#page-0-0), [ffsort](#page-69-0), [ffdforder](#page-57-0), [ffindexget](#page-59-0)

```
x <- ff(sample(1e5, 1e6, TRUE))
y <- ff(sample(1e5, 1e6, TRUE))
d \leftarrow \text{ffdf}(x, y)i <- fforder(y)
y[i]
i <- fforder(x, index=i)
x[i]
d[i,]
```
#### ffreturn 67

```
i \leftarrow fforder(x, y)
d[i,]i <- ffdforder(d)
d[i,]rm(x, y, d, i)
gc()
```
ffreturn *Return suitable ff object*

## Description

ffreturn returns FF\_RETURN if it is [ffsuitable](#page-71-0) otherwise creates a suitable [ffsuitable](#page-71-0) object

# Usage

ffreturn(FF\_RETURN = NULL, FF\_PROTO = NULL, FF\_ATTR = NULL)

# Arguments

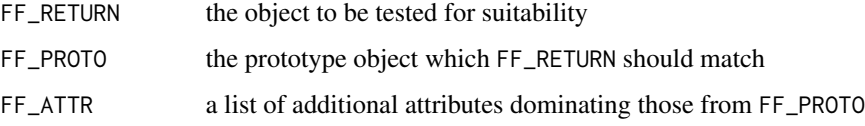

# Value

a suitable [ffsuitable](#page-71-0) object

## Note

xx Work in progress for package R.ff

# Author(s)

Jens Oehlschlägel

# See Also

[ffconform](#page-51-0), [ffsuitable](#page-71-0)

# <span id="page-67-0"></span>Description

ffsave writes an external representation of R and ff objects to an ffarchive. The objects can be read back from the file at a later date by using the function [ffload](#page-63-0).

# Usage

```
ffsave(...
, list = character(0L)
, file = stop("'file' must be specified")
, envir = parent.frame()
, rootpath = NULL
, add = FALSE
, move = FALSE
, compress = !move
, compression_level = 6
, precheck=TRUE
\mathcal{L}ffsave.image(file = stop("'file' must be specified"), safe = TRUE, ...)
```
## Arguments

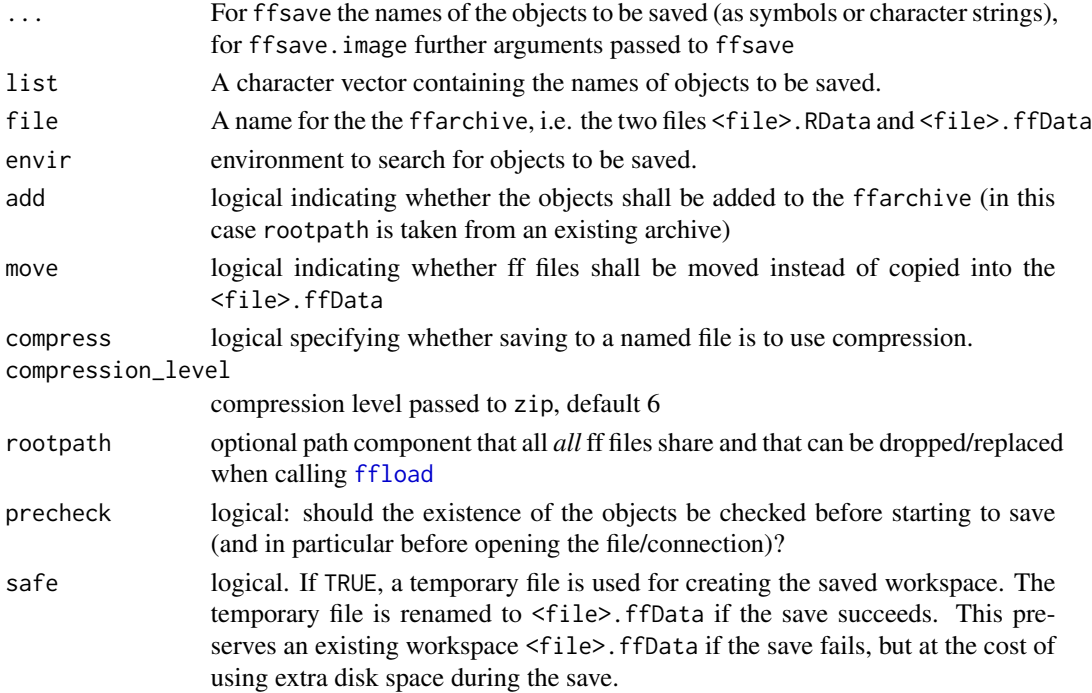

#### ffsave 69

## Details

ffsave stores objects and ff files in an ffarchive named <file>: i.e. it saves all specified objects via [save](#page-0-0) in a file named <file>.RData and saves all ff files related to these objects in a zipfile named <file>.ffData using an external zip utility.

By default files are stored relative to the rootpath="\"} and will be restored relative to \code{"\" (in its original location). By providing a partial path prefix via argument rootpath the files are stored relative to this rootpath. The rootpath is stored in the <file>.RData with the name .ff.rootpath. I.e. even if the ff objects were saved with argument rootpath to ffsave, [ffload](#page-63-0)

by default restores in the original location. By using argument rootpath to ffload you can restore relative to a different rootpath (and using argument rootpath to ffsave gave you shorter relative paths)

By using argument add in ffsave you can add more objects to an existing ffarchive and by using argument list in ffload you can selectively restore objects.

The content of the ffarchive can be inspected using [ffinfo](#page-62-0) before actually loading any of the objects.

The ffarchive can be deleted from disk using [ffdrop](#page-59-2).

#### Value

a character vector with messages returned from the zip utility (one for each ff file zipped)

#### **Note**

The ff files are not platform-independent with regard to byte order. For large files and the zip64 format use zip 3.0 and unzip 6.0 from <http://infozip.sourceforge.net/>.

## Author(s)

Jens Oehlschlägel

# See Also

[ffinfo](#page-62-0) for inspecting the content of the ffarchive [ffload](#page-63-0) for loading all or some of the ffarchive [ffdrop](#page-59-2) for deleting one or more ffarchives

#### Examples

```
## Not run:
message("let's create some ff objects")
n <- 8e3
a <- ff(sample(n, n, TRUE), vmode="integer", length=n, filename="d:/tmp/a.ff")
b <- ff(sample(255, n, TRUE), vmode="ubyte", length=n, filename="d:/tmp/b.ff")
x <- ff(sample(255, n, TRUE), vmode="ubyte", length=n, filename="d:/tmp/x.ff")
y <- ff(sample(255, n, TRUE), vmode="ubyte", length=n, filename="d:/tmp/y.ff")
z <- ff(sample(255, n, TRUE), vmode="ubyte", length=n, filename="d:/tmp/z.ff")
df \leftarrow ffdf(x=x, y=y, z=z)rm(x,y,z)
```
message("save all of them")

#### 70 ffsort and the state of the state of the state of the state of the state of the state of the state of the state of the state of the state of the state of the state of the state of the state of the state of the state of

```
ffsave.image("d:/tmp/x")
 str(ffinfo("d:/tmp/x"))
 message("save some of them with shorter relative pathnames ...")
 ffsave(a, b, file="d:/tmp/y", rootpath="d:/tmp")
 str(ffinfo("d:/tmp/y"))
 message("... and add others later")
 ffsave(df, add=TRUE, file="d:/tmp/y", rootpath="d:/tmp")
 str(ffinfo("d:/tmp/y"))
 message("... and add others later")
 system.time(ffsave(a, file="d:/tmp/z", move=TRUE))
 ffinfo("d:/tmp/z")
 message("let's delete/close/remove all objects")
 close(a) # no file anymore, since we moved a into the ffarchive
 delete(b, df)
 rm(df, a, b, n)
 message("prove it")
 ls()
 message("restore all but ff files in a different directory")
 system.time(ffload("d:/tmp/x", rootpath="d:/tmp2"))
 lapply(ls(), function(i)filename(get(i)))
 delete(a, b, df)
 rm(df, a, b)
 ffdrop(c("d:/tmp/x", "d:/tmp/y", "d:/tmp/z"))
## End(Not run)
```
<span id="page-69-0"></span>ffsort *Sorting of ff vectors*

#### Description

Sorting: sort an ff vector – optionally in-place

#### Usage

```
ffsort(x
, aux = NULL, has.na = TRUE
```
- , na.last = TRUE
- , decreasing = FALSE
- , inplace = FALSE
- , decorate = FALSE
- , BATCHBYTES = getOption("ffmaxbytes")

#### ffsort 71

```
, VERBOSE = FALSE
)
```
## Arguments

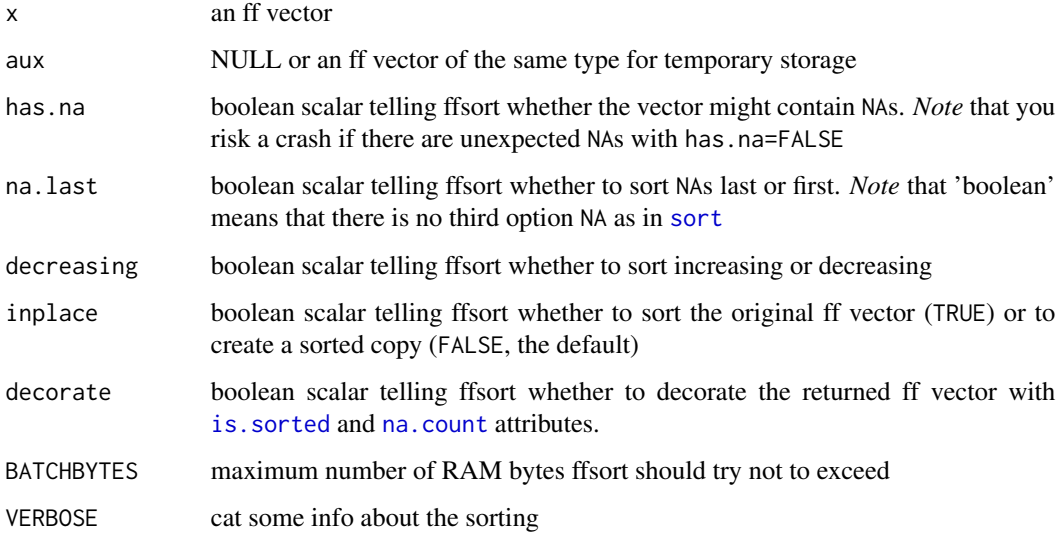

#### Details

ffsort tries to sort the vector in-RAM respecting the BATCHBYTES limit. If a fast sort it not possible, it uses a slower in-place sort (shellsort). If in-RAM is not possible, it uses (a yet simple) out-of-memory algorithm. Like [ramsort](#page-0-0) the in-RAM sorting method is choosen depending on context information. If a key-index sort can be used, ffsort completely avoids merging disk based subsorts. If argument decorate=TRUE is used, then na. count $(x)$  will return the number of NAs and is.sorted(x) will return TRUE if the sort was done with na.last=TRUE and decreasing=FALSE.

## Value

An ff vector – optionally decorated with [is.sorted](#page-89-0) and [na.count](#page-102-0), see argument 'decorate'

## Note

the ff vector may not have a names attribute

## Author(s)

Jens Oehlschlägel

## See Also

[ramsort](#page-0-0), [fforder](#page-64-0), [ffdfsort](#page-57-1)

## Examples

```
n <- 1e6
x \leftarrow ff(c(NA, 999999:1), vmode='double', length=n)x \leftarrow ffsort(x)x
is.sorted(x)
na.count(x)
x <- ffsort(x, decorate=TRUE)
is.sorted(x)
na.count(x)
x <- ffsort(x, BATCHBYTES=n, VERBOSE=TRUE)
```
<span id="page-71-0"></span>ffsuitable *Test ff object for suitability*

# Description

ffsuitable tests whether FF\_RETURN is an [ff](#page-39-0) object like FF\_PROTO and having attributes FF\_ATTR.

## Usage

```
ffsuitable(FF_RETURN, FF_PROTO = NULL, FF_ATTR = list()
, strict.dimorder = TRUE, fail = "warning")
ffsuitable_attribs(x)
```
## Arguments

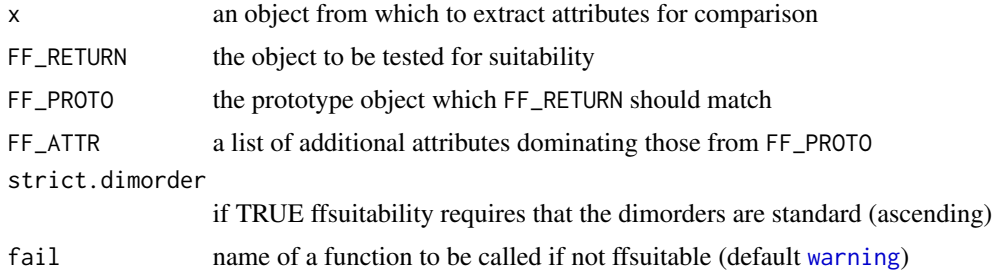

## Value

TRUE if FF\_RETURN object is suitable, FALSE otherwise

# Note

xx Work in progress for package R.ff

# Author(s)

Jens Oehlschlägel
### ffxtensions 73

# See Also

[ffconform](#page-51-0), [ffreturn](#page-66-0)

# ffxtensions *Test for availability of ff extensions*

# Description

checks if this version of package ff supports ff extensions.

# Usage

ffxtensions() ffsymmxtensions()

# Details

ff extensions are needed for certain bitcompressed vmodes and ff symm extensions for symmetric matrices.

### Value

logical scalar

# Author(s)

Jens Oehlschlägel

# See Also

[vmode](#page-150-0)

# Examples

ffxtensions() ffsymmxtensions()

#### <span id="page-73-0"></span>Description

Change size of an existing file (on some platforms sparse files are used) or move file to other name and/or location.

# Usage

file.resize(path, size) file.move(from, to)

#### Arguments

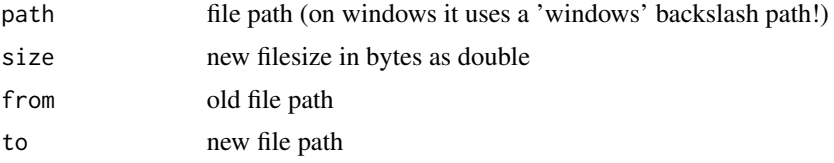

### Details

file.resize can enlarge or shrink the file. When enlarged, the file is filled up with zeros. Some platform implementations feature sparse files, so that this operation is very fast. We have tested:

- Ubuntu Linux 8, i386
- FreeBSD 7, i386
- Gentoo Linux Virtual-Server, i386
- Gentoo Linux, x86\_64
- Windows XP

The following work but do not support sparse files

- Mac OS X 10.5, i386
- Mac OS X 10.4, PPC

file.move tries to [file.rename](#page-0-0), if this fails (e.g. across file systems) the file is copied to the new location and the old file is removed, see [file.copy](#page-0-0) and [file.remove](#page-0-0).

### Value

logical scalar repesenting the success of this operation

# Author(s)

Daniel Adler

### filename 75

# See Also

[file.create](#page-0-0), [file.rename](#page-0-0), [file.info](#page-0-0), [file.copy](#page-0-0), [file.remove](#page-0-0)

#### Examples

```
x \leftarrow tempfile()
newsize <- 23 + resize and size to 23 bytes.
file.resize(x, newsize)
file.info(x)$size == newsize## Not run:
   newsize \leq -8*(2^{\wedge}30) # create new file and size to 8 GB.
   file.resize(x, newsize)
  file.info(x)$size == newsize
## End(Not run)
```
y <- tempfile() file.move(x,y) file.remove(y)

filename *Get or set filename*

# **Description**

Get or set filename from ram or [ff](#page-39-0) object via the filename and filename <- generics or rename all files behind a [ffdf](#page-53-0) using the pattern <- generic.

### Usage

```
filename(x, \ldots)filename(x, ...) <- value
## Default S3 method:
filename(x, ...)
## S3 method for class 'ff_pointer'
filename(x, \ldots)## S3 method for class 'ffdf'
filename(x, ...)
## S3 replacement method for class 'ff'
filename(x, \ldots) <- value
pattern(x, ...)
pattern(x, ...) <- value
## S3 method for class 'ff'
pattern(x, \ldots)## S3 replacement method for class 'ff'
pattern(x, ...) <- value
## S3 replacement method for class 'ffdf'
pattern(x, ...) \leftarrow value
```
76 filename **1996** filename **1996** filename **1996** filename **1996** filename **1996** filename

### Arguments

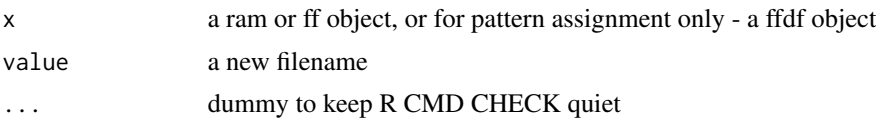

### Details

Assigning a filename<- means renaming the corresponding file on disk - even for ram objects. If that fails, the assignment fails. If a file is moved in or out of getOption("fftempdir") the [finalizer](#page-77-0) is changed accordingly to 'delete' in getOption("fftempdir") and 'close' otherwise. A pattern is an incomplete filename (optional path and optional filename-prefix) that is turned to filenames by adding a random string using and optionally an extension from optionally an extension from getOption("ffextension") (see [fftempfile](#page-135-0)). filename<- exhibits R's standard behaviour of considering "filename" and "./filename" both to be located in [getwd](#page-0-0). By constrast pattern<- will create "filename" without path in getOption("fftempdir") and only "./filename" in [getwd](#page-0-0).

# Value

filename and pattern return a character filename or pattern. For [ffdf](#page-53-0) returns a list with one filename element for each [physical](#page-108-0) component. The assignment functions return the changed object, which will keep the change even without re-assigning the return-value

#### Author(s)

Jens Oehlschlägel

### See Also

[fftempfile](#page-135-0), [finalizer](#page-77-0), [ff](#page-39-0), [as.ff](#page-7-0), [as.ram](#page-7-1), [update.ff](#page-144-0), [file.move](#page-73-0)

# Examples

```
## Not run:
 message("Neither giving pattern nor filename gives a random filename
with extension ffextension in fftempdir")
 x \leq-ff(1:12)finalizer(x)
 filename(x)
 message("Giving a pattern with just a prefix moves to a random filename
beginning with the prefix in fftempdir")
 pattern(x) <- "myprefix_"
 filename(x)
 message("Giving a pattern with a path and prefix moves to a random filename
beginning with prefix in path (use . for getwd) ")
 pattern(x) <- "./myprefix"
 filename(x)
 message("Giving a filename moves to exactly this filename and extension
in the R-expected place) ")
 if (!file.exists("./myfilename.myextension")){
```
### finalize 77

```
filename(x) <- "./myfilename.myextension"
    filename(x)
 }
 message("NOTE that the finalizer has changed from 'delete' to 'close':
now WE are responsible for deleting the file - NOT the finalizer")
 finalizer(x)
 delete(x)
 rm(x)## End(Not run)
```
<span id="page-76-1"></span>finalize *Call finalizer*

### <span id="page-76-0"></span>Description

This calls the currently assigned finalizer, either via R's finalization mechanism or manually.

### Usage

```
finalize(x, ...)
## S3 method for class 'ff_pointer'
finalize(x, ...)
## S3 method for class 'ff'
finalize(x, ...)
## S3 method for class 'ffdf'
finalize(x, ...)
```
# Arguments

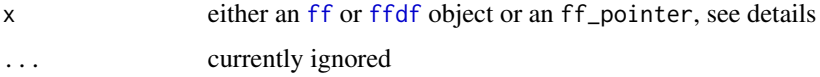

# Details

The finalize.ff\_pointer method is called from R after it had been passed to [reg.finalizer](#page-0-0). It will set the finalizer name to NULL and call the finalizer. The finalize generic can be called manually on [ff](#page-39-0) or [ffdf](#page-53-0) objects. It will call the finalizer but not touch the finalizer name.

For more details see [finalizer](#page-77-0)

# Value

returns whatever the called finalizer returns, for ffdf a list with the finalization returns of each physical component is returned.

# Note

finalize.ff\_pointer MUST NEVER be called manually - neither directly nor by calling the generic on an ff\_pointer (could erroneously signal that there is no pending finalization lurking around)

### Author(s)

Jens Oehlschlägel

# See Also

[finalizer](#page-77-0)

# Examples

```
x <- ff(1:12, pattern="./finalizerdemo")
fnam <- filename(x)
finalizer(x)
is.open(x)
file.exists(fnam)
finalize(x)
finalizer(x)
is.open(x)
file.exists(fnam)
delete(x)
finalizer(x)
is.open(x)
file.exists(fnam)
rm(x)
gc()
```
<span id="page-77-0"></span>

finalizer *Get and set finalizer (name)*

### Description

The generic finalizer allows to get the current finalizer. The generic finalizer<- allows to set the current finalizer or to change an existing finalizer (but not to remove a finalizer).

### Usage

```
finalizer(x, ...)
finalizer(x, ...) <- value
## S3 method for class 'ff'
finalizer(x, ...)
```
### finalizer 79

```
## S3 replacement method for class 'ff'
finalizer(x, ...) <- value
```
### Arguments

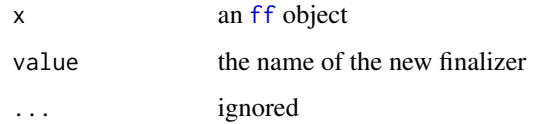

### **Details**

If an [ff](#page-39-0) object is created a finalizer is assigned, it has the task to free ressources no longer needed, for example remove the ff file or free the C++ RAM associated with an open ff file. The assigned finalizer depends on the location of the ff file: if the file is created in getOption(fftempdir) it is considered considered temporary and has default finalizer [delete](#page-26-0), files created in other locations have default finalizer [close](#page-25-0). The user can override this either by setting options("fffinalizer") or by using argument finalizer when creating single ff objects. Available finalizer generics are "close", "delete" and "deleteIfOpen", available methods are [close.ff](#page-25-0), [delete.ff](#page-26-0) and [deleteIfOpen.ff](#page-26-0). In order to be able to change the finalizer before finalization, the finalizer is NOT directly passed to R's finalization mechanism [reg.finalizer](#page-0-0) (an active finalizer can never be changed other than be executed). Instead the NAME of the desired finalizer is stored in the ff object and [finalize.ff\\_pointer](#page-76-0) is passed to reg.finalizer.finalize.ff\_pointer will at finalization-time determine the desired finalizer and call it.

There are two possible triggers for execution finalize.ff\_pointer:

- 1. the garbage collection  $gc$  following removal  $rm$  of the ff object
- 2. closing R if finonexit was TRUE at ff creation-time, determined by options("fffinonexit") and ff argument finonexit

Furthermore there are two possible triggers for calling the finalizer

- 1. an explicit call to [finalize](#page-76-1)
- 2. an explicit call to one of the finalizers [close](#page-25-0), [delete](#page-26-1) and [deleteIfOpen](#page-26-0)

The user can define custom finalizers by creating a generic function like [delete](#page-26-1), a ff\_pointer method like [delete.ff\\_pointer](#page-26-0) and a ff method for manual calls like [delete.ff](#page-26-0). The user then is responsible to take care of two things

- 1. adequate freeing of ressources
- 2. proper maintenance of the finalizer name in the ff object via [physical\\$](#page-107-0)finalizer

is.null(finalizer(ff)) indicates NO active finalizer, i.e. no pending execution of finalize.ff\_pointer lurking around after call of reg.finalizer. This requires that

- 1. the ff\_pointer method sets the finalizer name to NULL
- 2. the ff may change a non-NULL finalizer name to a different name but not change it to NULL

# Value

finalizer returns the name of the active finalizer or NULL if no finalizer is active. finalizer<- returns the changed ff object (reassignment of this return value not needed to keep the change). If there was no pending call to [finalize.ff\\_pointer](#page-76-0) (is.null(finalizer(ff))), finalizer<- will create one by calling reg. finalizer with the current setting of physical \$finonexit.

# Note

You can not assign NULL to an active finalizer using finalizer <- because this would not stop R's finalization mechanism and would carry the risk of assiging MULTIPLE finalization tasks.

# Author(s)

Jens Oehlschlägel

# See Also

[ff](#page-39-0), [finalize](#page-76-1), [reg.finalizer](#page-0-0)

# Examples

```
x <- ff(1:12, pattern="./finalizerdemo")
fnam <- filename(x)
finalizer(x)
finalizer(x) <- "delete"
finalizer(x)
rm(x)file.exists(fnam)
gc()
file.exists(fnam)
```
<span id="page-79-0"></span>fixdiag *Test for fixed diagonal*

# Description

Check if an object has fixed diagonal

### Usage

```
fixdiag(x, ...)
fixdiag(x, \ldots) <- value
## S3 method for class 'ff'
fixdiag(x, ...)
## Default S3 method:
fixdiag(x, \ldots)## S3 method for class 'dist'
fixdiag(x, \ldots)
```
# geterror.ff 81

### Arguments

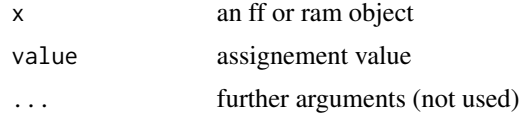

# Details

ff symmetric matrices can be declared to have fixed diagonal at creation time. Compatibility function fixdiag.default returns NULL, fixdiag.dist returns 0.

# Value

NULL or the scalar representing the fixed diagonal

# Author(s)

Jens Oehlschlägel

# See Also

[fixdiag](#page-79-0), [ff](#page-39-0) , [dist](#page-0-0)

### Examples

fixdiag(matrix(1:16, 4, 4)) fixdiag(dist(rnorm(1:4)))

geterror.ff *Get error and error string*

### Description

Get last error code and error string that occured on an ff object.

### Usage

```
geterror.ff(x)
geterrstr.ff(x)
```
# Arguments

x an ff object

### Value

geterror. ff returns an error integer code (no error  $= 0$ ) and geterrstr. ff returns the error message (no error  $=$  "no error").

# Author(s)

Jens Oehlschlägel, Daniel Adler (C++ back-end)

### See Also

[ff](#page-39-0)

# Examples

```
x < - f f(1:12)geterror.ff(x)
geterrstr.ff(x)
rm(x); gc()
```
<span id="page-81-1"></span>getpagesize *Get page size information*

# <span id="page-81-0"></span>Description

The function is used for obtaining the natural OS-specific page size in Bytes. getpagesize returns the OS-specific page size in Bytes for memory mapped files, while getdefaultpagesize returns a suggested page size. getalignedpagesize returns the pagesize as a multiple of the OS-specific page size in Bytes, which is the correct way to specify pagesize in ff.

# Usage

```
getpagesize()
getdefaultpagesize()
getalignedpagesize(pagesize)
```
### Arguments

pagesize a desired pagesize in bytes

### Value

An integer giving the page size in Bytes.

# Author(s)

Daniel Adler, Jens Oehlschlägel

# Examples

```
getpagesize()
getdefaultpagesize()
getalignedpagesize(2000000)
```
<span id="page-82-1"></span>

### <span id="page-82-0"></span>**Description**

The three functions get.ff, set.ff and getset.ff provide the simplest interface to access an ff file: getting and setting vector of values identified by positive subscripts

### Usage

```
get.ff(x, i)
set.ff(x, i, value, add = FALSE)gets.ff(x, i, value, add = FALSE)
```
### Arguments

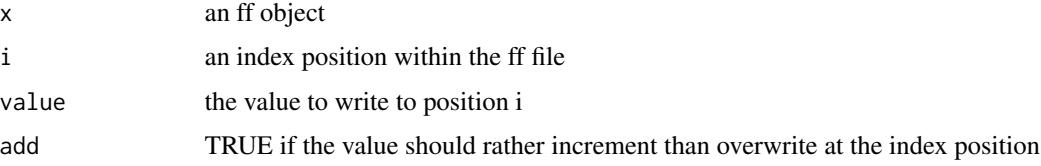

# Details

getset.ff combines the effects of get.ff and set.ff in a single operation: it retrieves the old value at position i before changing it. getset.ff will maintain [na.count](#page-102-0).

### Value

get.ff returns a vector, set.ff returns the 'changed' ff object (like all assignment functions do) and getset.ff returns the value at the subscript positions. More precisely getset.ff(x, i, value, add=FALSE) returns the old values at the subscript positions i while getset.  $ff(x, i, j)$ value, add=TRUE) returns the incremented values at the subscript positions.

# Note

get.ff, set.ff and getset.ff are low level functions that do not support ramclass and ramattribs and thus will not give the expected result with factor and POSIXct

### Author(s)

Jens Oehlschlägel

### See Also

[readwrite.ff](#page-124-0) for low-level access to contiguous chunks and [\[.ff](#page-34-0) for high-level access

# Examples

```
x \leftarrow ff(\emptyset, length=12)get.ff(x, 3L)
set.ff(x, 3L, 1)
x
set.ff(x, 3L, 1, add=TRUE)
x
getset.ff(x, 3L, 1, add=TRUE)
getset.ff(x, 3L, 1)
x
rm(x); gc()
```
# <span id="page-83-0"></span>hi *Hybrid index class*

# Description

Class for hybrid index representation, plain and rle-packed

### Usage

```
hi(from, to, by = 1L, maxindex = NA, vw = NULL, pack = TRUE, NAs = NULL)
## S3 method for class 'hi'
print(x, \ldots)## S3 method for class 'hi'
str(object, nest.lev=0, ...)
```
# Arguments

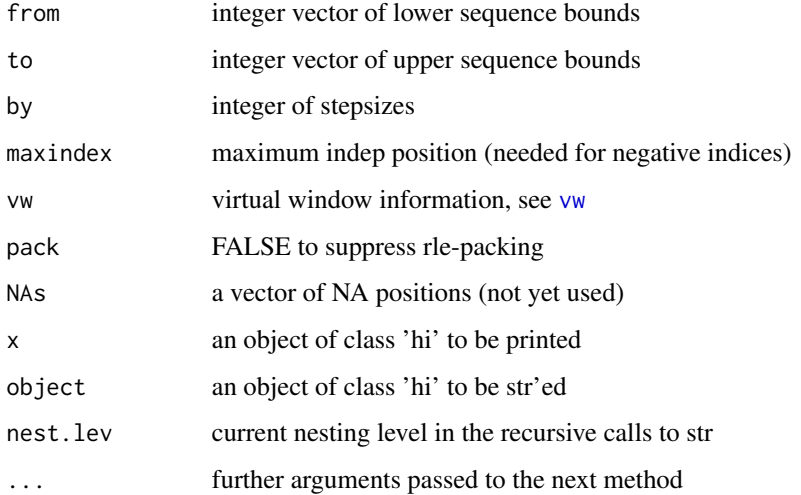

84 historic control of the control of the control of the control of the control of the control of the control of the control of the control of the control of the control of the control of the control of the control of the

# Details

Class hi will represent index data either as a plain positive or negative index vector or as an rlepacked version thereof. The current implementation switches from plain index positions i to rlepacked storage of diff(i) as soon as the compression ratio is 3 or higher. Note that sequences shorter than 2 must never be packed (could cause C-side crash). Furthermore hybrid indices are guaranteed to be sorted ascending, which helps [ffs](#page-39-0) access method avoiding to swap repeatedly over the same memory pages (or file positions).

# Value

A list of class 'hi' with components

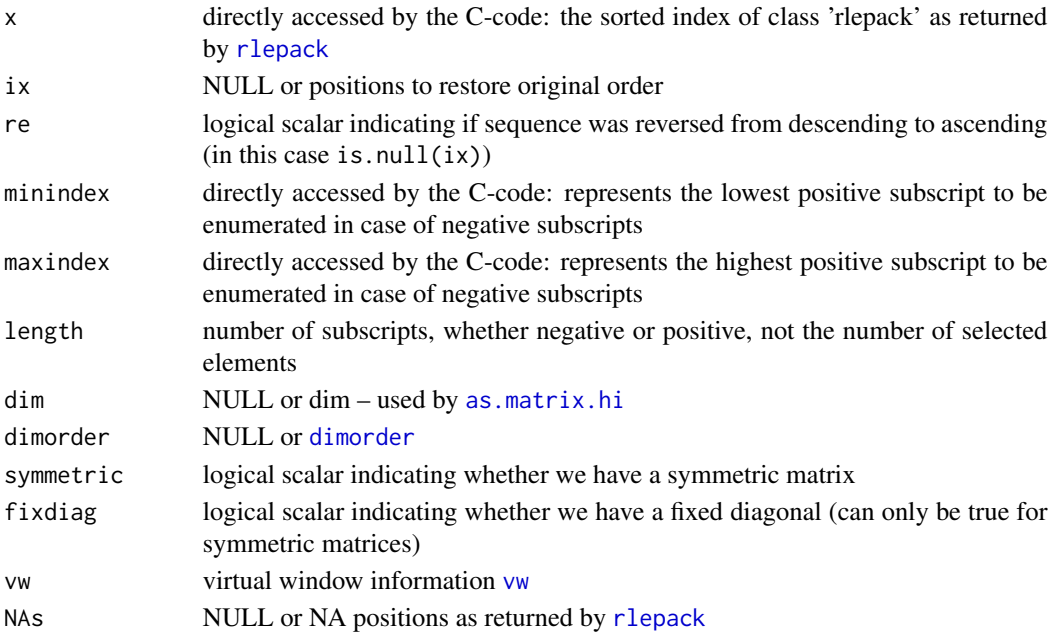

# Note

hi defines the class structure, however usually [as.hi](#page-11-0) is used to acturally Hybrid Index Preprocessing for [ff](#page-39-0)

### Author(s)

Jens Oehlschlägel

# See Also

[as.hi](#page-11-0) for coercion, [rlepack](#page-0-0), [intrle](#page-0-0), [maxindex](#page-0-0), [poslength](#page-0-0)

# Examples

```
hi(c(1, 11, 29), c(9, 19, 21), c(1,1,-2))
as.integer(hi(c(1, 11, 29), c(9, 19, 21), c(1,1,-2)))
```
<span id="page-85-0"></span>

# Description

hiparse implements the parsing done in Hybrid Index Preprocessing in order to avoid RAM for expanding index expressions. *Not to be called directly*

### Usage

```
hiparse(x, envir, first = NA_integer_, last = NA_integer_)
```
### Arguments

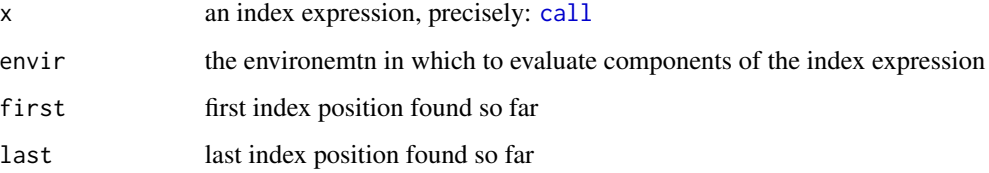

# Details

This primitive parser recognises the following tokens: numbers like 1, symbols like x, the colon sequence operator [:](#page-0-0) and the [c](#page-0-0)oncat operator c. hiparse will [Recall](#page-0-0) until the index expression is parsed or an unknown token is found. If an unknown token is found, hiparse evluates it, inspects it and either accepts it or throws an error, catched by [as.hi.call](#page-11-1), which falls back to evaluating the index expression and dispatching (again) an appropriate [as.hi](#page-11-0) method. Reasons for suspending the parsing: if the inspected token is of class 'hi', 'ri', 'bit', 'bitwhich', 'is.logical', 'is.character', 'is.matrix' or has length>16.

### Value

undefined (and redefined as needed by [as.hi.call](#page-11-1))

# Author(s)

Jens Oehlschlägel

### See Also

[hi](#page-83-0), [as.hi.call](#page-11-1)

<span id="page-86-1"></span>

# Description

checks if x inherits from class "ff"

# Usage

is.ff(x)

# Arguments

x any object

# Value

logical scalar

# Author(s)

Jens Oehlschlägel

# See Also

[inherits](#page-0-0), [as.ff](#page-7-0), [is.ffdf](#page-86-0)

# Examples

is.ff(integer())

<span id="page-86-0"></span>is.ffdf *Test for class ff*

# Description

checks if x inherits from class "ffdf"

# Usage

is.ffdf(x)

# Arguments

x any object

# Value

logical scalar

### Author(s)

Jens Oehlschlägel

### See Also

[inherits](#page-0-0), [as.ffdf](#page-10-0), [is.ff](#page-86-1)

# Examples

is.ffdf(integer())

is.open *Test if object is opened*

# Description

Test whether an ff or ffdf object or a ff\_pointer is opened.

# Usage

```
is.open(x, \ldots)## S3 method for class 'ff'
is.open(x, \ldots)## S3 method for class 'ffdf'
is.open(x, ...)## S3 method for class 'ff_pointer'
is.open(x, \ldots)
```
# Arguments

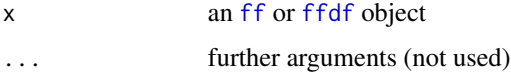

# Details

ff objects open automatically if accessed while closed. For ffdf objects we test all of their [physical](#page-108-0) components including their [row.names](#page-31-0) if they are [is.ff](#page-86-1)

### Value

TRUE or FALSE (or NA if not all components of an ffdf object are opened or closed)

# is.readonly 89

# Author(s)

Jens Oehlschlägel

# See Also

[is.readonly](#page-88-0), [open.ff](#page-105-0), [close.ff](#page-25-0)

# Examples

```
x \leftarrow ff(1:12)is.open(x)
close(x)
is.open(x)
rm(x); gc()
```
<span id="page-88-0"></span>is.readonly *Get readonly status*

# Description

Get readonly status of an ff object

# Usage

```
is.readonly(x, ...)
## S3 method for class 'ff'
is.readonly(x, ...)
```
# Arguments

x x ... ...

# Details

ff objects can be created/opened with readonly=TRUE. After each opening of the ff file readonly status is stored in the [physical](#page-107-0) attributes and serves as the default for the next opening. Thus querying a closed ff object gives the last readonly status.

# Value

logical scalar

### Author(s)

Jens Oehlschlägel

# See Also

[open.ff](#page-105-0), [physical](#page-107-0)

### Examples

```
x < - f f(1:12)is.readonly(x)
close(x)
open(x, readonly=TRUE)
is.readonly(x)
close(x)
is.readonly(x)
rm(x)
```
<span id="page-89-0"></span>is.sorted *Getting and setting 'is.sorted' physical attribute*

#### Description

Functions to mark an ff or ram object as 'is.sorted' and query this. Responsibility to maintain this attribute is with the user.

### Usage

## Default S3 method: is.sorted $(x, \ldots)$ ## Default S3 replacement method: is.sorted $(x, \ldots)$  <- value

# Arguments

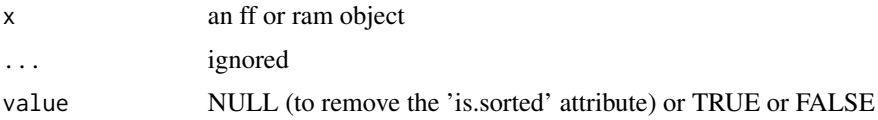

# Details

Sorting is slow, see [sort](#page-0-0). Checking whether an object is sorted can avoid unnessary sorting – see [is.unsorted](#page-0-0), [intisasc](#page-0-0) – but still takes too much time with large objects stored on disk. Thus it makes sense to maintain an attribute, that tells us whether sorting can be skipped. Note that – though you change it yourself – is.sorted is a [physical](#page-107-0) attribute of an object, because it represents an attribute of the *data*, which is shared between different [virtual](#page-107-0) views of the object.

# Value

TRUE (if set to TRUE) or FALSE (if set to NULL or FALSE)

### $length.$  ff  $\qquad \qquad$  91

# Note

ff will set is.sorted(x) <- FALSE if [clone](#page-0-0) or [length<-.ff](#page-90-0) have increased length.

# Author(s)

Jens Oehlschlägel

# See Also

[is.ordered.ff](#page-93-0) for testing factor levels, [is.unsorted](#page-0-0) for testing the data, [intisasc](#page-0-0) for a quick version thereof, [na.count](#page-102-0) for yet another [physical](#page-107-0) attribute

# Examples

```
x < -1:12is.sorted(x) <- !( is.na(is.unsorted(x)) || is.unsorted(x))
is.sorted(x)
x[1] <- 100L
message("don't forget to maintain once it's no longer TRUE")
is.sorted(x) <- FALSE
message("check whether as 'is.sorted' attribute is maintained")
!is.null(physical(x)$is.sorted)
message("remove the 'is.sorted' attribute")
is.sorted(x) <- NULL
message("NOTE that querying 'is.sorted' still returns FALSE")
is.sorted(x)
```
<span id="page-90-1"></span>length.ff *Getting and setting length*

# <span id="page-90-0"></span>Description

Gets and sets length of ff objects.

# Usage

```
## S3 method for class 'ff'
length(x)
## S3 replacement method for class 'ff'
length(x) <- value
```
### Arguments

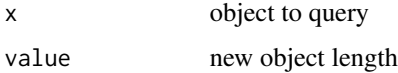

# Details

Changing the length of ff objects is only allowed if no [vw](#page-154-0) is used. Changing the length of ff objects will remove any dim. ff and dimnames. ff attribute. Changing the length of ff objects will remove any [na.count](#page-102-0) or [is.sorted](#page-89-0) attribute and warn about this. New elements are usually zero, but it may depend on OS and filesystem what they really are. If you want standard R behaviour: filling with NA ,you need to do this yourself. As an exception to this rule, ff objects with [names.ff](#page-103-0) will be filled with NA's automatically, and the length of the names will be adjusted (filled with position numbers where needed, which can easily consume a lot of RAM, therefore removing 'names' will help to faster increase length without RAM problems).

### Value

Integer scalar

### Note

Special care needs to be taken with regard ff objects that represent factors. For ff factors based on UNSIGNED [vmodes](#page-150-0), new values of zero are silently interpreted as the first factor level. For ff factors based on SIGNED [vmodes](#page-150-0), new values of zero result in illegal factor levels. See [nrow<-](#page-104-0).

### Author(s)

Jens Oehlschlägel

### See Also

[length](#page-0-0), [maxlength](#page-100-0), [file.resize](#page-73-1), [dim](#page-28-1), [virtual](#page-107-0)

# **Examples**

```
x \leftarrow ff(1:12)maxlength(x)
length(x)
length(x) <- 10
maxlength(x)
length(x)
length(x) <- 16
maxlength(x)
length(x)
rm(x); gc()
```
length.ffdf *Getting length of a ffdf dataframe*

# Description

Getting "length" (number of columns) of a ffdf dataframe

### length.hi 93

# Usage

```
## S3 method for class 'ffdf'
length(x)
```
# Arguments

x an [ffdf](#page-53-0) object

# Value

integer number of columns

# Author(s)

Jens Oehlschlägel

# See Also

[dim.ffdf](#page-28-0), [length.ff](#page-90-1), [ffdf](#page-53-0)

# Examples

```
length(as.ffdf(data.frame(a=1:26, b=letters, stringsAsFactors = TRUE)))
gc()
```
length.hi *Hybrid Index, querying*

# Description

Functions to query some index attributes

# Usage

```
## S3 method for class 'hi'
length(x)
## S3 method for class 'hi'
maxindex(x, ...)
## S3 method for class 'hi'
poslength(x, ...)
```
# Arguments

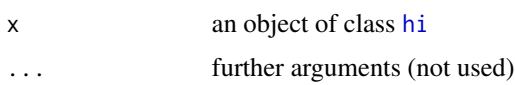

# Details

length.hi returns the number of the subsript elements in the index (even if they are negative). By contrast [poslength](#page-0-0) returns the number of selected elements (which for negative indices is [maxindex](#page-0-0)(x) - length(unique(x))). maxindex returns the highest possible index position.

### Value

an integer scalar

# Note

duplicated negative indices are removed

### Author(s)

Jens Oehlschlägel

# See Also

[hi](#page-83-0), [as.hi](#page-11-0), [length.ff](#page-90-1), [length](#page-0-0), [poslength](#page-0-0), [maxindex](#page-0-0)

### Examples

```
length(as.hi(-1, maxindex=12))
poslength(as.hi(-1, maxindex=12))
maxindex(as.hi(-1, maxindex=12))
message("note that")
length(as.hi(c(-1, -1), maxindex=12))
length(as.hi(c(1,1), maxindex=12))
```
levels.ff *Getting and setting factor levels*

#### <span id="page-93-0"></span>Description

levels.ff<- sets factor levels, levels.ff gets factor levels

### Usage

```
## S3 method for class 'ff'
levels(x)
## S3 replacement method for class 'ff'
levels(x) <- value
is.factor(x)
is.ordered(x)
## S3 method for class 'ff'
is.factor(x)
## S3 method for class 'ff'
```
### $levels.$ ff  $95$

```
is.ordered(x)
## Default S3 method:
is.factor(x)
## Default S3 method:
is.ordered(x)
```
### Arguments

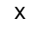

an ff object value the new factor levels, if NA is an allowed level it needs to be given explicitely, nothing is excluded

# Details

The ff object must have an integer vmode, see . rammode. If the mode is unsigned – see . vunsigned – the first factor level is coded with 0L instead of 1L in order to maximize the number of codable levels. Usually the internal ff coding – see [ram2ffcode](#page-111-0) – is invisible to the user: when subscripting from an ff factor, unsigend codings are automatically converted to R's standard factor codes starting at 1L. However, you need to be aware of the internal ff coding in two situtations.

1. If you convert an ff integer object to an ff factor object and vice versa by assigning levels and is.null(oldlevels)!=is.null(newlevels).

2. Assigning data that does not match any level usually results in NA, however, in unsigned types there is no NA and all unknown data are mapped to the first level.

### Value

levels returns a character vector of levels (possibly including as.cha racter(NA)).

### Note

When levels as assigned to an ff object that formerly had not levels, we assign automatically [ramclass](#page-112-0) == "factor". If you want to change to an ordered factor, use [virtual\\$](#page-107-1)ramclass <c("ordered", "factor")

### Author(s)

Jens Oehlschlägel

### See Also

[ramclass](#page-112-0), [factor](#page-0-0), [virtual](#page-107-0)

# Examples

```
message("--- create an ff factor including NA as last level")
x <- ff("a", levels=c(letters, NA), length=99)
message(' we expect a warning because "A" is an unknown level')
x[] <- c("a", NA, "A")
x
levels(x)
```

```
message("--- create an ff ordered factor")
 x <- ff(letters, levels=letters, ramclass=c("ordered","factor"), length=260)
 x
 levels(x)
 message(" make it a non-ordered factor")
 virtual(x)$ramclass <- "factor"
 x
 rm(x); gc()## Not run:
 message("--- create an unsigned quad factor")
 x <- ff(c("A","T","G","C"), levels=c("A","T","G","C"), vmode="quad", length=100)
 x
 message(" 0:3 coding usually invisible to the user")
 unclass(x[1:4])
 message(" after removing levels, the 0:3 coding becomes visible to the user")
 message(" we expect a warning here")
 levels(x) <- NULL
 x[1:4]
 rm(x); gc()## End(Not run)
```
LimWarn *ff Limitations and Warnings*

### Description

This help page lists the currently known limitations of package ff, as well as differences between ff and ram methods.

### Automatic file removal

Remind that not giving parameter ff(filename=) will result in a temporary file in fftempdir with 'delete' finalizer, while giving parameter ff(filename=) will result in a permanent file with 'close' finalizer. Do avoid setting setwd(getOption("fftempdir"))! Make sure you really understand the implications of automatic unlinking of getOption("fftempdir") . onUnload, of finalizer choice and of finalizing behaviour at the end of R sessions as defaulted in getOption("fffinonexit"). Otherwise you might experience 'unexpected' losses of files and data.

### Size of objects

ff objects can have length zero and are limited to .Machine\$integer.max elements. We have not yet ported the R code to support 64bit double indices (in essence 52 bits integer) although the C++ back-end has been prepared for this. Furthermore filesize limitations of the OS apply, see [ff](#page-39-0).

### LimWarn 97

### Side effects

In contrast to standard R expressions, ff expressions violate the functional programming logic and are called for their side effects. This is also true for ram compatibility functions [swap.default](#page-138-0), and [add.default](#page-4-0).

### Hybrid copying semantics

If you modify a copy of an ff object, changes of data  $($ [ $\le$ - $)$  and of [physical](#page-107-0) attributes will be shared, but changes in [virtual](#page-107-0) and class attributes will not.

### Limits of compatibility between ff and ram objects

If it's not too big, you can move an ff object completely into R's RAM through as. ram. However, you should watch out for three limitations:

- 1. Ram objects don't have hybrid copying semantics; changes to a copy of a ram object will never change the original ram object
- 2. Assigning values to a ram object can easily upgrade to a higher [storage.mode](#page-0-0). This will create conflicts with the [vmode](#page-150-0) of the ram object, which goes undetected until you try to write back to disk through [as.ff](#page-7-0).
- 3. Writing back to disk with [as.ff](#page-7-0) under the same filename requires that the original ff object has been deleted (or at least closed if you specify parameter overwrite=TRUE).

### Index expressions

ff index expressions do not allow zeros and NAs, see see  $[$ . ff and see [as.hi](#page-11-0)

### Availablility of bydim parameter

Parameter bydim is only available in ff access methods, see [\[.ff](#page-34-0)

### Availablility of add parameter

Parameter add is only available in ff access methods, see [\[.ff](#page-34-0)]

### Compatibility of swap and add

If index expressions contain duplicated positions, the ff and ram methods for [swap](#page-138-1) and [add](#page-4-1) will behave differently, see [swap](#page-138-1).

### Definition of [[ and [[<-

You should consider the behaviour of  $[[.ff]$  $[[.ff]$  and  $[[\langle -, ff]$  as undefined and not use them in programming. Currently they are shortcuts to get, ff and set, ff, which unlike  $[$ . ff and  $[$ <-, ff do not support [factor](#page-0-0) and [POSIXct](#page-0-0), nor [dimorder](#page-28-0) or virtual windows [vw](#page-154-0). In contrast to the standard methods,  $[\lceil$ . ff and  $[\lceil$ <-. ff only accepts positive integer index positions. The definition of  $[\lceil$ . ff and  $[E<-$ . ff may be changed in the future.

#### Multiple vector interpretation in arrays

R objects have always standard [dimorder](#page-28-0) seq\_along(dim). In case of non-standard dimorder (see [dimorderStandard](#page-32-0)) the vector sequence of array elements in R and in the ff file differs. To access array elements in file order, you can use [getset.ff](#page-82-1), [readwrite.ff](#page-124-0) or copy the ff object and set dim(ff)<-NULL to get a vector view into the ff object (using [ dispatches the vector method [\[.ff](#page-34-0)). To access the array elements in R standard dimorder you simply use [ which dispatches to [\[.ff\\_array](#page-34-0). Note that in this case [as.hi](#page-11-0) will unpack the complete index, see next section.

### RAM expansion of index expressions

Some index expressions do not consume RAM due to the [hi](#page-83-0) representation. For example 1:n will almost consume no RAM however large n. However, some index expressions are expanded and require to [maxindex\(](#page-0-0)i)  $\star$ . rambytes["integer"] bytes, either because the sorted sequence of index positions cannot be rle-packed efficiently or because [hiparse](#page-85-0) cannot yet parse such expression and falls back to evaluating/expanding the index expression. If the index positions are not sorted, the index will be expanded and a second vector is needed to store the information for re-ordering, thus the index requires  $2 * maxindex(i) * .rambytes["integer"] bytes.$  $2 * maxindex(i) * .rambytes["integer"] bytes.$  $2 * maxindex(i) * .rambytes["integer"] bytes.$ 

#### RAM expansion when recycling assigment values

Some assignment expressions do not consume RAM for recycling. For example  $x[1:n] \le -1$ : k will not consume RAM however large is n compared to k, when x has standard [dimorder](#page-28-0). However, if length(value)>1, assignment expressions with non-ascending index positions trigger recycling the value R-side to the full index length. This will happen if [dimorder](#page-28-0) does not match parameter bydim or if the index is not sorted in ascending order.

# Byteorder imcompatibility

Note that ff files cannot been transferred between systems with different byteorder.

matcomb *Array: make matrix indices from row and columns positions*

### Description

create matrix indices from row and columns positions

### Usage

matcomb(r, c)

#### Arguments

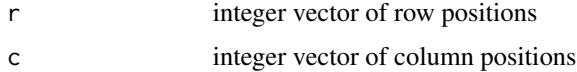

### matprint 99

# Details

rows rotate faster than columns

# Value

a k by 2 matrix of matrix indices where  $k = length(r) * length(c)$ 

# Author(s)

Jens Oehlschlägel

# See Also

[row](#page-0-0), [col](#page-0-0) , [expand.grid](#page-0-0)

# Examples

matcomb(1:3, 1:4) matcomb(2:3, 2:4)

matprint *Print beginning and end of big matrix*

# Description

Print beginning and end of big matrix

# Usage

```
matprint(x, maxdim = c(16, 16), digits = getOption("digits"))
## S3 method for class 'matprint'
print(x, quote = FALSE, right = TRUE, ...)
```
# Arguments

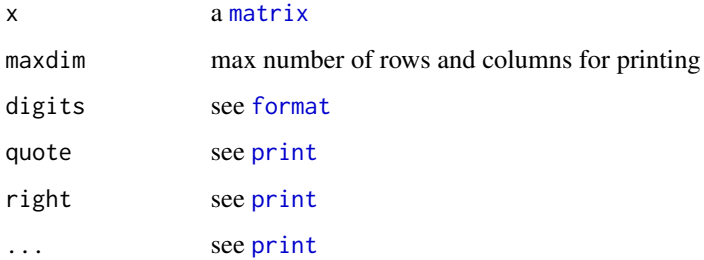

# Value

a list of class 'matprint' with components

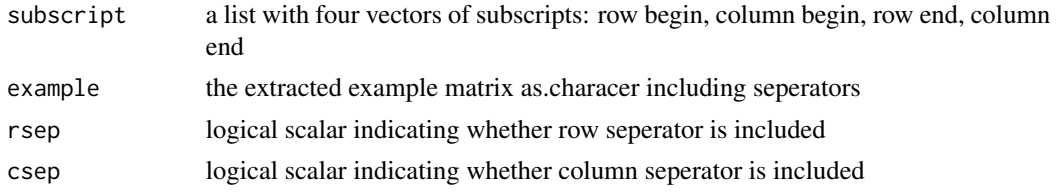

# Author(s)

Jens Oehlschlägel

# See Also

[vecprint](#page-146-0)

# Examples

matprint(matrix(1:(300\*400), 300, 400))

maxffmode *Lossless vmode coercability*

# Description

maxffmode returns the lowest [vmode](#page-150-0) that can absorb all input vmodes without data loss

### Usage

```
maxffmode(...)
```
# Arguments

... one or more vectors of vmodes

# Value

the smallest [.ffmode](#page-150-1) which can absorb the input vmodes without data loss

# Note

The output can be larger than any of the inputs (if the highest input vmode is an integer type without NA and any other input requires NA).

# Author(s)

Jens Oehlschlägel

# maxlength 101

# See Also

[.vcoerceable](#page-150-1), [.ffmode](#page-150-1), [ffconform](#page-51-0)

# Examples

maxffmode(c("quad","logical"), "ushort")

<span id="page-100-0"></span>maxlength *Get physical length of an ff or ram object*

# Description

maxlength returns the physical length of an ff or ram object

# Usage

```
maxlength(x, ...)
## S3 method for class 'ff'
maxlength(x, ...)
## Default S3 method:
maxlength(x, ...)
```
# Arguments

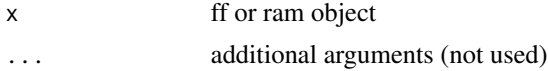

# Value

integer scalar

### Author(s)

Jens Oehlschlägel

# See Also

[length.ff](#page-90-1), [maxindex](#page-0-0)

# Examples

```
x \leftarrow ff(1:12)length(x) < -10length(x)
maxlength(x)
x
rm(x); gc()
```
# Description

mismatch will return TRUE if the larger of nx,ny is not a multiple of the other and the other is >0 (see arithmetic.c). ymismatch will return TRUE if nx is not a multiple of ny and ny>0

# Usage

mismatch(nx, ny) ymismatch(nx, ny)

# Arguments

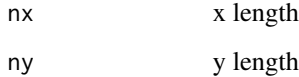

### Value

logical scalar

# Author(s)

Jens Oehlschlägel

# See Also

[ffconform](#page-51-0)

# Examples

ymismatch(4,0) ymismatch(4,2) ymismatch(4,3) ymismatch(2,4) mismatch(4,0) mismatch(4,2) mismatch(4,3) mismatch(2,4)

<span id="page-102-0"></span>

#### Description

The 'na.count' physical attribute gives the current number of NAs if properly initialized and properly maintained, see details.

### Usage

```
## S3 method for class 'ff'
na.count(x, \ldots)## Default S3 method:
na.count(x, \ldots)## S3 replacement method for class 'ff'
na.count(x, ...) \leftarrow value## Default S3 replacement method:
na.count(x, ...) \leftarrow value
```
### Arguments

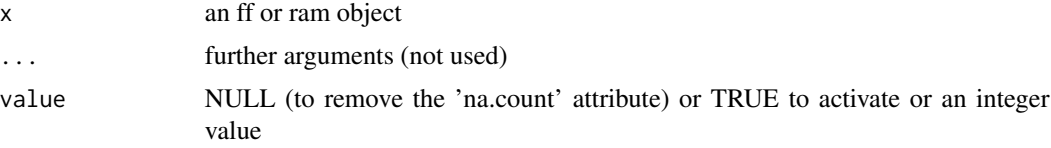

# Details

The 'na.count' feature is activated by assigning the current number of NAs to na.count(x)  $\le$ currentNA and deactivated by assigning NULL. The 'na.count' feature is maintained by the, [getset.ff](#page-82-1), [readwrite.ff](#page-124-0) and [swap](#page-138-1), other ff methods for writing – [set.ff](#page-82-0), [\[\[<-.ff](#page-34-0), [write.ff](#page-124-1), [\[<-.ff](#page-34-1) – will stop if 'na.count' is activated. The functions na.count and na.count<- are generic. For ram objects, the default method for na.count calculates the number of NAs on the fly, thus no maintenance restrictions apply.

# Value

NA (if set to NULL or NA) or an integer value otherwise

# Author(s)

Jens Oehlschlägel, Daniel Adler (C++ back-end)

#### See Also

[getset.ff](#page-82-1), [readwrite.ff](#page-124-0) and [swap](#page-138-1) for methods that support maintenance of 'na.count', [NA](#page-0-0), [is.sorted](#page-89-0) for yet another [physical](#page-107-0) attribute

# Examples

```
message("--- ff examples ---")
 x \leq-ff(1:12)na.count(x)
 message("activate the 'na.count' physical attribute and set the current na.count manually")
 na.count(x) <- 0L
 message("add one NA with a method that maintains na.count")
 swap(x, NA, 1)
 na.count(x)
 message("remove the 'na.count' physical attribute (and stop automatic maintenance)")
 na.count(x) < - NULLmessage("activate the 'na.count' physical attribute and have ff automatically
calculate the current na.count")
 na.count(x) < - TRUE
 na.count(x)
 message("--- ram examples ---")
 x < -1:12na.count(x)
 x[1] <- NA
 message("activate the 'na.count' physical attribute and have R automatically
calculate the current na.count")
 na.count(x) <- TRUE
 na.count(x)
 message("remove the 'na.count' physical attribute (and stop automatic maintenance)")
 na.count(x) < - NULLna.count(x)
 rm(x); gc()
```
### names.ff *Getting and setting names*

#### Description

For ff\_vectors you can set names, though this is not recommended for large objects.

### Usage

```
## S3 method for class 'ff'
names(x)
  ## S3 replacement method for class 'ff'
names(x) <- value
  ## S3 method for class 'ff_array'
names(x)
  ## S3 replacement method for class 'ff_array'
names(x) <- value
```
# Arguments

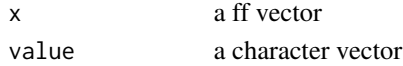

# nrowAssign 105

# Details

If [vw](#page-154-0) is set, names.ff returns the appropriate part of the names, but you can't set names while vw is set. names.ff\\_array returns NULL and setting names for ff\_arrays is not allowed, but setting [dimnames](#page-30-0) is.

#### Value

names returns a character vector (or NULL)

### Author(s)

Jens Oehlschlägel

### See Also

[names](#page-0-0), [dimnames.ff\\_array](#page-30-0), [vw](#page-154-0), [virtual](#page-107-0)

# Examples

```
x \leftarrow ff(1:26, \text{ names=letters})names(x)
names(x) <- LETTERS
names(x)
names(x) <- NULL
names(x)
rm(x); gc()
```
nrowAssign *Assigning the number of rows or columns*

# <span id="page-104-0"></span>Description

Function nrow <- assigns [dim](#page-0-0) with a new number of rows. Function ncol <- assigns [dim](#page-0-0) with a new number of columns.

#### Usage

```
nrow(x) <- value
ncol(x) <- value
```
### Arguments

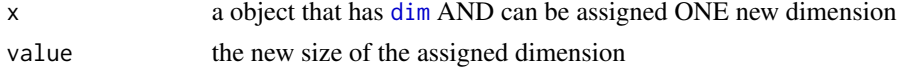

### Details

Currently only asssigning new rows to [ffdf](#page-53-0) is supported. The new ffdf rows are not initialized (usually become zero). NOTE that

106 open.ff

# Value

The object with a modified dimension

### Author(s)

Jens Oehlschlägel

### See Also

[ffdf](#page-53-0), [dim.ffdf](#page-28-0)

### Examples

```
a \leftarrow as.ff(1:26)b <- as.ff(factor(letters)) # vmode="integer"
c <- as.ff(factor(letters), vmode="ubyte")
df <- ffdf(a,b,c)
nrow(df) <- 2*26df
message("NOTE that the new rows have silently the first level 'a' for UNSIGNED vmodes")
message("NOTE that the new rows have an illegal factor level <0> for SIGNED vmodes")
message("It is your responsibility to put meaningful content here")
message("As an example we replace the illegal zeros by NA")
df$b[27:52] <- NA
df
rm(a,b,c,df); gc()
```
<span id="page-105-0"></span>open.ff *Opening an ff file*

# Description

open.ff opens an ff file, optionally marking it readonly and optionally specifying a caching scheme.

# Usage

```
## S3 method for class 'ff'
open(con, readonly = FALSE, pagesize = NULL, caching = NULL, assert = FALSE, ...)
## S3 method for class 'ffdf'
open(con, readonly = FALSE, pagesize = NULL, caching = NULL, assert = FALSE, ...)
```
# Arguments

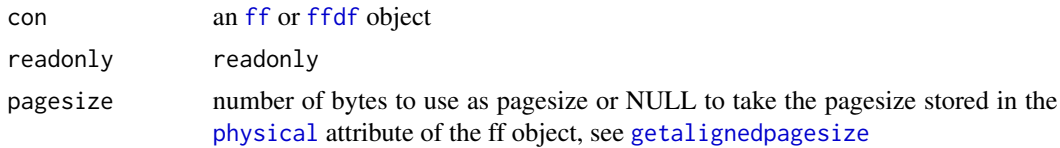

### pagesize the contract of the contract of the contract of the contract of the contract of the contract of the contract of the contract of the contract of the contract of the contract of the contract of the contract of the c

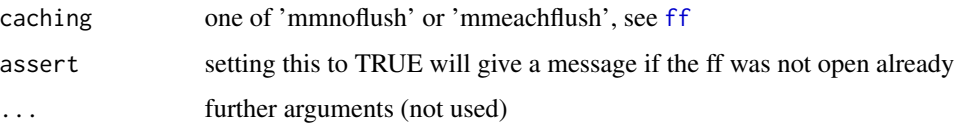

### Details

ff objects will be opened automatically when accessing their content and the file is still closed. Opening ffdf objects will open all of their [physical](#page-108-0) components including their [row.names](#page-31-0) if they are [is.ff](#page-86-1)

# Value

TRUE if object could be opened, FALSE if it was opened already (or NA if not all components of an ffdf returned FALSE or TRUE on opening)

# Author(s)

Jens Oehlschlägel

# See Also

[ff](#page-39-0), [close.ff](#page-25-0), [delete](#page-26-1), [deleteIfOpen](#page-26-0), [getalignedpagesize](#page-81-0)

# Examples

```
x \leftarrow ff(1:12)close(x)
is.open(x)
open(x)
is.open(x)
close(x)
is.open(x)
x[]
is.open(x)
y \leq -xclose(y)
is.open(x)
rm(x,y); gc()
```
pagesize *Pagesize of ff object*

# Description

Returns current pagesize of ff object

# Usage

```
pagesize(x, ...)
## S3 method for class 'ff'
pagesize(x, ...)
```
### Arguments

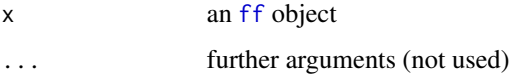

# Value

integer number of bytes

# Author(s)

Jens Oehlschlägel

# See Also

[getpagesize](#page-81-1)

# Examples

```
x \leftarrow ff(1:12)pagesize(x)
```
<span id="page-107-0"></span>physical.ff *Getting and setting physical and virtual attributes of ff objects*

### <span id="page-107-1"></span>Description

Functions for getting and setting physical and virtual attributes of ff objects.

### Usage

```
## S3 method for class 'ff'
physical(x)
## S3 method for class 'ff'
virtual(x)
## S3 replacement method for class 'ff'
physical(x) <- value
## S3 replacement method for class 'ff'
virtual(x) <- value
```
# physical.ffdf 109

#### **Arguments**

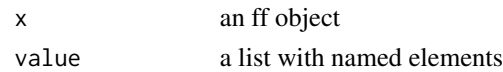

## Details

ff objects have physical and virtual attributes, which have different copying semantics: physical attributes are shared between copies of ff objects while virtual attributes might differ between copies. [as.ram](#page-7-0) will retain some physical and virtual atrributes in the ram clone, such that [as.ff](#page-7-1) can restore an ff object with the same attributes.

#### Value

physical and virtual returns a list with named elements

## Author(s)

Jens Oehlschlägel

# See Also

```
physical, physical.ffdf, ff, as.ram;
is.sorted and na.count for applications of physical attributes;
levels.ff and ramattribs for applications of virtual attributes
```
#### Examples

```
x \leftarrow ff(1:12)x
physical(x)
virtual(x)
y \leftarrow as.ram(x)physical(y)
virtual(y)
rm(x,y); gc()
```
<span id="page-108-0"></span>physical.ffdf *Getting physical and virtual attributes of ffdf objects*

# <span id="page-108-1"></span>Description

Functions for getting physical and virtual attributes of ffdf objects.

#### Usage

```
## S3 method for class 'ffdf'
physical(x)
## S3 method for class 'ffdf'
virtual(x)
```
## Arguments

x an [ffdf](#page-53-0) object

# Details

[ffdf](#page-53-0) objects enjoy a complete decoupling of virtual behaviour from physical storage. The physical component is simply a (potentially named) list where each element represents an atomic ff vector or matrix. The virtual component is itself a dataframe, each row of which defines a column of the ffdf through a mapping to the physical component.

# Value

'physical.ffdf' returns a [list](#page-0-0) with atomic ff objects. 'virtual.ffdf' returns a [data.frame](#page-0-0) with the following columns

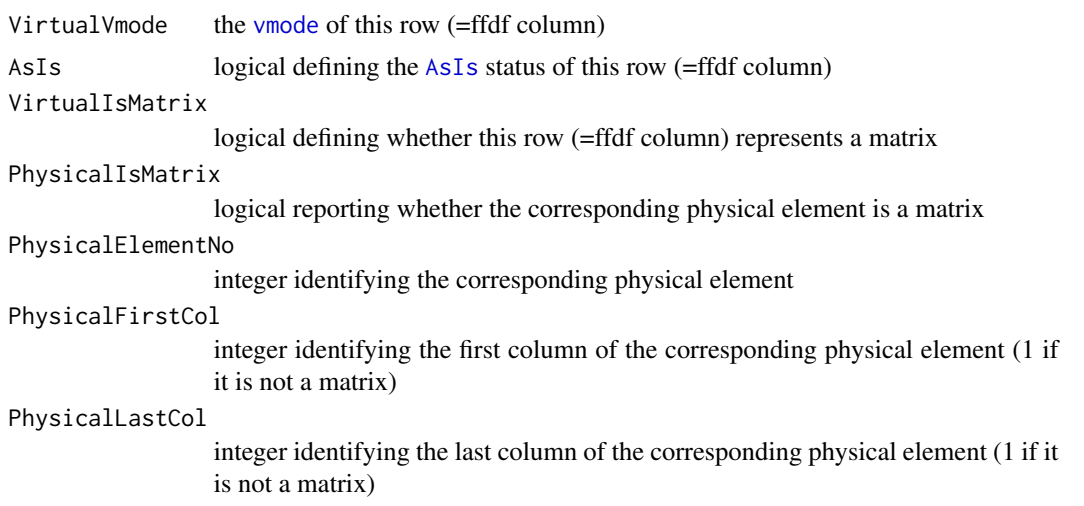

# Author(s)

Jens Oehlschlägel

## See Also

[ffdf](#page-53-0), [physical](#page-107-0), [virtual](#page-107-1), [vmode](#page-152-0)

```
x \le -1:2y <- matrix(1:4, 2, 2)
 z <- matrix(1:4, 2, 2)
 message("Here the y matrix is first converted to single columns by data.frame,
then those columns become ff")
 d \leq -as. ffdf(data.frame(x=x, y=y, z=I(z)))
 physical(d)
```
#### print.ff **111**

```
virtual(d)
 message("Here the y matrix is first converted to ff, and then stored still as matrix
in the ffdf object (although virtually treated as columns of ffdf)")
 d <- ffdf(x=as.ff(x), y=as.ff(y), z=I(as.ff(z)))physical(d)
 virtual(d)
 message("Apply the usual methods extracting physical attributes")
 lapply(physical(d), filename)
 lapply(physical(d), vmode)
 message("And don't confuse with virtual vmode")
 vmode(d)
 rm(d); gc()
```
## print.ff *Print and str methods*

#### Description

printing ff objects and compactly showing their structure

### Usage

```
## S3 method for class 'ff'
print(x, \ldots)## S3 method for class 'ff_vector'
print(x, maxlength = 16, ...)
## S3 method for class 'ff_matrix'
print(x, maxdim = c(16, 16), ...)
## S3 method for class 'ff'
str(object, nest.lev=0, ...)
## S3 method for class 'ffdf'
str(object, nest.lev=0, ...)
```
## Arguments

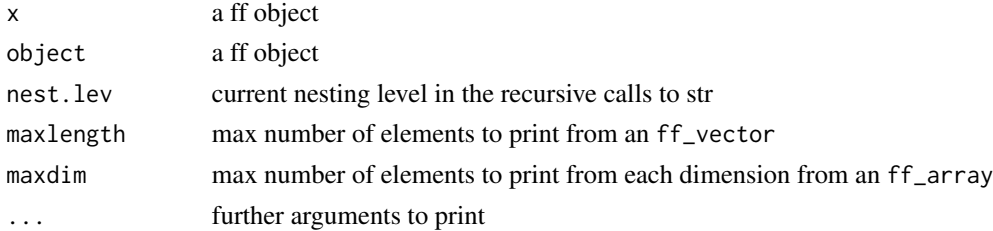

# Details

The print methods just print a few exmplary elements from the beginning and end of the dimensions.

# Value

invisible()

# Author(s)

Jens Oehlschlägel

# See Also

[ff](#page-39-0), [print](#page-0-0), [str](#page-0-0)

# Examples

```
x < - f f(1:10000)x
print(x, maxlength=30)
dim(x) <- c(100,100)
x
rm(x); gc()
```
ram2ffcode *Factor codings*

# Description

Function ram2ffcode creates the *internal* factor codes used by ff to store factor levels. Function ram2ramcode is a compatibility function used instead if RETURN\_FF==FALSE.

## Usage

```
ram2ffcode(value, levels, vmode)
ram2ramcode(value, levels)
```
# Arguments

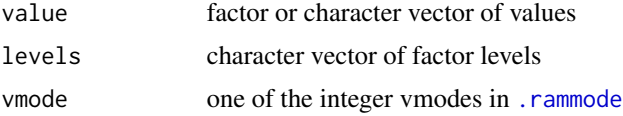

# Details

Factors stored in unsigned vmodes . vunsigned have their first level represented as 0L instead of 1L.

# Value

A vector of integer values representing the correspnding factor levels.

#### ramattribs 113

### Author(s)

Jens Oehlschlägel

# See Also

[factor](#page-0-0), [levels.ff](#page-93-0), [vmode](#page-150-0)

# Examples

```
ram2ffcode(letters, letters, vmode="byte")
ram2ffcode(letters, letters, vmode="ubyte")
ram2ffcode(letters, letters, vmode="nibble")
message('note that ram2ffcode() does NOT warn that vmode="nibble" cannot store 26 levels')
```
<span id="page-112-0"></span>ramattribs *Get ramclass and ramattribs*

#### Description

Functions ramclass and ramattribs return the respective virtual attributes, that determine which class (and attributes) an ff object receives when subscripted (or coerced) to ram.

### Usage

```
ramclass(x, \ldots)## S3 method for class 'ff'
ramclass(x, ...)
## Default S3 method:
ramclass(x, ...)
ramattribs(x, ...)
## S3 method for class 'ff'
ramattribs(x, ...)
## Default S3 method:
ramattribs(x, ...)
```
## **Arguments**

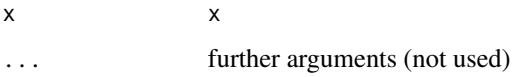

## Details

ramclass and ramattribs provide a general mechanism to store atomic classes in ff objects, for example [factor](#page-0-0) – see [levels.ff](#page-93-0) – and [POSIXct](#page-0-0), see the example.

## Value

ramclass returns a character vector with classnames and ramattribs returns a list with names elemens just like [attributes](#page-0-0). The vectors ramclass\_excludes and ramattribs\_excludes name those attributes, which are not exported from ff to ram objects when using [as.ram](#page-7-0).

# Author(s)

Jens Oehlschlägel

## See Also

[ff](#page-39-0), [virtual](#page-107-0), [as.ram](#page-7-0), [levels.ff](#page-93-0), [attributes](#page-0-0), [DateTimeClasses](#page-0-0)

## Examples

```
x <- ff(as.POSIXct(as.POSIXlt(Sys.time(), "GMT")), length=12)
x
ramclass(x)
ramattribs(x)
class(x[])
attributes(x[])
virtual(x)$ramattribs$tzone = NULL
attributes(x[])
rm(x); gc()
```
ramorder.default *Sorting: order R vector in-RAM and in-place*

## Description

Function ramorder will order the input vector in-place (without making a copy) and return the number of NAs found

## Usage

```
## Default S3 method:
ramorder(x, i, has.na = TRUE, na.last = TRUE, decreasing = FALSE
, stable = TRUE, optimize = c("time", "memory"), VERBOSE = FALSE, ...)
## Default S3 method:
mergeorder(x, i, has.na = TRUE, na.last = TRUE, decreasing = FALSE, ...)
## Default S3 method:
radixorder(x, i, has.na = TRUE, na.last = TRUE, decreasing = FALSE, ...)
## Default S3 method:
keyorder(x, i, keyrange=range(x, na.rm=has.na), has.na = TRUE, na.last = TRUE
, decreasing = FALSE, ...)
## Default S3 method:
shellorder(x, i, has.na = TRUE, na.last = TRUE, decreasing = FALSE, stabilize=FALSE, ...)
```
#### **Arguments**

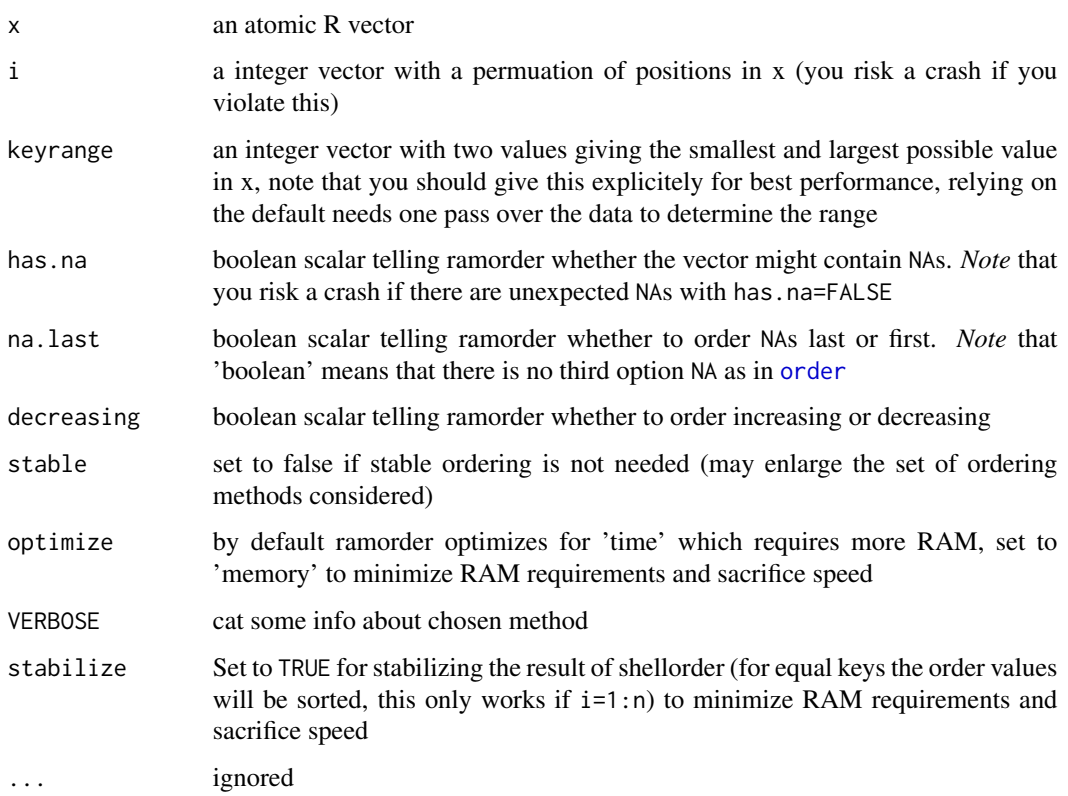

## Details

Function ramorder is a front-end to a couple of single-threaded ordering algorithms that have been carefully implemented to be fast with and without NAs.

The default is a mergeorder algorithm without copying (Sedgewick 8.4) for integer and double data which requires 2x the RAM of its input vector (character or complex data are not supported). Mergeorder is fast, stable with a reliable runtime.

For integer data longer than a certain length we improve on mergeorder by using a faster LSD radixorder algorithm (Sedgewick 10.5) that uses 2x the RAM of its input vector plus 65536+1 integers.

For booleans, logicals, integers at or below the resolution of smallint and for factors below a certain number of levels we use a key-index order instead of mergeorder or radix order (note that R has a (slower) key-index order in [sort.list](#page-0-0) available with confusingly named method='radix' but the standard [order](#page-0-0) does not leverage it for factors (2-11.1). If you call keyorder directly, you should provide a known 'keyrange' directly to obtain the full speed.

Finally the user can request a order method that minimizes memory use at the price of longer computation time with optimize='memory' – currently a shellorder.

### Value

integer scalar with the number of NAs. This is always 0 with has.na=FALSE

# Note

This function is called for its side-effects and breaks the functional programming paradigm. Use with care.

## Author(s)

Jens Oehlschlägel

# References

Robert Sedgewick (1997). Algorithms in C, Third edition. Addison-Wesley.

#### See Also

[order](#page-0-0), [fforder](#page-64-0), [dforder](#page-57-0), [ramsort](#page-0-0)

## Examples

```
n <- 50
x <- sample(c(NA, NA, 1:26), n, TRUE)
order(x)
i \leq 1:nramorder(x, i)
i
x[i]
## Not run:
   message("Note how the datatype influences sorting speed")
   n <- 1e7
   x \leq - sample(1:26, n, TRUE)
   y \leftarrow as.double(x)i \leq 1:nsystem.time(ramorder(y, i))
   y <- as.integer(x)
   i \leq 1:nsystem.time(ramorder(y, i))
   y \leftarrow as.short(x)i \leq 1:nsystem.time(ramorder(y, i))
   y <- factor(letters)[x]
   i \leq 1:nsystem.time(ramorder(y, i))
```
## End(Not run)

ramsort.default *Sorting: Sort R vector in-RAM and in-place*

#### Description

Function ramsort will sort the input vector in-place (without making a copy) and return the number of NAs found

### Usage

```
## Default S3 method:
ramsort(x, has.na = TRUE, na.last = TRUE, decreasing = FALSE, optimize = c("time", "memory"), VERBOSE = FALSE, ...)## Default S3 method:
mergesort(x, has.na = TRUE, na.last = TRUE, decreasing = FALSE, ...)
## Default S3 method:
radixsort(x, has.na = TRUE, na.last = TRUE, decreasing = FALSE, ...)
## Default S3 method:
keysort(x, keyrange=range(x, na.rm=has.na), has.na = TRUE
, na.last = TRUE, decreasing = FALSE, ...)
## Default S3 method:
shellsort(x, has.na = TRUE, na.last = TRUE, decreasing = FALSE, ...)
```
# Arguments

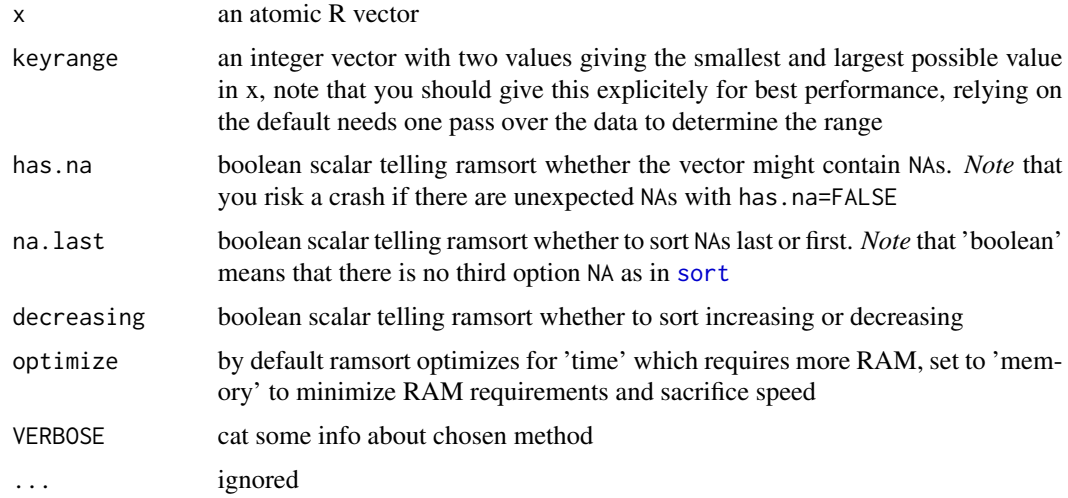

# Details

Function ramsort is a front-end to a couple of single-threaded sorting algorithms that have been carefully implemented to be fast with and without NAs.

The default is a mergesort algorithm without copying (Sedgewick 8.4) for integer and double data

which requires 2x the RAM of its input vector (character or complex data are not supported). Mergesort is fast, stable with a reliable runtime.

For integer data longer than a certain length we improve on mergesort by using a faster LSD radixsort algorithm (Sedgewick 10.5) that uses 2x the RAM of its input vector plus 65536+1 integers.

For booleans, logicals, integers at or below the resolution of smallint and for factors below a certain number of levels we use a key-index sort instead of mergesort or radix sort (note that R has a (slower) key-index sort in [sort.list](#page-0-0) available with confusingly named method='radix' but the standard [sort](#page-0-0) does not leverage it for factors (2-11.1). If you call keysort directly, you should provide a known 'keyrange' directly to obtain the full speed.

Finally the user can request a sort method that minimizes memory use at the price of longer computation time with optimize='memory' – currently a shellsort.

#### Value

integer scalar with the number of NAs. This is always 0 with has.na=FALSE

#### Note

This function is called for its side-effects and breaks the functional programming paradigm. Use with care.

## Author(s)

Jens Oehlschlägel

# References

Robert Sedgewick (1997). Algorithms in C, Third edition. Addison-Wesley.

### See Also

[sort](#page-0-0), [ffsort](#page-69-0), [dfsort](#page-57-0), [ramorder](#page-0-0)

```
n < -50x \leq - sample(c(NA, NA, 1:26), n, TRUE)
sort(x)
ramsort(x)
x
## Not run:
   message("Note how the datatype influences sorting speed")
   n <- 5e6
   x \leftarrow sample(1:26, n, TRUE)
   y \leftarrow as.double(x)system.time(ramsort(y))
   y \leftarrow as.integer(x)system.time(ramsort(y))
```
# read.table.ffdf 119

```
y \leftarrow as.short(x)system.time(ramsort(y))
y <- as.factor(letters)[x]
system.time(ramsort(y))
```
## End(Not run)

<span id="page-118-0"></span>read.table.ffdf *Importing csv files into ff data.frames*

# Description

Function read.table.ffdf reads separated flat files into [ffdf](#page-53-0) objects, very much like (and using) [read.table](#page-0-0). It can also work with any convenience wrappers like [read.csv](#page-0-0) and provides its own convenience wrapper (e.g. read.csv.ffdf) for R's usual wrappers.

#### Usage

```
read.table.ffdf(
  x = NULL, file, fileEncoding = ""
, nrows = -1, first rows = NULL, next rows = NULL, levels = NULL, appendLevels = TRUE
, FUN = "read_table", ..., transFUN = NULL
, asffdf_args = list()
, BATCHBYTES = getOption("ffbatchbytes")
, VERBOSE = FALSE
\mathcal{L}read.csv.ffdf(...)
read.csv2.ffdf(...)
read.delim.ffdf(...)
read.delim2.ffdf(...)
```
#### Arguments

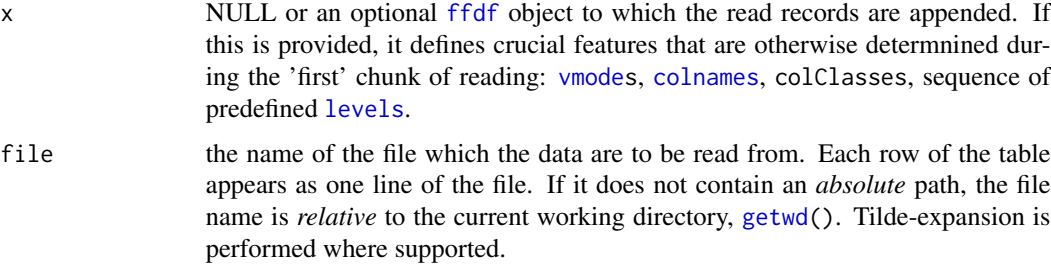

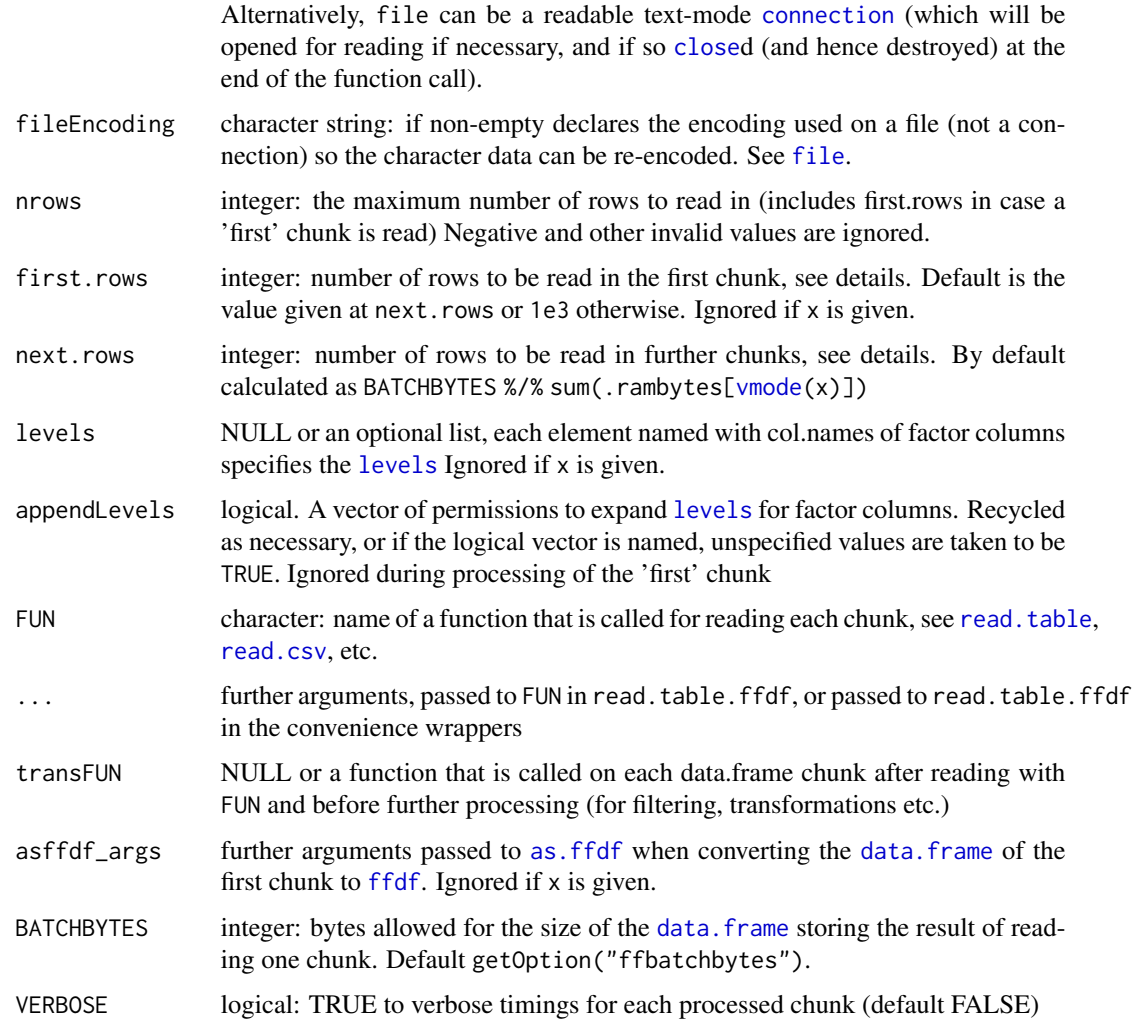

## Details

read.table.ffdf has been designed to read very large (many rows) separated flatfiles in rowchunks and store the result in a [ffdf](#page-53-0) object on disk, but quickly accessible via [ff](#page-39-0) techniques. The first chunk is read with a default of 1000 rows, for subsequent chunks the number of rows is calculated to not require more RAM than getOption("ffbatchbytes"). The following could be indications to change the parameter first.rows:

- 1. set first.rows=-1 to read the complete file in one go (requires enough RAM)
- 2. set first.rows to a smaller number if the pre-allocation of RAM for the first chunk with parameter nrows in [read.table](#page-0-0) is too large, i.e. with many columns on machine with little RAM.
- 3. set first.rows to a larger number if you expect better factor level ordering (factor levels are sorted in the first chunk, but not at subsequent chunks, however, factor level ordering can be fixed later, see below).

#### read.table.ffdf 121

By default the [ffdf](#page-53-0) object is created on the fly at the end of reading the 'first' chunk, see argument first.rows. The creation of the [ffdf](#page-53-0) object is done via [as.ffdf](#page-10-0) and can be finetuned by passing argument asffdf\_args. Even more control is possible by passing in a [ffdf](#page-53-0) object as argument x to which the read records are appended.

read.table.ffdf has been designed to behave as much like [read.table](#page-0-0) as possible. Hoever, note the following differences:

- 1. Arguments 'colClasses' and 'col.names' are now enforced also during 'next.rows' chunks. For example giving colClasses=NA will force that no colClasses are derived from the first.rows respective from the [ffdf](#page-53-0) object in parameter x.
- 2. colClass 'ordered' is allowed and will create an [ordered](#page-0-0) factor
- 3. character vector are not supported, character data must be read as one of the following col-Classes: 'Date', 'POSIXct', 'factor, 'ordered'. By default character columns are read as factors. Accordingly arguments 'as.is' and 'stringsAsFactors' are not allowed.
- 4. the sequence of [levels.ff](#page-93-0) from chunked reading can depend on chunk size: by default new levels found on a chunk are appended to the levels found in previous chunks, no attempt is made to sort and recode the levels during chunked processing, levels can be sorted and recoded most efficiently *after* all records have been read using [sortLevels](#page-133-0).
- 5. the default for argument 'comment.char' is "" even for those FUN that have a different default. However, explicit specification of 'comment.char' will have priority.

#### Value

An [ffdf](#page-53-0) object. If created during the 'first' chunk pass, it will have one [physical](#page-108-0) component per [virtual](#page-108-1) column.

### Note

Note that using the 'skip' argument still requires to read the file from beginning in order to count the lines to be skipped. If you first read part of the file in order to understand its structure and then want to continue, a more efficient solution that using 'skip' is opening a [file](#page-0-0) [connection](#page-0-0) and pass that to argument 'file'. read.table.ffdf does the same in order to skip efficiently over previously read chunks.

## Author(s)

Jens Oehlschlägel, Christophe Dutang

#### See Also

[write.table.ffdf](#page-156-0), [read.table](#page-0-0), [ffdf](#page-53-0)

```
message("create some csv data on disk")
x < - data.frame(
 log=rep(c(FALSE, TRUE), length.out=26)
, int=1:26
, dbl=1:26 + 0.1
```

```
, fac=factor(letters)
, ord=ordered(LETTERS)
, dct=Sys.time()+1:26
, dat=seq(as.Date("1910/1/1"), length.out=26, by=1)
, stringsAsFactors = TRUE
\lambdax \leq x[c(13:1, 13:1),]csvfile <- tempPathFile(path=getOption("fftempdir"), extension="csv")
write.csv(x, file=csvfile, row.names=FALSE)
cat("Simply read csv with header\n")
y <- read.csv(file=csvfile, header=TRUE)
y
cat("Read csv with header\n")
ffy <- read.csv.ffdf(file=csvfile, header=TRUE)
ffy
sapply(ffy[,], class)
message("reading with colClasses (an ordered factor wont'work in read.csv)")
try(read.csv(file=csvfile, header=TRUE, colClasses=c(ord="ordered")
, stringsAsFactors = TRUE))
# TODO could fix this with the following two commands (Gabor Grothendieck)
# but does not know what bad side-effects this could have
#setOldClass("ordered")
#setAs("character", "ordered", function(from) ordered(from))
y <- read.csv(file=csvfile, header=TRUE, colClasses=c(dct="POSIXct", dat="Date")
, stringsAsFactors = TRUE)
ffy <- read.csv.ffdf(
  file=csvfile
, header=TRUE
, colClasses=c(ord="ordered", dct="POSIXct", dat="Date")
)
rbind(
  ram\_class = sapply(y, function(x) paste(class(x), collapse = ",")), ff_class = sapply(ffy[,], function(x)paste(class(x), collapse = ","))
, ff_vmode = vmode(ffy)
\lambdamessage("NOTE that reading in chunks can change the sequence of levels and thus the coding")
message("(Sorting levels during chunked reading can be too expensive)")
levels(ffy$fac[])
ffy <- read.csv.ffdf(
  file=csvfile
, header=TRUE
, colClasses=c(ord="ordered", dct="POSIXct", dat="Date")
, first.rows=6
, next.rows=10
, VERBOSE=TRUE
\lambdalevels(ffy$fac[])
```
message("If we don't know the levels we can sort then after reading")

```
message("(Will rewrite all factor codes)")
message("NOTE that you MUST assign the return value of sortLevels()")
ffy <- sortLevels(ffy)
levels(ffy$fac[])
message("If we KNOW the levels we can fix levels upfront")
ffy <- read.csv.ffdf(
 file=csvfile
, header=TRUE
, colClasses=c(ord="ordered", dct="POSIXct", dat="Date")
, first.rows=6
, next.rows=10
, levels=list(fac=letters, ord=LETTERS)
\lambdalevels(ffy$fac[])
message("Or we inspect a sufficiently large chunk of data and use those")
table(ffy$fac[], exclude=NULL)
ffy <- read.csv.ffdf(
 file=csvfile
, header=TRUE
, colClasses=c(ord="ordered", dct="POSIXct", dat="Date")
, nrows=13
, VERBOSE=TRUE
\lambdamessage("append the rest to ffy")
ffy <- read.csv.ffdf(
 x=ffy
, file=csvfile
, header=FALSE
, skip=1 + nrow(ffy)
, VERBOSE=TRUE
\lambdatable(ffy$fac[], exclude=NULL)
message("We can turn unexpected factor levels to NA, say we only allowed a:l")
ffy <- read.csv.ffdf(
 file=csvfile
, header=TRUE
, colClasses=c(ord="ordered", dct="POSIXct", dat="Date")
, levels=list(fac=letters[1:12], ord=LETTERS[1:12])
, appendLevels=FALSE
)
sapply(colnames(ffy), function(i)sum(is.na(ffy[[i]][])))
message("let's store some columns more efficient")
sum(.ffbytes[vmode(ffy)])
ffy$log <- clone(ffy$log, vmode="boolean")
ffy$fac <- clone(ffy$fac, vmode="byte")
ffy$ord <- clone(ffy$ord, vmode="byte")
sum(.ffbytes[vmode(ffy)])
message("let's make a template with zero rows")
```

```
ffx <- clone(ffy)
nrow(ffx) < -0message("reading with template and colClasses")
ffy <- read.csv.ffdf(
 x=ffx
, file=csvfile
, header=TRUE
, colClasses=c(ord="ordered", dct="POSIXct", dat="Date")
, next.rows = 12
 , VERBOSE = TRUE
)
rbind(
  ff\_class = sapply(ffy[,], function(x) paste(class(x), collapse = ",")), ff_vmode = vmode(ffy)
\lambdalevels(ffx$fac[])
levels(ffy$fac[])
message("reading with template without colClasses")
ffy <- read.csv.ffdf(
 x=ffx
  , file=csvfile
  , header=TRUE
  , next.rows = 12
  , VERBOSE = TRUE
\lambdarbind(
  ff\_class = sapply(ffy[,], function(x) paste(class(x), collapse = ",")), ff_vmode = vmode(ffy)
\mathcal{L}levels(ffx$fac[])
levels(ffy$fac[])
message("We can fine-tune the creation of the ffdf")
message("- let's create the ff files outside of fftempdir")
message("- let's reduce required disk space and thus file.system cache RAM")
message("By default we had record size 36.25")
ffy <- read.csv.ffdf(
  file=csvfile
  , header=TRUE
  , colClasses=c(ord="ordered", dct="POSIXct", dat="Date")
  , asffdf_args=list(
    vmode = c(
       log="boolean"
      , int="byte"
      , dbl="single"
      , fac="nibble" # no NAs
      , ord="nibble" # no NAs
      , dct="single"
      , dat="single"
    \mathcal{L}
```

```
, col_args=list(pattern = "./csv") # create in getwd() with prefix csv
  )
)
vmode(ffy)
message("This recordsize is more than 50% reduced")
sum(.ffbytes[vmode(ffy)]) / 36.25
message("Don't forget to wrap-up files that are not in fftempdir")
delete(ffy); rm(ffy)
message("It's a good habit to also wrap-up temporary stuff (or at least know how this is done)")
rm(ffx); gc()
fwffile <- tempfile()
cat(file=fwffile, "123456", "987654", sep="\n")
x <- read.fwf(fwffile, widths=c(1,2,3), stringsAsFactors = TRUE) #> 1 23 456 \ 9 87 654
y <- read.table.ffdf(file=fwffile, FUN="read.fwf", widths=c(1,2,3))
stopifnot(identical(x, y[,]))
x \le read.fwf(fwffile, widths=c(1,-2,3), stringsAsFactors = TRUE) #> 1 456 \ 9 654
y <- read.table.ffdf(file=fwffile, FUN="read.fwf", widths=c(1,-2,3))
stopifnot(identical(x, y[,]))
unlink(fwffile)
cat(file=fwffile, "123", "987654", sep="\n")
x \le read.fwf(fwffile, widths=c(1,0, 2,3), stringsAsFactors = TRUE) #> 1 NA 23 NA \ 9 NA 87 654
y <- read.table.ffdf(file=fwffile, FUN="read.fwf", widths=c(1,0, 2,3))
stopifnot(identical(x, y[,]))
unlink(fwffile)
cat(file=fwffile, "123456", "987654", sep="\n")
x \leftarrow read.fwf(fwffile, widths=list(c(1,0, 2,3), c(2,2,2))
, stringsAsFactors = TRUE) #> 1 NA 23 456 98 76 54
y <- read.table.ffdf(file=fwffile, FUN="read.fwf", widths=list(c(1,0, 2,3), c(2,2,2)))
stopifnot(identical(x, y[,]))
unlink(fwffile)
```
unlink(csvfile)

<span id="page-124-0"></span>readwrite.ff *Reading and writing vectors (low-level)*

### **Description**

Simpe low-level interface for reading and writing vectors from ff files.

## Usage

```
read.ff(x, i, n)
write.ff(x, i, value, add = FALSE)
readwrite.ff(x, i, value, add = FALSE)
```
## Arguments

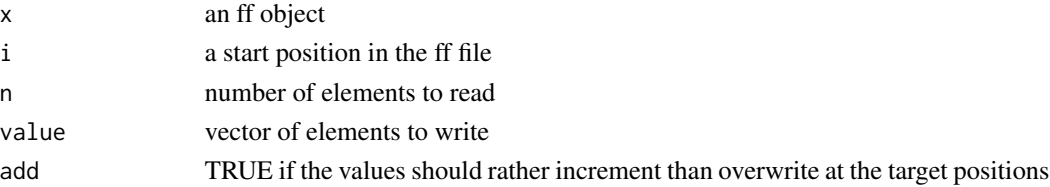

## Details

readwrite.ff combines the effects of read.ff and write.ff in a single operation: it retrieves the old values starting from position i before changing them. getset.ff will maintain [na.count](#page-102-0).

## Value

read.ff returns a vector of values, write.ff returns the 'changed' ff object (like all assignment functions do) and readwrite.ff returns the values at the target position. More precisely readwrite.ff(x, i, value, add=FALSE) returns the old values at the position i while readwrite.ff(x, i, value, add=TRUE) returns the incremented values of x.

#### Note

read.ff, write.ff and readwrite.ff are low level functions that do not support ramclass and ramattribs and thus will not give the expected result with factor and POSIXct

## Author(s)

Jens Oehlschlägel

## See Also

[getset.ff](#page-82-0) for low-level scalar access and [\[.ff](#page-34-0) for high-level access

```
x \leftarrow ff(\emptyset, length=12)read.ff(x, 3, 6)write.ff(x, 3, rep(1, 6))
x
write.ff(x, 3, rep(1, 6), add=TRUE)
x
readwrite.ff(x, 3, rep(1, 6), add=TRUE)
readwrite.ff(x, 3, rep(1, 6))
x
rm(x); gc()
```
regtest.fforder *Sorting: regression tests*

# Description

Some tests verfying the correctness of the sorting routines

# Usage

regtest.fforder(n = 100)

## Arguments

n size of vector to be sorted

## Details

stops in case of an error

## Value

Invisible()

## Author(s)

Jens Oehlschlägel

#### See Also

[ramsort](#page-0-0)

# Examples

regtest.fforder()

```
## Not run:
   n <- 5e6
   message("performance comparison at n=", n, "")
   message("sorting doubles")
   x <- y <- as.double(runif(n))
   x[] \leftarrow ysystem.time(sort(x))[3]
   x[] \leftarrow ysystem.time(shellsort(x))[3]
   x[] \leftarrow ysystem.time(shellsort(x, has.na=FALSE))[3]
   x[] \leftarrow y
```

```
system.time(mergesort(x))[3]
x[] \leftarrow ysystem.time(mergesort(x, has.na=FALSE))[3]
x[] <- y
system.time(sort(x, decreasing=TRUE))[3]
x[] \leftarrow ysystem.time(shellsort(x, decreasing=TRUE))[3]
x[] \leftarrow ysystem.time(shellsort(x, decreasing=TRUE, has.na=FALSE))[3]
x[] <- ysystem.time(mergesort(x, decreasing=TRUE))[3]
x[] \leftarrow ysystem.time(mergesort(x, decreasing=TRUE, has.na=FALSE))[3]
x <- y <- as.double(sample(c(rep(NA, n/2), runif(n/2))))
x[] \leftarrow ysystem.time(sort(x))[3]
x[] \leftarrow ysystem.time(shellsort(x))[3]
x[] <- y
system.time(mergesort(x))[3]
x[] \leftarrow ysystem.time(sort(x, decreasing=TRUE))[3]
x[] \leftarrow ysystem.time(shellsort(x, decreasing=TRUE))[3]
x[] <- ysystem.time(mergesort(x, decreasing=TRUE))[3]
x <- y <- sort(as.double(runif(n)))
x[] <- y
system.time(sort(x)) # only here R is faster because R checks for beeing sorted
x[] \leftarrow ysystem.time(shellsort(x))[3]
x[] \leq -ysystem.time(shellsort(x, has.na=FALSE))[3]
x[] <- y
system.time(mergesort(x))[3]
x[] \leftarrow y
system.time(mergesort(x, has.na=FALSE))[3]
x[] \leq -ysystem.time(sort(x, decreasing=TRUE))[3]
x[] \leftarrow ysystem.time(shellsort(x, decreasing=TRUE))[3]
x[] \leftarrow ysystem.time(shellsort(x, decreasing=TRUE, has.na=FALSE))[3]
```
# regtest.fforder 129

```
x[] \leftarrow ysystem.time(mergesort(x, decreasing=TRUE))[3]
x[] \leftarrow ysystem.time(mergesort(x, decreasing=TRUE, has.na=FALSE))[3]
y \leftarrow rev(y)x[] \leftarrow ysystem.time(sort(x))[3]
x[] \leftarrow ysystem.time(shellsort(x))[3]
x[] <- ysystem.time(shellsort(x, has.na=FALSE))[3]
x[] \leftarrow ysystem.time(mergesort(x))[3]
x[] \leftarrow ysystem.time(mergesort(x, has.na=FALSE))[3]
x[] <- y
system.time(sort(x, decreasing=TRUE))[3]
x[] \leftarrow ysystem.time(shellsort(x, decreasing=TRUE))[3]
x[] \leftarrow ysystem.time(shellsort(x, decreasing=TRUE, has.na=FALSE))[3]
x[] \leftarrow ysystem.time(mergesort(x, decreasing=TRUE))[3]
x[] \leftarrow ysystem.time(mergesort(x, decreasing=TRUE, has.na=FALSE))[3]
rm(x,y)
message("ordering doubles")
x <- as.double(runif(n))
system.time(order(x))[3]
i \leq 1:nsystem.time(shellorder(x, i))[3]
i \leq 1:nsystem.time(shellorder(x, i, stabilize=TRUE))[3]
i \leq 1:nsystem.time(mergeorder(x, i))[3]
x <- as.double(sample(c(rep(NA, n/2), runif(n/2))))
system.time(order(x))[3]
i \leq 1:nsystem.time(shellorder(x, i))[3]
i \le -1:nsystem.time(shellorder(x, i, stabilize=TRUE))[3]
i \leq -1:nsystem.time(mergeorder(x, i))[3]
x <- as.double(sort(runif(n)))
system.time(order(x))[3]
```
130 regtest.fforder

```
i \leq 1:nsystem.time(shellorder(x, i))[3]
i \leq 1:nsystem.time(shellorder(x, i, stabilize=TRUE))[3]
i \leq 1:nsystem.time(mergeorder(x, i))[3]
x \leftarrow rev(x)system.time(order(x))[3]
i \le -1:nsystem.time(shellorder(x, i))[3]
i \leq 1:nsystem.time(shellorder(x, i, stabilize=TRUE))[3]
i \leq 1:nsystem.time(mergeorder(x, i))[3]
x <- as.double(runif(n))
system.time(order(x, decreasing=TRUE))[3]
i \leq 1:nsystem.time(shellorder(x, i, decreasing=TRUE))[3]
i \leq 1:nsystem.time(shellorder(x, i, decreasing=TRUE, stabilize=TRUE))[3]
i \le -1:nsystem.time(mergeorder(x, i, decreasing=TRUE))[3]
x <- as.double(sample(c(rep(NA, n/2), runif(n/2))))
system.time(order(x, decreasing=TRUE))[3]
i \le -1:nsystem.time(shellorder(x, i, decreasing=TRUE))[3]
i \le -1:nsystem.time(shellorder(x, i, decreasing=TRUE, stabilize=TRUE))[3]
i \le -1:nsystem.time(mergeorder(x, i, decreasing=TRUE))[3]
x <- as.double(sort(runif(n)))
system.time(order(x, decreasing=TRUE))[3]
i \leq 1:nsystem.time(shellorder(x, i, decreasing=TRUE))[3]
i \leq 1:nsystem.time(shellorder(x, i, decreasing=TRUE, stabilize=TRUE))[3]
i \le -1:nsystem.time(mergeorder(x, i, decreasing=TRUE))[3]
x \leftarrow rev(x)system.time(order(x, decreasing=TRUE))[3]
i \leq 1:nsystem.time(shellorder(x, i, decreasing=TRUE))[3]
i \le -1:nsystem.time(shellorder(x, i, decreasing=TRUE, stabilize=TRUE))[3]
i \leq 1:nsystem.time(mergeorder(x, i, decreasing=TRUE))[3]
```

```
keys <- c("short","ushort")
   for (v in c("integer", keys)){
     if (v %in% keys){
       k \le - .vmax[v]-.vmin[v]+1L
       if (is.na(.vNA[v])){
         y <- sample(c(rep(NA, k), .vmin[v]:.vmax[v]), n, TRUE)
       }else{
         y <- sample(.vmin[v]:.vmax[v], n, TRUE)
       }
     }else{
       k <- .Machine$integer.max
       y <- sample(k, n, TRUE)
     }
     message("sorting ",v)
     x \le -ymessage("sort(x) ", system.time(sort(x))[3])
     x \le -ymessage("shellsort(x) ", system.time(shellsort(x))[3])
     x \le -ymessage("mergesort(x) ", system.time(mergesort(x))[3])
     x \le -ymessage("radixsort(x) ", system.time(radixsort(x))[3])
     if (v %in% keys){
       x \le -ymessage("keysort(x) ", system.time(keysort(x))[3])
       x \le -ymessage("keysort(x, keyrange=c(.vmin[v],.vmax[v])) "
, system.time(keysort(x, keyrange=c(.vmin[v],.vmax[v])))[3])
     }
     if (!is.na(.vNA[v])){
       x \le -ymessage("shellsort(x, has.na=FALSE) ", system.time(shellsort(x, has.na=FALSE))[3])
       x \le -ymessage("mergesort(x, has.na=FALSE) ", system.time(mergesort(x, has.na=FALSE))[3])
       x \le -ymessage("radixsort(x, has.na=FALSE) ", system.time(radixsort(x, has.na=FALSE))[3])
       if (v %in% keys){
         x \le -ymessage("keysort(x, has.na=FALSE) ", system.time(keysort(x, has.na=FALSE))[3])
         x \le -ymessage("keysort(x, has.na=FALSE, keyrange=c(.vmin[v],.vmax[v])) "
, system.time(keysort(x, has.na=FALSE, keyrange=c(.vmin[v],.vmax[v])))[3])
       }
     }
     message("ordering",v)
```

```
x[] \leftarrow yi <- 1:n
     message("order(x) ", system.time(order(x))[3])
     x[] \leftarrow yi \leq 1:nmessage("shellorder(x, i) ", system.time(shellorder(x, i))[3])
      x[] \leftarrow yi \leq 1:nmessage("mergeorder(x, i) ", system.time(mergeorder(x, i))[3])
      x[] \leftarrow yi \leq 1:nmessage("radixorder(x, i) ", system.time(radixorder(x, i))[3])
      if (v %in% keys){
        x[] \leftarrow yi <- 1:n
        message("keyorder(x, i) ", system.time(keyorder(x, i))[3])
        x[] \leftarrow yi \leq 1:nmessage("keyorder(x, i, keyrange=c(.vmin[v],.vmax[v])) "
, system.time(keyorder(x, i, keyrange=c(.vmin[v],.vmax[v])))[3])
      }
      if (!is.na(.vNA[v])){
        x[] \leftarrow yi \leq 1:nmessage("shellorder(x, i, has.na=FALSE) ", system.time(shellorder(x, i, has.na=FALSE))[3])
        x[] \leftarrow yi \leq 1:nmessage("mergeorder(x, i, has.na=FALSE) ", system.time(mergeorder(x, i, has.na=FALSE))[3])
       x[] <- y
        i \leq 1:nmessage("radixorder(x, i, has.na=FALSE) ", system.time(radixorder(x, i, has.na=FALSE))[3])
        if (v %in% keys){
          x[] \leftarrow yi <- 1:n
      message("keyorder(x, i, has.na=FALSE) ", system.time(keyorder(x, i, has.na=FALSE))[3])
          x[] \leftarrow yi \leq 1:nmessage("keyorder(x, i, has.na=FALSE, keyrange=c(.vmin[v],.vmax[v])) "
, system.time(keyorder(x, i, has.na=FALSE, keyrange=c(.vmin[v],.vmax[v])))[3])
        }
      }
    }
## End(Not run)
```
repnam *Replicate with names*

#### repnam 133

## Description

Function repnam [repl](#page-0-0)icates its argument to the desired length, either by simply replicating or if it has [names](#page-0-0) - by replicating the default and matching the argument by its names.

# Usage

```
repnam(argument, names = NULL, len=length(names), default = list(NULL))
```
# Arguments

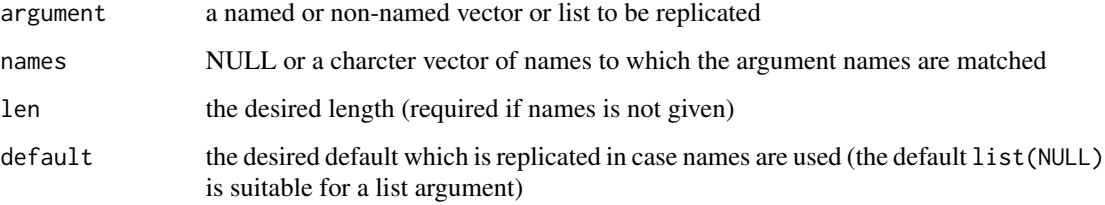

# Value

an object like argument or default having length len

## Note

This is for internal use, e.g. to handle argument colClasses in [read.table.ffdf](#page-118-0)

# Author(s)

Jens Oehlschlägel

## See Also

[rep](#page-0-0), [vector](#page-0-0), [repfromto](#page-0-0)

```
message("a list example")
repnam(list(y=c(1,2), z=3), letters)
repnam(list(c(1,2), 3), letters)
```

```
message("a vector example")
repnam(c(y=1, z=3), letters, default=NA)
repnam(c(1, 3), letters, default=NA)
```
#### <span id="page-133-0"></span>Description

appendLevels combines [levels](#page-93-0) without sorting such that levels of the first argument will not require re-coding.

recodeLevels is a generic for recoding a factor to a desired set of levels - also has a method for large [ff](#page-39-0) objects

sortLevels is a generic for level sorting and recoding of single factors or of all factors of a [ffdf](#page-53-0) dataframe.

### Usage

```
appendLevels(...)
recodeLevels(x, lev)
## S3 method for class 'factor'
recodeLevels(x, lev)
## S3 method for class 'ff'
recodeLevels(x, lev)
sortLevels(x)
## S3 method for class 'factor'
sortLevels(x)
## S3 method for class 'ff'
sortLevels(x)
## S3 method for class 'ffdf'
sortLevels(x)
```
## **Arguments**

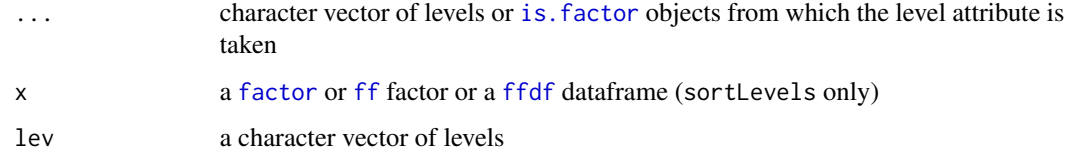

#### Details

When reading a long file with categorical columns the final set of factor levels is only known once the complete file has been read. When a file is so large that we read it in chunks, the new levels need to be added incrementally. [rbind.data.frame](#page-0-0) sorts combined levels, which requires recoding. For [ff](#page-39-0) factors this would require recoding of all previous chunks at the next chunk - potentially on disk, which is too expensive. Therefore [read.table.ffdf](#page-118-0) will simply appendLevels without sorting, and the recodeLevels and sortLevels generics provide a convenient means for sorting and recoding levels after all chunks have been read.

#### sortLevels and the state of the state of the state of the state of the state of the state of the state of the state of the state of the state of the state of the state of the state of the state of the state of the state of

## Value

appendLevels returns a vector of combined levels, recodeLevels and sortLevels return the input object with changed levels. Do read the note!

## Note

You need to re-assign the return value not only for ram- but also for ff-objects. Remember ff's hybrid copying semantics: [LimWarn](#page-95-0). If you forget to re-assign the returned object, you will end up with ff objects that have their integer codes re-coded to the new levels but still carry the old levels as a [virtual](#page-107-1) attribute.

#### Author(s)

Jens Oehlschlägel

### See Also

[read.table.ffdf](#page-118-0), [levels.ff](#page-93-0)

```
message("Let's create a factor with little levels")
 x <- ff(letters[4:6], levels=letters[4:6])
 message("Let's interpret the same ff file without levels in order to see the codes")
 y \le -xlevels(y) <- NULL
 levels(x)
 data.frame(factor=x[], codes=y[], stringsAsFactors = TRUE)
 levels(x) <- appendLevels(levels(x), letters)
 levels(x)
 data.frame(factor=x[], codes=y[], stringsAsFactors = TRUE)
 x \le sortLevels(x) # implicit recoding is chunked were necessary
 levels(x)
 data.frame(factor=x[], codes=y[], stringsAsFactors = TRUE)
 message("NEVER forget to reassign the result of recodeLevels or sortLevels,
look at the following mess")
 recodeLevels(x, rev(levels(x)))
 message("NOW the codings have changed, but not the levels, the result is wrong data")
 levels(x)
 data.frame(factor=x[], codes=y[], stringsAsFactors = TRUE)
 rm(x);gc()## Not run:
n <- 5e7
message("reading a factor from a file ist as fast ...")
```

```
system.time(
 fx <- ff(factor(letters[1:25]), length=n)
)
system.time(x \leftarrow fx[])
str(x)
rm(x); gc()
message("... as creating it in-RAM (R-2.11.1) which is theoretically impossible ...")
system.time({
x <- integer(n)
x[] \leftarrow 1:25levels(x) \leftarrow letters[1:25]class(x) <- "factor"
})
str(x)
rm(x); gc()
message("... but is possible if we avoid some unnecessary copying that is triggered
by assignment functions")
system.time({
x <- integer(n)
x[] \leftarrow 1:25setattr(x, "levels", letters[1:25])
 setattr(x, "class", "factor")
 })
str(x)
rm(x); gc()
rm(n)
## End(Not run)
```
splitPathFile *Analyze pathfile-strings*

### Description

splitPathFile splits a vector of pathfile-strings into path- and file-components without loss of information. unsplitPathFile restores the original pathfile-string vector. standardPathFile standardizes a vector of pathfile-strings: backslashes are replaced by slashes, except for the first two leading backslashes indicating a network share. tempPathFile returns - similar to [tempfile](#page-0-0) - a vector of filenames given path(s) and file-prefix(es) and an optional extension. fftempfile returns - similar to tempPathFile - a vector of filenames following a vector of pathfile patterns that are intrepreted in a ff-specific way.

## splitPathFile 137

## Usage

```
splitPathFile(x)
unsplitPathFile(splitted)
standardPathFile(x)
tempPathFile(splitted=NULL, path=splitted$path, prefix=splitted$file, extension=NULL)
fftempfile(x)
```
## Arguments

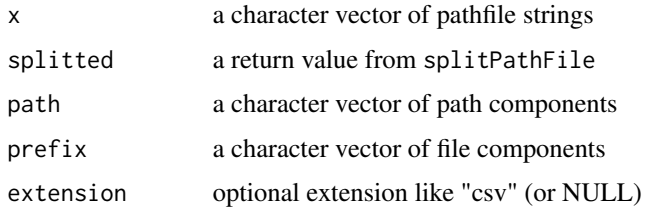

# Details

[dirname](#page-0-0) and [basename](#page-0-0) remove trailing file separators and therefore cannot distinguish pathfile string that contains ONLY a path from a pathfile string that contains a path AND file. Therefore [file.path\(](#page-0-0)dirname(pathfile), basename(pathfile)) cannot always restore the original pathfile string.

splitPathFile decomposes each pathfile string into three parts: a path BEFORE the last file separator, the file separator, the filename component AFTER the last file separator. If there is no file separator in the string, splitPathFile tries to guess whether the string is a path or a file component: ".", ".." and "~" are recognized as path components. No tilde expansion is done, see [path.expand](#page-0-0). Backslashes are converted to the current [.Platform\\$](#page-0-0)file.sep using splitPathFile except for the first two leading backslashes indicating a network share.

unsplitPathFile restores the original pathfile-string vector up to translated backslashes.

tempPathFile internally uses [tempfile](#page-0-0) to create its filenames, if an extension is given it repeats filename creation until none of them corresponds to an existing file.

fftempfile takes a path-prefix pattern as input, splits it, will replace an empty path by getOption("fftempdir") and will use getOption("ffextension") as extension.

## Value

A list with components

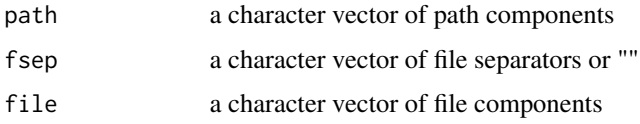

### **Note**

There is no gurantee that the path and file components contain valid path- or file-names. Like [basename](#page-0-0), splitPathFile can return ".", ".." or even "", however, all these make sense as a prefix in tempPathFile.

### Author(s)

Jens Oehlschlägel

## See Also

[tempfile](#page-0-0), [dirname](#page-0-0), [basename](#page-0-0), [file.path](#page-0-0)

```
pathfile \leq c ("", ".", "/.", "./", "./.", "/"
  , "a", "a/", "/a", "a/a", "./a", "a/.", "c:/a/b/c", "c:/a/b/c/"
  , "..", "../", "/..", "../..", "//", "\\\\a\\", "\\\\a/"
  , "\\\\a/b", "\\\\a/b/", "~", "~/", "~/a", "~/a/")
 splitted <- splitPathFile(pathfile)
 restored <- unsplitPathFile(splitted)
 stopifnot(all(gsub("\\\\","/",restored)==gsub("\\\\","/",pathfile)))
 dirnam <- dirname(pathfile)
 basnam <- basename(pathfile)
 db <- file.path(dirnam,basnam)
 ident = gsub("\\\\","/",db) == gsub("\\\\","/",pathfile)
 sum(!ident)
 do.call("data.frame", c(list(ident=ident, pathfile=pathfile
   , dirnam=dirnam, basnam=basnam), splitted))
 ## Not run:
   message("show the difference between tempfile and fftempfile")
  do.call("data.frame", c(list(ident=ident, pathfile=pathfile, dirnam=dirnam, basnam=basnam)
, splitted, list(filename=tempPathFile(splitted), fftempfile=fftempfile(pathfile))))
    message("for a single string splitPathFile is slower,
for vectors of strings it scales much better than dirname+basename")
    system.time(for (i in 1:1000){
     d <- dirname(pathfile)
     b <- basename(pathfile)
   })
    system.time(for (i in 1:1000){
     s <- splitPathFile(pathfile)
   })
   len <- c(1,10,100,1000)
  timings <- matrix(0, 2, length(len), dimnames=list(c("dir.base.name", "splitPathFile"), len))
   for (j in seq(along=len)){
     l \leftarrow len[j]r <- 10000 / l
      x \leq -\operatorname{rep}(\sqrt[n]{\backslash \backslash a/b''}, 1)timings[1,j] <- system.time(for (i in 1:r){
          d \leftarrow dirname(x)b \leftarrow basename(x)
```
swap and the state of the state of the state of the state of the state of the state of the state of the state of the state of the state of the state of the state of the state of the state of the state of the state of the s

```
})[3]
     timings[2,j] <- system.time(for (i in 1:r){
         s <- splitPathFile(x)
       })[3]
    }
    timings
## End(Not run)
```
swap *Reading and writing in one operation (high-level)*

# Description

The generic swap combines  $x[i]$  and  $x[i]$  <- value in a single operation.

## Usage

```
swap(x, value, ...)
## S3 method for class 'ff'
swap(x, value, i, add = FALSE, pack = FALSE, ...)## S3 method for class 'ff_array'
swap(x, value, ..., bydim = NULL, drop = getOption("ffdrop"), add = FALSE, pack = FALSE)
## Default S3 method:
swap(x, value, ..., add = FALSE)
```
# Arguments

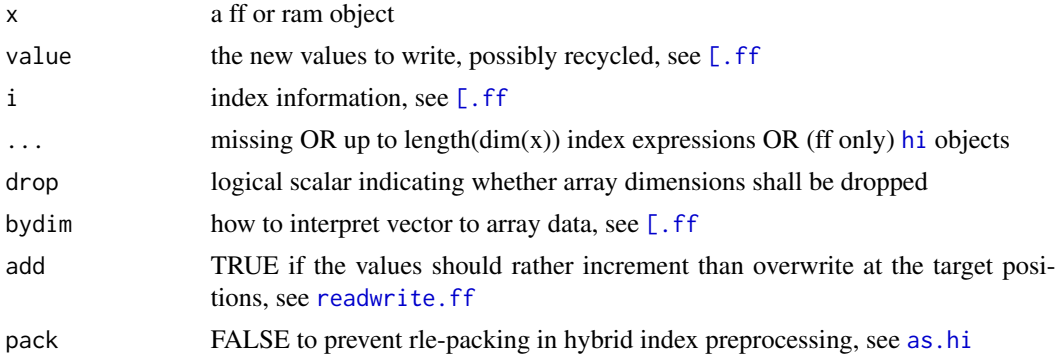

# Details

```
y \le - swap(x, value, i, add=FALSE, ...)
is a shorter and more efficient version of
y \leftarrow x[i, add=False, ...]x[i, add=FALSE, ...] <- value
```

```
and
```
 $y \le -$  swap(x, value, i, add=TRUE, ...) is a shorter and more efficient version of  $y \leq x[i, add=True, ...]$  $y \leftarrow y + value$  $x[i, add=False, ...]$  <- y

#### Value

Values at the target positions. More precisely swap $(x,$  value, i, add=FALSE) returns the old values at the position i while swap(x, value, i, add=TRUE) returns the incremented values of x.

## Note

Note that swap.default changes the object in its parent frame and thus violates  $R$ 's usual functional programming logic. When using add=TRUE, duplicated index positions should be avoided, because ff and ram objects behave differently:

swap.ff(x, 1, c(3,3), add=TRUE) # will increment x at position 3 TWICE by 1, while swap.default(x, 1, c(3,3), add=TRUE) # will increment x at position 3 just ONCE by 1

## Author(s)

Jens Oehlschlägel

## See Also

[\[.ff](#page-34-0), [add](#page-4-0), [readwrite.ff](#page-124-0), [getset.ff](#page-82-0), [LimWarn](#page-95-0)

```
x <- ff("a", levels=letters, length=52)
y <- swap(x, "b", sample(length(x), 26))
x
y
rm(x,y); gc()
```
<span id="page-140-0"></span>

## Description

Check if an object is inherently symmetric (its structure, not its data)

## Usage

```
symmetric(x, ...)
## S3 method for class 'ff'
symmetric(x, ...)
## Default S3 method:
symmetric(x, ...)
## S3 method for class 'dist'
symmetric(x, ...)
```
# Arguments

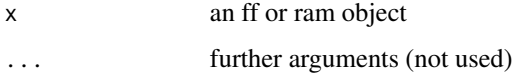

## Details

ff matrices can be declared symmetric at creation time. Compatibility function symmetric.default returns FALSE, symmetric.dist returns TRUE.

# Value

TRUE or FALSE

## Author(s)

Jens Oehlschlägel

# See Also

[symmetric](#page-140-0), [ff](#page-39-0) , [dist](#page-0-0), [isSymmetric](#page-0-0)

```
symmetric(matrix(1:16, 4, 4))
symmetric(dist(rnorm(1:4)))
```
symmIndex2vectorIndex *Array: make vector positions from symmetric array index*

# Description

make vector positions from (non-symmetric) array index respecting 'dim' and 'fixdiag'

# Usage

```
symmIndex2vectorIndex(x, dim, fixdiag = NULL)
```
# Arguments

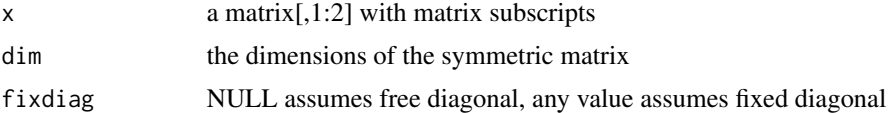

# Details

With 'fixdiag = NULL'

# Value

a vector of indices in seq\_len(prod(dim(x)))

## Author(s)

Jens Oehlschlägel

## See Also

[arrayIndex2vectorIndex](#page-6-0)

```
symmIndex2vectorIndex(rbind(
c(1,1)
,c(1,10)
,c(10,1)
,c(10,10)
), dim=c(10,10))
symmIndex2vectorIndex(rbind(
c(1,1),c(1,10)
,c(10,1)
,c(10,10)
), dim=c(10,10), fixdiag=1)
```
# <span id="page-142-1"></span>Description

With unclass<- you can circumvent class dispatch on the assignment operator

# Usage

unclass(x) <- value

# Arguments

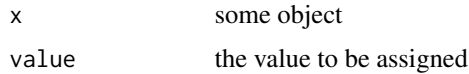

# Value

the modified object

## Author(s)

Jens Oehlschlägel

# See Also

[unclass](#page-0-0), [undim](#page-142-0)

# Examples

```
x <- factor(letters)
unclass(x)[1:3] < -1Lx
```
<span id="page-142-0"></span>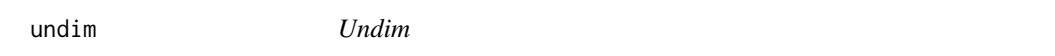

# Description

undim returns its input with the dim attribute removed

# Usage

undim(x)

## Arguments

x an object

# Value

x without dim attribute

# Author(s)

Jens Oehlschlägel

# See Also

[unclass<-](#page-142-1), [unclass](#page-0-0), [unname](#page-0-0), [dim](#page-0-0)

# Examples

```
x <- matrix(1:12, 3)
x
undim(x)
```
unsort *Hybrid Index, internal utilities*

# Description

Non-documented internal utilities that might change

# Usage

```
unsort(x, ix)
unsort.hi(x, index)
unsort.ahi(x, index, ixre = any(sapply(index, function(i) {
    if (is.null(i$ix)) {
        if (i$re) TRUE else FALSE
    } else {
        TRUE
    }
})), ix = lapply(index, function(i) {
    if (is.null(i$ix)) {
        if (i$re)
            orig <- rev(seq_len(poslength(i)))
        else orig <- seq_len(poslength(i))
    }
   else {
        orig <- i$ix
    }
```
144 unsort
#### <span id="page-144-0"></span>update.ff  $\qquad \qquad$  145

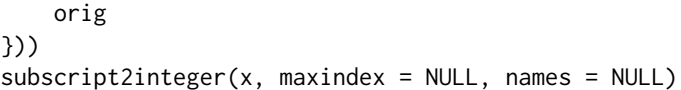

#### Arguments

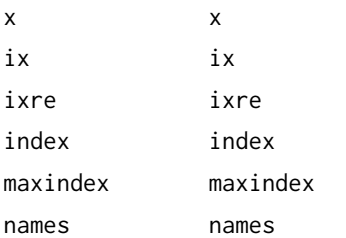

# Details

These are utility functions for restoring original order after sorting. For now we 'mimic' the intuitive but wrong argument order of match() which should rather have the 'table' argument as its first argument, then one could properly method-dispatch on the type of table. xx We might change to proper 'unsort' generic, but then we have to change argument order.

# Value

undefined

#### Author(s)

Jens Oehlschlägel

#### See Also

[hi](#page-83-0), [as.hi](#page-11-0)

update.ff *Update ff content from another object*

#### Description

update copies updates one ff object with the content of another object.

### Usage

```
## S3 method for class 'ff'
update(object, from, delete = FALSE, bydim = NULL, fromdim = NULL
, BATCHSIZE = .Machine$integer.max, BATCHBYTES = getOption("ffbatchbytes")
, VERBOSE = FALSE, ...)## S3 method for class 'ffdf'
update(object, from, ...)
```
#### <span id="page-145-0"></span>**Arguments**

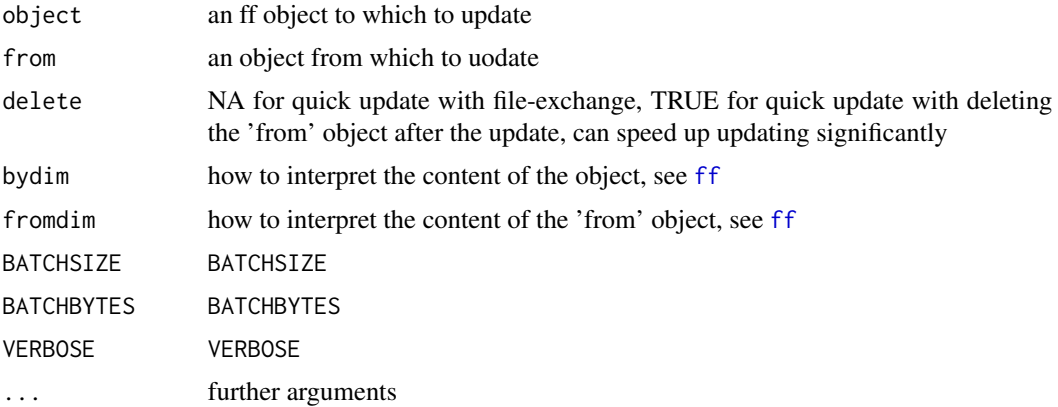

# Details

If the source object is.ff and not delete=FALSE then instead of slow copying we - if possible try to swap and rename the files behind the ff objects. Quick update requires that the two ff objects are [vectorCompatible](#page-32-0), that both don't use [vw](#page-154-0), that they have identical [maxlength](#page-100-0) and identical [levels.ff](#page-93-0).

#### Value

An ff object like the input 'object' updated with the content of the 'from' object.

# Note

You don't have a guarantee that with delete=TRUE the 'from' object gets deleted or with delete=NA the 'from' objects carries the content of 'object'. Such expectations only turn true if really a quick update was possible.

#### Author(s)

Jens Oehlschlägel

#### See Also

[ff](#page-39-0), [clone](#page-0-0), [ffvecapply](#page-47-0), [vectorCompatible](#page-32-0), [filename](#page-74-0)

# Examples

```
x < - f f(1:100)y \leftarrow ff(-(1:100))message("You should make it a habit to re-assign the return value
of update although this is not needed currently.")
  x \leftarrow update(x, from=y)
  x
  y
  x[] < -1:100
```
#### <span id="page-146-0"></span>vecprint 147

```
x <- update(x, from=y, delete=NA)
 x
 y
 x <- update(x, from=y, delete=TRUE)
 x
 y
 x
 rm(x,y); gc()## Not run:
   message("timings")
   x <- ff(1:10000000)
   y <- ff(-(1:10000000))
   system.time(update(x, from=y))
   system.time(update(y, from=x, delete=NA))
   system.time(update(x, from=y, delete=TRUE))
   rm(x,y); gc()## End(Not run)
```
vecprint *Print beginning and end of big vector*

#### Description

Print beginning and end of big vector

#### Usage

```
vecprint(x, maxlength = 16, digits = getOption("digits"))
## S3 method for class 'vecprint'
print(x, quote = FALSE, ...)
```
# Arguments

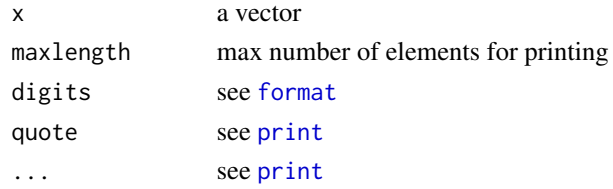

# Value

a list of class 'vecprint' with components

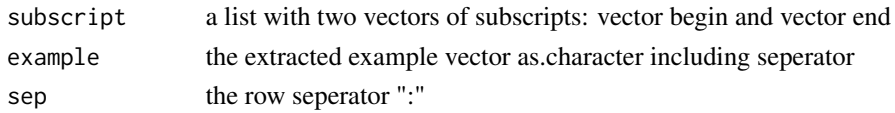

#### Author(s)

Jens Oehlschlägel

#### See Also

[matprint](#page-98-0)

# Examples

vecprint(10000:1)

# <span id="page-147-0"></span>vector.vmode *Create vector of virtual mode*

# <span id="page-147-1"></span>Description

vector. vmode creates a vector of a given vmode and length

# Usage

```
vector.vmode(vmode = "logical", length = 0)
boolean(length = 0)
quad(length = 0)
nibble(length = 0)byte(length = 0)
ubyte(length = 0)short(length = 0)
ushort(length = 0)
```
# Arguments

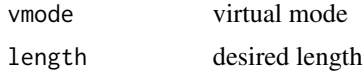

#### Details

Function vector. vmode creates the vector in one of the usual storage. modes (see. rammode) but flags them with an additional attribute 'vmode' if necessary. The creators can also be used directly:

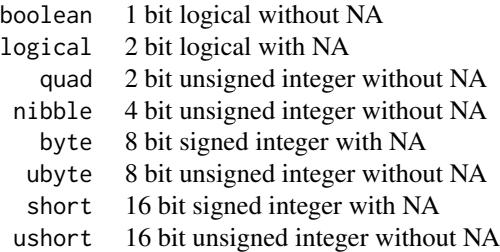

<span id="page-147-2"></span>

# <span id="page-148-1"></span>vector2array 149

integer 32 bit signed integer with NA single 32 bit float double 64 bit float complex 2x64 bit float raw 8 bit unsigned char character character

# Value

a vector of the desired vmode initialized with 0

# Author(s)

Jens Oehlschlägel

# See Also

[as.vmode](#page-16-0), [vector](#page-0-0)

# Examples

vector.vmode("byte",12) vector.vmode("double",12) byte(12) double(12)

<span id="page-148-0"></span>vector2array *Array: make array from vector*

# Description

makes array from vector respecting 'dim' and 'dimorder'

# Usage

```
vector2array(x, dim, dimorder = NULL)
```
# Arguments

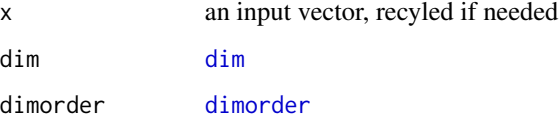

# Details

FILLS vector into array of dim where fastest rotating is dim[dimorder[1]], next is dim[dimorder[2]] and so forth. This is a generalization of converting vector to matrix(, byrow=TRUE). NOTE that the result is a ram array always stored in STANDARD dimorder !!! In this usage we sometimes term the dimorder 'bydim' because it does not change the physical layout of the result, rather bydim refers to the dimorder in which to interpret the vector (not the result). In ff, update and clone we have 'bydim' to contrast it from 'dimorder', the latter describing the layout of the file.

# Value

a suitable [array](#page-0-0)

#### Author(s)

Jens Oehlschlägel

# See Also

[array2vector](#page-5-0), [vectorIndex2arrayIndex](#page-149-0)

# Examples

```
vector2array(1:12, dim=c(3, 4)) # matrix(1:12, 3, 4)
vector2array(1:12, dim=c(3, 4), dimorder=2:1) # matrix(1:12, 3, 4, byrow=TRUE)
```
<span id="page-149-0"></span>vectorIndex2arrayIndex

*Array: make array from index vector positions*

# Description

make array from index vector positions respecting 'dim' and 'dimorder'

#### Usage

```
vectorIndex2arrayIndex(x, dim = NULL, dimorder = NULL, vw = NULL)
```
#### Arguments

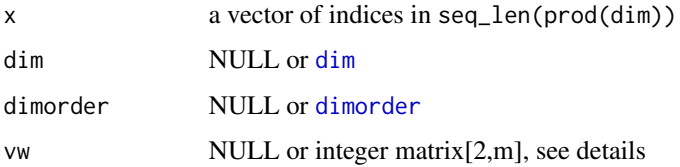

<span id="page-149-1"></span>

#### <span id="page-150-2"></span>vmode the state of the state of the state of the state of the state of the state of the state of the state of the state of the state of the state of the state of the state of the state of the state of the state of the stat

# Details

The fastest rotating dimension is dim $\left[\text{dimorder}[1]\right]$ , then  $\text{dim}\left[\text{dimorder}[2]\right]$ , and so forth. The parameters 'x' and 'dim' may refer to a subarray of a larger array, in this case, the array indices 'x' are interpreted as 'vw[1,] + x' within the larger array 'vw[1,] + x + vw[2,]'.

#### Value

an n by m matrix with n m-dimensional array indices

# Author(s)

Jens Oehlschlägel

## See Also

[vector2array](#page-148-0), [arrayIndex2vectorIndex](#page-6-0) , [symmIndex2vectorIndex](#page-141-0)

#### Examples

```
matrix(1:12, 3, 4)
 vectorIndex2arrayIndex(1:12, dim=3:4)
 vectorIndex2arrayIndex(1:12, dim=3:4, dimorder=2:1)
 matrix(1:30, 5, 6)
 vectorIndex2arrayIndex(c(6L, 7L, 8L, 11L, 12L, 13L, 16L, 17L, 18L, 21L, 22L, 23L)
, vw=rbind(c(0,1), c(3,4), c(2,1)))
 vectorIndex2arrayIndex(c(2L, 8L, 14L, 3L, 9L, 15L, 4L, 10L, 16L, 5L, 11L, 17L)
, vw=rbind(c(0,1), c(3,4), c(2,1)), dimorder=2:1)
```
<span id="page-150-1"></span>

vmode *Virtual storage mode*

#### <span id="page-150-0"></span>Description

Function vmode returns virtual storage modes of 'ram' or 'ff' objects, the generic vmode<- sets the vmode of ram objects (vmode of ff objects cannot be changed).

#### Usage

```
vmode(x, \ldots)vmode(x) <- value
## Default S3 method:
vmode(x, \ldots)## S3 method for class 'ff'
vmode(x, \ldots)## Default S3 replacement method:
vmode(x) <- value
```

```
## S3 replacement method for class 'ff'
vmode(x) <- value
regtest.vmode()
```
# Arguments

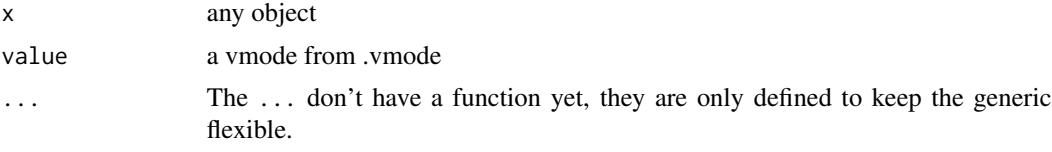

# Details

vmode is generic with default and ff methods. The following meta data vectors can be queried by .vmode or .ffmode:

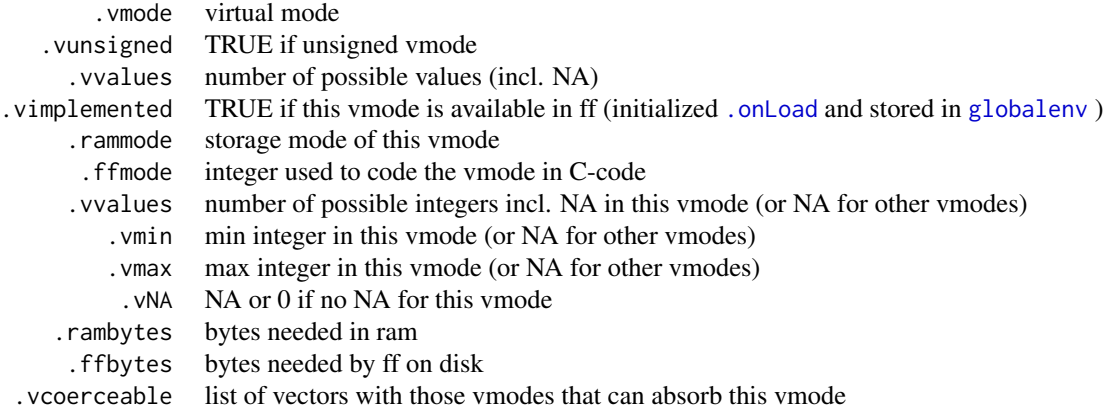

the following functions relate to vmode:

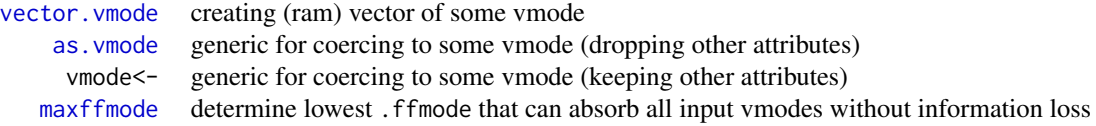

some of those call the vmode-specific functions:

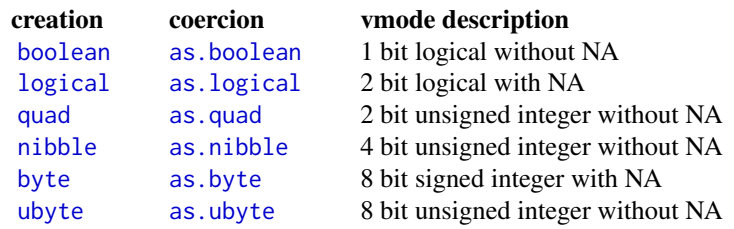

#### <span id="page-152-0"></span>vmode.ffdf 153

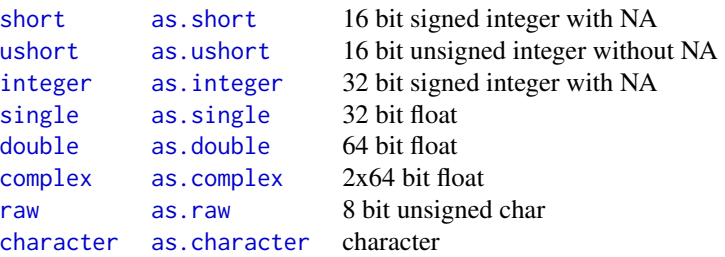

# Value

vmode returns a character scalar from .vmode or "NULL" for NULL rambytes returns a vector of byte counts required by each of the vmodes

#### Note

regtest.vmode checks correctness of some vmode features

#### Author(s)

Jens Oehlschlägel

## See Also

[ff](#page-39-0), [storage.mode](#page-0-0), [mode](#page-0-0)

#### Examples

```
data.frame(.vmode=.vmode, .vimplemented=.vimplemented, .rammode=.rammode, .ffmode=.ffmode
, .vmin=.vmin, .vmax=.vmax, .vNA=.vNA, .rambytes=.rambytes, .ffbytes=.ffbytes)
 vmode(1)
 vmode(1L)
 .vcoerceable[["byte"]]
 .vcoerceable[["ubyte"]]
```
vmode.ffdf *Virtual storage mode of ffdf*

### Description

Function vmode returns the virtual storage mode of each ffdf column

#### Usage

```
## S3 method for class 'ffdf'
vmode(x, \ldots)
```
#### <span id="page-153-0"></span>Arguments

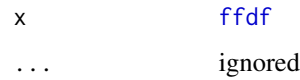

# Value

a character vector with one element for each column

### Author(s)

Jens Oehlschlägel

#### See Also

[vmode](#page-150-1), [ffdf](#page-53-0)

# Examples

```
vmode(as.ffdf(data.frame(a=as.double(1:26), b=letters, stringsAsFactors = TRUE)))
gc()
```
vt *Virtual transpose*

#### Description

The vt generic does a matrix or array transpose by modifying [virtual](#page-107-0) attributes rather than by physically copying matrix elements.

#### Usage

```
vt(x, ...)
## S3 method for class 'ff'
vt(x, \ldots)## Default S3 method:
vt(x, ...)
## S3 method for class 'ff'
t(x)
```
# Arguments

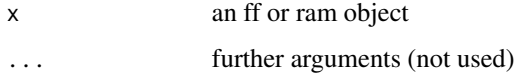

# <span id="page-154-1"></span>Details

The vt.ff method does transpose through reversing [dim.ff](#page-28-1) and [dimorder](#page-28-0). The vt.default method is a wrapper to the standard transpose [t](#page-0-0).

The t.ff method creates a transposed [clone](#page-0-0).

If x has a virtual window [vw](#page-154-0) defined,  $vt$ . ff returns an ff object with a transposed virtual window, the t.ff method return a transposed clone of the virtual window content only.

#### Value

an object that behaves like a transposed matrix

#### Author(s)

Jens Oehlschlägel

# See Also

[dim.ff](#page-28-1), [vw](#page-154-0), [virtual](#page-107-0)

# Examples

```
x \leftarrow ff(1:20, \dim=c(4,5))x
vt(x)
y \leftarrow t(x)y
vw(x) \leftarrow \text{cbind}(c(1,3,0),c(1,4,0))x
vt(x)
y \leftarrow t(x)y
rm(x,y); gc()
```
<span id="page-154-0"></span>vw *Getting and setting virtual windows*

#### Description

The virtual window vw function allows one to define a virtual window into an ff\_vector or ff\_array. The ff object will behave like a smaller array and it is mapped into the specified region of the complete array. This allows for example to execute recursive divide and conquer algorithms that work on parts of the full object, without the need to repeatedly create subfiles.

# Usage

```
vw(x, \ldots)vw(x, \ldots) \leq value
## S3 method for class 'ff'
vw(x, \ldots)## Default S3 method:
vw(x, \ldots)## S3 replacement method for class 'ff_vector'
vw(x, \ldots) \leq value
## S3 replacement method for class 'ff_array'
vw(x, \ldots) \leq value
```
# Arguments

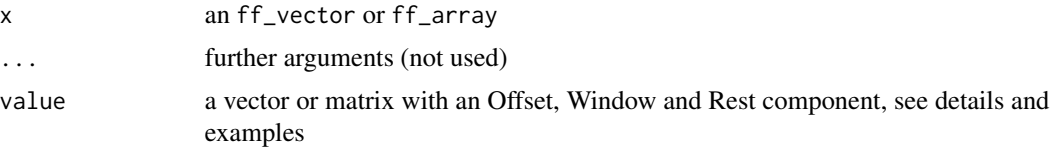

# Details

Each dimension of an ff array (or vector) is decomposed into three components, an invisible Offset, a visibe Window and an invisible Rest. For each dimension the sum of the vw components must match the dimension (or length). For an ff\_vector, vw is simply a vector[1:3], for an array is is a matrix[1:3,seq\_along(dim(x))]. vw is a [virtual](#page-107-1) attribute.

#### Value

NULL or a vw specification, see details

# Author(s)

Jens Oehlschlägel

#### See Also

[length.ff](#page-90-0), [dim.ff](#page-28-1), [virtual](#page-107-1)

# Examples

```
x \leftarrow ff(1:26, \text{ names=letters})y \leq -xvw(x) \le c(0, 13, 13)vw(y) <- c(13, 13, 0)
x
y
x[1] <- -1
y[1] < -2
```
<span id="page-155-0"></span>156 vw

#### <span id="page-156-1"></span>write.table.ffdf 157

```
vw(x) <- NULL
x[]
z \leftarrow ff(1:24, \text{dim} = c(4, 6), \text{dim} = s = list(lefters[1:4], LETTER[1:6]))z
vw(z) \leftarrow rbind(c(1,1), c(2,4), c(1,1))z
rm(x,y,z); gc()
```
write.table.ffdf *Exporting csv files from ff data.frames*

# <span id="page-156-0"></span>Description

Function write.table.ffdf writes a [ffdf](#page-53-0) object to a separated flat file, very much like (and using) [write.table](#page-0-0). It can also work with any convenience wrappers like [write.csv](#page-156-0) and provides its own convenience wrapper (e.g. write.csv.ffdf) for R's usual wrappers.

#### Usage

```
write.table.ffdf(x = NULL, file, append = FALSE
, nrows = -1, first rows = NULL, next rows = NULL, FUN = "write.table", \dots, transFUN = NULL
, BATCHBYTES = getOption("ffbatchbytes")
, VERBOSE = FALSE
)
write.csv.ffdf(...)
write.csv2.ffdf(...)
write.csv(...)
write.csv2(...)
```
#### Arguments

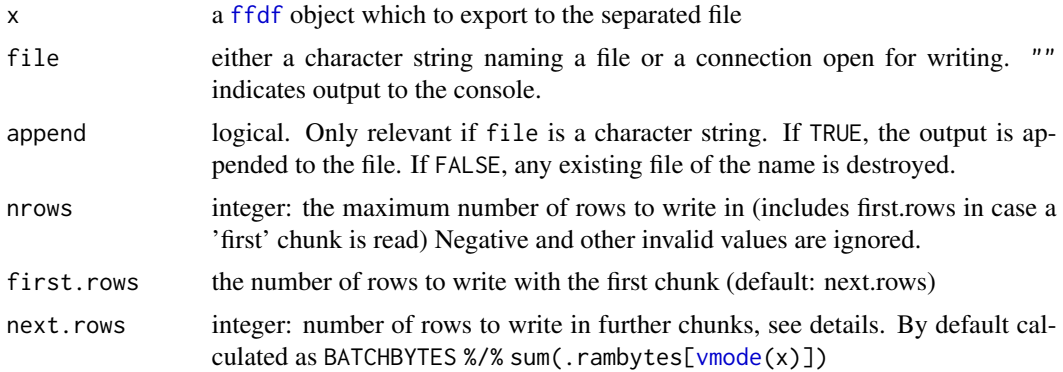

<span id="page-157-0"></span>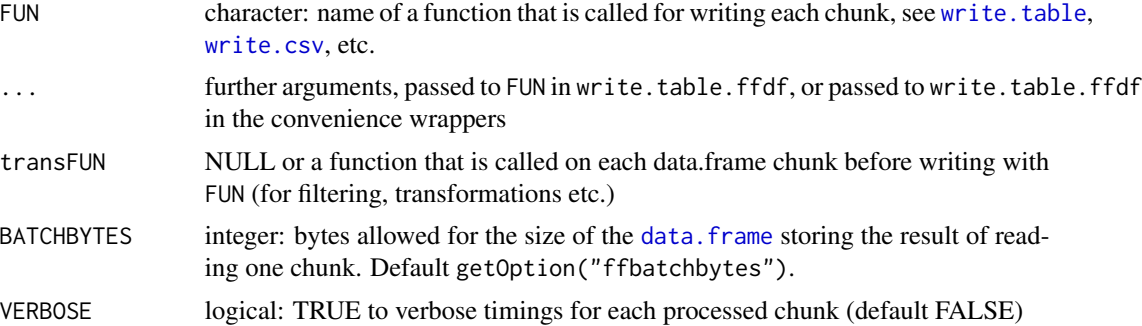

# Details

write.table.ffdf has been designed to export very large [ffdf](#page-53-0) objects to separated flatfiles in chunks. The first chunk is potentially written with col.names. Further chunks are appended. write.table.ffdf has been designed to behave as much like [write.table](#page-0-0) as possible. However, note the following differences:

1. by default [row.names](#page-31-0) are only written if the [ffdf](#page-53-0) has row.names.

#### Value

#### [invisible](#page-0-0)

#### Note

[write.csv](#page-156-0) and [write.csv2](#page-156-0) have been fixed in order to suppress col.names if append=TRUE is passed. Note also that write.table.ffdf passes col.names=FALSE for all chunks following the first chunk - but not so for FUN="write.csv" and FUN="write.csv2" .

#### Author(s)

Jens Oehlschlägel, Christophe Dutang

#### See Also

[read.table.ffdf](#page-118-0), [write.table](#page-0-0), [ffdf](#page-53-0)

# Examples

```
x \le - data.frame(log=rep(c(FALSE, TRUE), length.out=26), int=1:26, dbl=1:26 + 0.1
, fac=factor(letters), ord=ordered(LETTERS), dct=Sys.time()+1:26
, dat=seq(as.Date("1910/1/1"), length.out=26, by=1), stringsAsFactors = TRUE)
  ffx \leq as. ffdf(x)csvfile <- tempPathFile(path=getOption("fftempdir"), extension="csv")
  write.csv.ffdf(ffx, file=csvfile)
  write.csv.ffdf(ffx, file=csvfile, append=TRUE)
  ffy <- read.csv.ffdf(file=csvfile, header=TRUE
```

```
, colClasses=c(ord="ordered", dct="POSIXct", dat="Date"))
  rm(ffx, ffy); gc()
  unlink(csvfile)
## Not run:
 # Attention, this takes very long
 vmodes <- c(log="boolean", int="byte", dbl="single"
, fac="short", ord="short", dct="single", dat="single")
 message("create a ffdf with 7 columns and 78 mio rows")
 system.time({
   x \le - data.frame(log=rep(c(FALSE, TRUE), length.out=26), int=1:26, dbl=1:26 + 0.1
, fac=factor(letters), ord=ordered(LETTERS), dct=Sys.time()+1:26
, dat=seq(as.Date("1910/1/1"), length.out=26, by=1), stringsAsFactors = TRUE)
   x \leftarrow do-call("rbind", rep(list(x), 10))x <- do.call("rbind", rep(list(x), 10))
   x \leftarrow do-call("rbind", rep(list(x), 10))x \leftarrow do-call("rbind", rep(list(x), 10))ffx \leq as.ffdf(x, vmode = vmodes)
   for (i in 2:300){
     message(i, "\n")
     last < - nrow(ffx) + nrow(x)
     first \le last - nrow(x) + 1L
     nrow(ffx) <- last
      ffx[first:last,] <- x
   }
 })
 csvfile <- tempPathFile(path=getOption("fftempdir"), extension="csv")
 write.csv.ffdf(ffx, file=csvfile, VERBOSE=TRUE)
 ffy <- read.csv.ffdf(file=csvfile, header=TRUE
, colClasses=c(ord="ordered", dct="POSIXct", dat="Date")
, asffdf_args=list(vmode = vmodes), VERBOSE=TRUE)
 rm(ffx, ffy); gc()
 unlink(csvfile)
## End(Not run)
```
# Index

∗ IO add, [5](#page-4-0) as.ff, [8](#page-7-0) as.ff.bit, [10](#page-9-0) as.ffdf, [11](#page-10-0) as.hi, [12](#page-11-1) as.integer.hi, [15](#page-14-0) as.vmode, [17](#page-16-2) chunk.ffdf, [21](#page-20-0) clone.ff, [23](#page-22-0) clone.ffdf, [25](#page-24-0) close.ff, [26](#page-25-0) delete, [27](#page-26-0) dim.ff, [29](#page-28-2) dimnames.ff, [31](#page-30-0) dimorderCompatible, [33](#page-32-1) Extract.ff, [35](#page-34-0) Extract.ffdf, [38](#page-37-0) ff, [40](#page-39-1) ffconform, [52](#page-51-0) ffdf, [54](#page-53-1) ffdfindexget, [57](#page-56-0) ffdfsort, [58](#page-57-0) ffdrop, [60](#page-59-0) ffindexget, [60](#page-59-0) ffindexorder, [62](#page-61-0) ffinfo, [63](#page-62-0) ffload, [64](#page-63-0) fforder, [65](#page-64-0) ffreturn, [67](#page-66-0) ffsave, [68](#page-67-0) ffsort, [70](#page-69-0) ffsuitable, [72](#page-71-0) ffxtensions, [73](#page-72-0) file.resize, [74](#page-73-0) filename, [75](#page-74-1) finalize, [77](#page-76-0) finalizer, [78](#page-77-0) fixdiag, [80](#page-79-0)

geterror.ff, [81](#page-80-0) getpagesize, [82](#page-81-0) getset.ff, [83](#page-82-0) hi, [84](#page-83-1) hiparse, [86](#page-85-0) is.ff, [87](#page-86-0) is.ffdf, [87](#page-86-0) is.open, [88](#page-87-0) is.readonly, [89](#page-88-0) is.sorted, [90](#page-89-0) length.ff, [91](#page-90-1) length.ffdf, [92](#page-91-0) length.hi, [93](#page-92-0) levels.ff, [94](#page-93-1) LimWarn, [96](#page-95-0) maxffmode, [100](#page-99-1) maxlength, [101](#page-100-1) mismatch, [102](#page-101-0) na.count, [103](#page-102-0) names.ff, [104](#page-103-0) open.ff, [106](#page-105-0) pagesize, [107](#page-106-0) physical.ff, [108](#page-107-2) physical.ffdf, [109](#page-108-0) print.ff, [111](#page-110-0) ram2ffcode, [112](#page-111-0) ramattribs, [113](#page-112-0) read.table.ffdf, [119](#page-118-1) readwrite.ff, [125](#page-124-0) swap, [139](#page-138-0) symmetric, [141](#page-140-0) unclass\_-, [143](#page-142-0) undim, [143](#page-142-0) unsort, [144](#page-143-0) update.ff, [145](#page-144-0) vector.vmode, [148](#page-147-2) vmode, [151](#page-150-2) vmode.ffdf, [153](#page-152-0) vt, [154](#page-153-0)

#### $I$ NDEX  $161$

vw , [155](#page-154-1) write.table.ffdf, [157](#page-156-1) ∗ arith ffdfsort , [58](#page-57-0) fforder, [65](#page-64-0) ffsort, [70](#page-69-0) is.sorted, [90](#page-89-0) ramorder.default , [114](#page-113-0) ramsort.default , [117](#page-116-0) regtest.fforder , [127](#page-126-0) ∗ array array2vector , [6](#page-5-1) arrayIndex2vectorIndex , [7](#page-6-1) dummy.dimnames, [34](#page-33-0) Extract.ff, [35](#page-34-0) ff , [40](#page-39-1) ffapply , [48](#page-47-1) matcomb, [98](#page-97-0) matprint , [99](#page-98-1) nrowAssign , [105](#page-104-0) swap , [139](#page-138-0) symmIndex2vectorIndex , [142](#page-141-1) vector2array , [149](#page-148-1) vectorIndex2arrayIndex , [150](#page-149-1) vt , [154](#page-153-0) vw , [155](#page-154-1) ∗ attribute as.vmode , [17](#page-16-2) ff , [40](#page-39-1) length.ff , [91](#page-90-1) levels.ff , [94](#page-93-1) physical.ff,  $108$ ramattribs , [113](#page-112-0) sortLevels , [134](#page-133-0) vector.vmode, [148](#page-147-2) vmode , [151](#page-150-2) ∗ classes as.ff.bit , [10](#page-9-0) ff , [40](#page-39-1) ramattribs , [113](#page-112-0) ∗ connection read.table.ffdf , [119](#page-118-1) write.table.ffdf, [157](#page-156-1) ∗ data add , [5](#page-4-0) array2vector , [6](#page-5-1) arrayIndex2vectorIndex , [7](#page-6-1) as.ff,  $8$ 

as.ff.bit , [10](#page-9-0) as.ffdf , [11](#page-10-0) as.hi , [12](#page-11-1) as.integer.hi, <mark>[15](#page-14-0)</mark> as.vmode , [17](#page-16-2) bigsample, [18](#page-17-0) chunk.ffdf , [21](#page-20-0) clone.ff, [23](#page-22-0) clone.ffdf, [25](#page-24-0) close.ff , [26](#page-25-0) delete , [27](#page-26-0) dim.ff , [29](#page-28-2) dimnames.ff , [31](#page-30-0) dimorderCompatible , [33](#page-32-1) dummy.dimnames, [34](#page-33-0) Extract.ff, [35](#page-34-0) Extract.ffdf, [38](#page-37-0) ffapply, [48](#page-47-1) ffconform , [52](#page-51-0) ffdf , [54](#page-53-1) ffdfindexget , [57](#page-56-0) ffdfsort , [58](#page-57-0) ffindexget, [60](#page-59-0) ffindexorder , [62](#page-61-0) fforder, [65](#page-64-0) ffreturn , [67](#page-66-0) ffsort, [70](#page-69-0) ffsuitable , [72](#page-71-0) ffxtensions , [73](#page-72-0) file.resize , [74](#page-73-0) filename, [75](#page-74-1) fixdiag, [80](#page-79-0) geterror.ff, [81](#page-80-0) getset.ff, [83](#page-82-0) hi , [84](#page-83-1) hiparse, <mark>[86](#page-85-0)</mark> is.ff , [87](#page-86-0) is.ffdf, [87](#page-86-0) is.open, [88](#page-87-0) is.readonly, [89](#page-88-0) is.sorted, [90](#page-89-0) length.ff , [91](#page-90-1) length.ffdf, [92](#page-91-0) length.hi , [93](#page-92-0) levels.ff , [94](#page-93-1) LimWarn, [96](#page-95-0) matcomb, [98](#page-97-0) maxffmode,  $100$ 

```
maxlength, 101
    mismatch, 102
    na.count, 103
    names.ff, 104
    open.ff, 106
    pagesize, 107
    physical.ff, 108
    physical.ffdf, 109
    print.ff, 111
    ram2ffcode, 112
    ramattribs, 113
    readwrite.ff, 125
    swap, 139
    symmetric, 141
    symmIndex2vectorIndex, 142
    unclass -143
    undim, 143
    unsort, 144
    update.ff, 145
    vector.vmode, 148
    vector2array, 149
    vectorIndex2arrayIndex, 150
    vmode, 151
    153
    vt, 154
    vw, 155
∗ distribution
    bigsample, 18
∗ file
    ffdrop, 60
    ffinfo, 63
    ffload, 64
    ffsave, 68
    read.table.ffdf, 119
    splitPathFile, 136
    157
∗ list
    CFUN, 20
∗ logic
    as.ff.bit, 10
∗ manip
    CFUN, 20
    ffdfsort, 58
    fforder, 65
    ffsort, 70
    ramorder.default, 114
    ramsort.default, 117
    regtest.fforder, 127
```

```
∗ package
    ff, 40
    LimWarn, 96
∗ print
    matprint, 99
    print.ff, 111
    vecprint, 147
∗ univar
    ffdfsort, 58
    fforder, 65
    ffsort, 70
    ramorder.default, 114
    ramsort.default, 117
    regtest.fforder, 127
∗ utilities
    repnam, 132
.Machine, 43
.Platform, 137
.ffbytes (vmode), 151
.ffmode, 100, 101
.ffmode (vmode), 151
.onLoad, 152
.onUnload, 28, 96
.rambytes, 21, 22, 24, 42, 50
.rambytes (vmode), 151
.rammode, 17, 95, 112, 148
.rammode (vmode), 151
.vNA (vmode), 151
.vcoerceable, 101
.vcoerceable (vmode), 151
.vimplemented, 24, 41
.vimplemented (vmode), 151
.vmax (vmode), 151
.vmin (vmode), 151
.vmode (vmode), 151
.vunsigned, 95, 112
.vunsigned (vmode), 151
.vvalues (vmode), 151
:, 86
[, 39, 45, 56
[.ff, 5, 12, 14, 33, 36, 83, 97, 98, 126, 139,
         140
[.ff (Extract.ff), 35
[.ff_array, 36, 98
[.ff_array (Extract.ff), 35
[.ffdf (Extract.ffdf), 38
[<-, 45
[<-.ff (Extract.ff), 35
```
#### $I\Lambda$  is a set of  $I\Lambda$  is a set of  $I\Lambda$  is a set of  $I\Lambda$  is a set of  $I\Lambda$  is a set of  $I\Lambda$

[<-.ff\_array *(*Extract.ff*)*, [35](#page-34-0) [<-.ffdf *(*Extract.ffdf*)*, [38](#page-37-0) [[, *[45](#page-44-0)*, *[56](#page-55-0)* [[.ff, *[97](#page-96-0)* [[.ff *(*Extract.ff*)*, [35](#page-34-0) [[.ffdf *(*Extract.ffdf*)*, [38](#page-37-0)  $[$ [ $<$ -, [45](#page-44-0) $]$ [[<-.ff *(*Extract.ff*)*, [35](#page-34-0) [[<-.ffdf *(*Extract.ffdf*)*, [38](#page-37-0) \$, *[56](#page-55-0)* \$.ffdf *(*Extract.ffdf*)*, [38](#page-37-0) \$<-.ffdf *(*Extract.ffdf*)*, [38](#page-37-0) add, [5,](#page-4-0) *[37](#page-36-0)*, *[45](#page-44-0)*, *[97](#page-96-0)*, *[140](#page-139-0)* add.default, *[97](#page-96-0)* aperm, *[24](#page-23-0)*, *[42](#page-41-0)* appendLevels *(*sortLevels*)*, [134](#page-133-0) apply, *[49](#page-48-0)[–51](#page-50-0)* array, *[6](#page-5-1)*, *[24](#page-23-0)*, *[34](#page-33-0)*, *[42,](#page-41-0) [43](#page-42-0)*, *[47](#page-46-0)*, *[150](#page-149-1)* array2vector, [6,](#page-5-1) *[8](#page-7-0)*, *[150](#page-149-1)* arrayIndex2vectorIndex, *[7](#page-6-1)*, [7,](#page-6-1) *[14](#page-13-0)*, *[142](#page-141-1)*, *[151](#page-150-2)* as.bit, *[44](#page-43-0)* as.bit.ff *(*as.ff.bit*)*, [10](#page-9-0) as.bit.hi *(*as.integer.hi*)*, [15](#page-14-0) as.bitwhich.hi *(*as.integer.hi*)*, [15](#page-14-0) as.boolean, *[152](#page-151-0)* as.boolean *(*as.vmode*)*, [17](#page-16-2) as.byte, *[152](#page-151-0)* as.byte *(*as.vmode*)*, [17](#page-16-2) as.character, *[153](#page-152-0)* as.character.hi *(*as.integer.hi*)*, [15](#page-14-0) as.complex, *[153](#page-152-0)* as.data.frame, *[55](#page-54-0)* as.data.frame.ffdf *(*as.ffdf*)*, [11](#page-10-0) as.double, *[153](#page-152-0)* as.ff, [8,](#page-7-0) *[10](#page-9-0)*, *[25](#page-24-0)*, *[40](#page-39-1)*, *[44](#page-43-0)*, *[47](#page-46-0)*, *[76](#page-75-0)*, *[87](#page-86-0)*, *[97](#page-96-0)*, *[109](#page-108-0)* as.ff.bit, *[9](#page-8-0)*, [10](#page-9-0) as.ffdf, [11,](#page-10-0) *[55](#page-54-0)*, *[88](#page-87-0)*, *[120,](#page-119-0) [121](#page-120-0)* as.hi, *[9](#page-8-0)*, [12,](#page-11-1) *[16](#page-15-0)*, *[35,](#page-34-0) [36](#page-35-0)*, *[40](#page-39-1)*, *[61–](#page-60-0)[63](#page-62-0)*, *[85,](#page-84-0) [86](#page-85-0)*, *[94](#page-93-1)*, *[97,](#page-96-0) [98](#page-97-0)*, *[139](#page-138-0)*, *[145](#page-144-0)* as.hi.bit, *[10](#page-9-0)* as.hi.call, *[86](#page-85-0)* as.hi.character, *[16](#page-15-0)* as.hi.integer, *[16](#page-15-0)* as.hi.logical, *[16](#page-15-0)* as.hi.matrix, *[16](#page-15-0)* as.integer, *[153](#page-152-0)* as.integer.hi, *[14](#page-13-0)*, [15](#page-14-0) as.logical, *[152](#page-151-0)*

as.logical.hi *(*as.integer.hi*)*, [15](#page-14-0) as.matrix.hi, *[85](#page-84-0)* as.matrix.hi *(*as.integer.hi*)*, [15](#page-14-0) as.nibble, *[152](#page-151-0)* as.nibble *(*as.vmode*)*, [17](#page-16-2) as.quad, *[152](#page-151-0)* as.quad *(*as.vmode*)*, [17](#page-16-2) as.ram, *[25](#page-24-0)*, *[40](#page-39-1)*, *[44](#page-43-0)*, *[47](#page-46-0)*, *[76](#page-75-0)*, *[97](#page-96-0)*, *[109](#page-108-0)*, *[114](#page-113-0)* as.ram *(*as.ff*)*, [8](#page-7-0) as.raw, *[153](#page-152-0)* as.short, *[153](#page-152-0)* as.short *(*as.vmode*)*, [17](#page-16-2) as.single, *[153](#page-152-0)* as.ubyte, *[152](#page-151-0)* as.ubyte *(*as.vmode*)*, [17](#page-16-2) as.ushort, *[153](#page-152-0)* as.ushort *(*as.vmode*)*, [17](#page-16-2) as.vmode, *[9](#page-8-0)*, [17,](#page-16-2) *[24](#page-23-0)*, *[41,](#page-40-0) [42](#page-41-0)*, *[45](#page-44-0)*, *[149](#page-148-1)*, *[152](#page-151-0)* as.which.hi *(*as.integer.hi*)*, [15](#page-14-0) AsIs, *[110](#page-109-0)* attributes, *[114](#page-113-0)*

basename, *[137,](#page-136-0) [138](#page-137-0)* bbatch, *[49](#page-48-0)*, *[51](#page-50-0)*, *[62,](#page-61-0) [63](#page-62-0)* bigsample, [18,](#page-17-0) *[45](#page-44-0)* bit, *[10](#page-9-0)*, *[44](#page-43-0)* boolean, *[152](#page-151-0)* boolean *(*vector.vmode*)*, [148](#page-147-2) byte, *[152](#page-151-0)* byte *(*vector.vmode*)*, [148](#page-147-2)

# c, *[86](#page-85-0)*

call, *[86](#page-85-0)* cbind, *[20](#page-19-0)* ccbind *(*CFUN*)*, [20](#page-19-0) CFUN, [20,](#page-19-0) *[50](#page-49-0)* cfun *(*CFUN*)*, [20](#page-19-0) character, *[54](#page-53-1)*, *[153](#page-152-0)* chunk, *[22](#page-21-0)*, *[56](#page-55-0)* chunk.ff\_vector *(*chunk.ffdf*)*, [21](#page-20-0) chunk.ffdf, [21](#page-20-0) class, *[28](#page-27-0)* clength *(*CFUN*)*, [20](#page-19-0) clone, *[9](#page-8-0)*, *[25,](#page-24-0) [26](#page-25-0)*, *[40](#page-39-1)*, *[44](#page-43-0)*, *[55](#page-54-0)*, *[91](#page-90-1)*, *[146](#page-145-0)*, *[155](#page-154-1)* clone.ff, *[9](#page-8-0)*, [23](#page-22-0) clone.ffdf, [25](#page-24-0) close, *[42,](#page-41-0) [43](#page-42-0)*, *[45](#page-44-0)*, *[56](#page-55-0)*, *[79](#page-78-0)*, *[120](#page-119-0)* close.ff, *[9](#page-8-0)*, *[24](#page-23-0)*, [26,](#page-25-0) *[28](#page-27-0)*, *[42](#page-41-0)*, *[79](#page-78-0)*, *[89](#page-88-0)*, *[107](#page-106-0)* close.ff\_pointer *(*close.ff*)*, [26](#page-25-0)

164 INDEX

close.ffdf *(*close.ff*)*, [26](#page-25-0) cmean *(*CFUN*)*, [20](#page-19-0) cmedian *(*CFUN*)*, [20](#page-19-0) col, *[99](#page-98-1)* colnames, *[33](#page-32-1)*, *[119](#page-118-1)* complex, *[153](#page-152-0)* connection, *[120,](#page-119-0) [121](#page-120-0)* cquantile *(*CFUN*)*, [20](#page-19-0) crbind *(*CFUN*)*, [20](#page-19-0) csum *(*CFUN*)*, [20](#page-19-0) csummary *(*CFUN*)*, [20](#page-19-0) data.frame, *[11,](#page-10-0) [12](#page-11-1)*, *[39](#page-38-0)*, *[54](#page-53-1)*, *[56](#page-55-0)*, *[59](#page-58-0)*, *[110](#page-109-0)*, *[120](#page-119-0)*, *[158](#page-157-0)* DateTimeClasses, *[114](#page-113-0)* delete, *[27](#page-26-0)*, [27,](#page-26-0) *[42,](#page-41-0) [43](#page-42-0)*, *[45](#page-44-0)*, *[56](#page-55-0)*, *[79](#page-78-0)*, *[107](#page-106-0)* delete.ff, *[24](#page-23-0)*, *[42](#page-41-0)*, *[79](#page-78-0)* delete.ff\_pointer, *[79](#page-78-0)* deleteIfOpen, *[27](#page-26-0)*, *[43](#page-42-0)*, *[45,](#page-44-0) [46](#page-45-0)*, *[79](#page-78-0)*, *[107](#page-106-0)* deleteIfOpen *(*delete*)*, [27](#page-26-0) deleteIfOpen.ff, *[24](#page-23-0)*, *[42](#page-41-0)*, *[79](#page-78-0)* dforder, *[116](#page-115-0)* dforder *(*ffdfsort*)*, [58](#page-57-0) dfsort, *[118](#page-117-0)* dfsort *(*ffdfsort*)*, [58](#page-57-0) dim, *[6,](#page-5-1) [7](#page-6-1)*, *[13](#page-12-0)*, *[16](#page-15-0)*, *[24](#page-23-0)*, *[30](#page-29-0)*, *[33](#page-32-1)*, *[36](#page-35-0)*, *[42](#page-41-0)*, *[45](#page-44-0)*, *[53](#page-52-0)*, *[92](#page-91-0)*, *[105](#page-104-0)*, *[144](#page-143-0)*, *[149,](#page-148-1) [150](#page-149-1)* dim , *[55](#page-54-0)* dim.ff, *[24](#page-23-0)*, [29,](#page-28-2) *[32](#page-31-1)*, *[35](#page-34-0)*, *[42](#page-41-0)*, *[44](#page-43-0)*, *[92](#page-91-0)*, *[155,](#page-154-1) [156](#page-155-0)* dim.ffdf, *[93](#page-92-0)*, *[106](#page-105-0)* dim.ffdf *(*dim.ff*)*, [29](#page-28-2) dim<-.ff *(*dim.ff*)*, [29](#page-28-2) dim<-.ffdf *(*dim.ff*)*, [29](#page-28-2) dimnames, *[24](#page-23-0)*, *[31,](#page-30-0) [32](#page-31-1)*, *[34](#page-33-0)*, *[36](#page-35-0)*, *[42](#page-41-0)*, *[45](#page-44-0)*, *[55](#page-54-0)*, *[105](#page-104-0)* dimnames.ff, [31,](#page-30-0) *[33](#page-32-1)*, *[35](#page-34-0)*, *[92](#page-91-0)* dimnames.ff\_array, *[30](#page-29-0)*, *[105](#page-104-0)* dimnames.ff\_array *(*dimnames.ff*)*, [31](#page-30-0) dimnames.ffdf, [32](#page-31-1) dimnames<-.ff\_array *(*dimnames.ff*)*, [31](#page-30-0) dimnames<-.ffdf *(*dimnames.ffdf*)*, [32](#page-31-1) dimorder, *[6,](#page-5-1) [7](#page-6-1)*, *[13,](#page-12-0) [14](#page-13-0)*, *[16](#page-15-0)*, *[24](#page-23-0)*, *[33,](#page-32-1) [34](#page-33-0)*, *[36,](#page-35-0) [37](#page-36-0)*, *[42](#page-41-0)*, *[44,](#page-43-0) [45](#page-44-0)*, *[55](#page-54-0)*, *[85](#page-84-0)*, *[97,](#page-96-0) [98](#page-97-0)*, *[149,](#page-148-1) [150](#page-149-1)*, *[155](#page-154-1)* dimorder *(*dim.ff*)*, [29](#page-28-2) dimorder<- *(*dim.ff*)*, [29](#page-28-2) dimorderCompatible, [33](#page-32-1) dimorderStandard, *[14](#page-13-0)*, *[30](#page-29-0)*, *[36](#page-35-0)*, *[53](#page-52-0)*, *[55](#page-54-0)*, *[98](#page-97-0)* dimorderStandard *(*dimorderCompatible*)*, [33](#page-32-1)

dirname, *[137,](#page-136-0) [138](#page-137-0)* dist, *[81](#page-80-0)*, *[141](#page-140-0)* do.call, *[20,](#page-19-0) [21](#page-20-0)* double, *[153](#page-152-0)* dummy.dimnames, [34](#page-33-0) expand.grid, *[99](#page-98-1)* expression, *[49](#page-48-0)*, *[51](#page-50-0)* Extract.data.frame, *[39](#page-38-0)* Extract.ff, [35,](#page-34-0) *[39](#page-38-0)*, *[58](#page-57-0)*, *[61](#page-60-0)* Extract.ffdf, [38](#page-37-0) factor, *[35](#page-34-0)*, *[95](#page-94-0)*, *[97](#page-96-0)*, *[113](#page-112-0)*, *[134](#page-133-0)* ff, *[9–](#page-8-0)[11](#page-10-0)*, *[19](#page-18-0)*, *[22](#page-21-0)*, *[25](#page-24-0)*, *[27,](#page-26-0) [28](#page-27-0)*, *[37](#page-36-0)*, *[39](#page-38-0)*, [40,](#page-39-1) *[44](#page-43-0)*, *[54](#page-53-1)*, *[56,](#page-55-0) [57](#page-56-0)*, *[61,](#page-60-0) [62](#page-61-0)*, *[72](#page-71-0)*, *[75](#page-74-1)[–77](#page-76-0)*, *[79](#page-78-0)[–82](#page-81-0)*, *[85](#page-84-0)*, *[88](#page-87-0)*, *[96](#page-95-0)*, *[106](#page-105-0)[–109](#page-108-0)*, *[112](#page-111-0)*, *[114](#page-113-0)*, *[120](#page-119-0)*, *[134](#page-133-0)*, *[141](#page-140-0)*, *[146](#page-145-0)*, *[153](#page-152-0)* ff\_pointer *(*ff*)*, [40](#page-39-1) ffapply, *[21](#page-20-0)*, *[40](#page-39-1)*, [48](#page-47-1) ffcolapply *(*ffapply*)*, [48](#page-47-1) ffconform, *[34](#page-33-0)*, [52,](#page-51-0) *[67](#page-66-0)*, *[73](#page-72-0)*, *[101,](#page-100-1) [102](#page-101-0)* ffdf, *[11,](#page-10-0) [12](#page-11-1)*, *[22](#page-21-0)*, *[24](#page-23-0)[–26](#page-25-0)*, *[30](#page-29-0)*, *[32,](#page-31-1) [33](#page-32-1)*, *[39](#page-38-0)*, *[42](#page-41-0)*, [54,](#page-53-1) *[55](#page-54-0)*, *[57](#page-56-0)*, *[59](#page-58-0)*, *[75](#page-74-1)[–77](#page-76-0)*, *[88](#page-87-0)*, *[93](#page-92-0)*, *[105,](#page-104-0) [106](#page-105-0)*, *[110](#page-109-0)*, *[119](#page-118-1)[–121](#page-120-0)*, *[134](#page-133-0)*, *[154](#page-153-0)*, *[157,](#page-156-1) [158](#page-157-0)* ffdfindexget, [57,](#page-56-0) *[61](#page-60-0)* ffdfindexset *(*ffdfindexget*)*, [57](#page-56-0) ffdforder, *[66](#page-65-0)* ffdforder *(*ffdfsort*)*, [58](#page-57-0) ffdfsort, [58,](#page-57-0) *[71](#page-70-0)* ffdrop, [60,](#page-59-0) *[64,](#page-63-0) [65](#page-64-0)*, *[69](#page-68-0)* ffindexget, *[58](#page-57-0)*, [60,](#page-59-0) *[62,](#page-61-0) [63](#page-62-0)*, *[66](#page-65-0)* ffindexorder, *[57,](#page-56-0) [58](#page-57-0)*, *[61](#page-60-0)*, [62](#page-61-0) ffindexordersize *(*ffindexorder*)*, [62](#page-61-0) ffindexset, *[58](#page-57-0)*, *[62](#page-61-0)* ffindexset *(*ffindexget*)*, [60](#page-59-0) ffinfo, *[60](#page-59-0)*, [63,](#page-62-0) *[65](#page-64-0)*, *[69](#page-68-0)* ffload, *[60](#page-59-0)*, *[64](#page-63-0)*, [64,](#page-63-0) *[68,](#page-67-0) [69](#page-68-0)* fforder, *[59](#page-58-0)*, [65,](#page-64-0) *[71](#page-70-0)*, *[116](#page-115-0)* ffreturn, [67,](#page-66-0) *[73](#page-72-0)* ffrowapply *(*ffapply*)*, [48](#page-47-1) ffsave, *[60](#page-59-0)*, *[63](#page-62-0)[–65](#page-64-0)*, [68](#page-67-0) ffsort, *[59](#page-58-0)*, *[66](#page-65-0)*, [70,](#page-69-0) *[118](#page-117-0)* ffsuitable, *[24](#page-23-0)*, *[42](#page-41-0)*, *[50,](#page-49-0) [51](#page-50-0)*, *[53](#page-52-0)*, *[67](#page-66-0)*, [72](#page-71-0) ffsuitable\_attribs *(*ffsuitable*)*, [72](#page-71-0) ffsymmxtensions *(*ffxtensions*)*, [73](#page-72-0) fftempfile, *[76](#page-75-0)* fftempfile *(*splitPathFile*)*, [136](#page-135-0) ffvecapply, *[146](#page-145-0)* ffvecapply *(*ffapply*)*, [48](#page-47-1)

#### $I\Lambda$  is a set of  $I\Lambda$  is a set of  $I\Lambda$  is a set of  $I\Lambda$  is a set of  $I\Lambda$  is a set of  $I\Lambda$

```
ffxtensions, 73
file, 120, 121
file.copy, 74, 75
file.create, 75
file.info, 75
file.move, 76
file.move (file.resize), 74
file.path, 137, 138
file.remove, 60, 74, 75
file.rename, 74, 75
file.resize, 74, 92
filename, 24, 42, 43, 45, 75, 146
filename<- (filename), 75
finalize, 42, 45, 56, 77, 79, 80
finalize.ff_pointer, 79, 80
finalizer, 42, 43, 45, 76–78, 78
finalizer<- (finalizer), 78
fixdiag, 13, 16, 45, 80, 81
fixdiag.ff, 44
fixdiag<- (fixdiag), 80
format, 99, 147
```
gc, *[43](#page-42-0)*, *[79](#page-78-0)* get.ff, *[35](#page-34-0)*, *[45](#page-44-0)*, *[97](#page-96-0)* get.ff *(*getset.ff*)*, [83](#page-82-0) getalignedpagesize, *[106,](#page-105-0) [107](#page-106-0)* getalignedpagesize *(*getpagesize*)*, [82](#page-81-0) getdefaultpagesize, *[24](#page-23-0)*, *[42](#page-41-0)*, *[46](#page-45-0)* getdefaultpagesize *(*getpagesize*)*, [82](#page-81-0) geterror.ff, *[46](#page-45-0)*, [81](#page-80-0) geterrstr.ff, *[46](#page-45-0)* geterrstr.ff *(*geterror.ff*)*, [81](#page-80-0) getOption, *[46](#page-45-0)* getpagesize, [82,](#page-81-0) *[108](#page-107-2)* getset.ff, *[36](#page-35-0)*, *[45](#page-44-0)*, [83,](#page-82-0) *[98](#page-97-0)*, *[103](#page-102-0)*, *[126](#page-125-0)*, *[140](#page-139-0)* getwd, *[42](#page-41-0)*, *[76](#page-75-0)*, *[119](#page-118-1)* globalenv, *[152](#page-151-0)*

hi, *[12](#page-11-1)[–16](#page-15-0)*, *[35,](#page-34-0) [36](#page-35-0)*, *[45](#page-44-0)*, [84,](#page-83-1) *[86](#page-85-0)*, *[93,](#page-92-0) [94](#page-93-1)*, *[98](#page-97-0)*, *[139](#page-138-0)*, *[145](#page-144-0)* hiparse, *[14](#page-13-0)*, *[36](#page-35-0)*, [86,](#page-85-0) *[98](#page-97-0)*

# I, *[55](#page-54-0)*

inherits, *[87,](#page-86-0) [88](#page-87-0)* integer, *[153](#page-152-0)* intisasc, *[90,](#page-89-0) [91](#page-90-1)* intrle, *[85](#page-84-0)* invisible, *[50](#page-49-0)*, *[158](#page-157-0)* is.factor, *[45](#page-44-0)*, *[134](#page-133-0)* is.factor *(*levels.ff*)*, [94](#page-93-1) is.ff, *[26](#page-25-0)*, *[44](#page-43-0)*, [87,](#page-86-0) *[88](#page-87-0)*, *[107](#page-106-0)* is.ffdf, *[12](#page-11-1)*, *[55](#page-54-0)*, *[87](#page-86-0)*, [87](#page-86-0) is.open, *[27](#page-26-0)*, *[43](#page-42-0)*, *[45](#page-44-0)*, *[56](#page-55-0)*, [88](#page-87-0) is.ordered, *[45](#page-44-0)* is.ordered *(*levels.ff*)*, [94](#page-93-1) is.ordered.ff, *[91](#page-90-1)* is.readonly, *[43](#page-42-0)*, *[45](#page-44-0)*, *[89](#page-88-0)*, [89](#page-88-0) is.sorted, *[45](#page-44-0)*, *[71](#page-70-0)*, [90,](#page-89-0) *[92](#page-91-0)*, *[103](#page-102-0)*, *[109](#page-108-0)* is.sorted<-.default *(*is.sorted*)*, [90](#page-89-0) is.unsorted, *[90,](#page-89-0) [91](#page-90-1)* isSymmetric, *[141](#page-140-0)*

keyorder.default *(*ramorder.default*)*, [114](#page-113-0) keysort.default *(*ramsort.default*)*, [117](#page-116-0)

# lapply, *[21](#page-20-0)*

length, *[14](#page-13-0)*, *[16](#page-15-0)*, *[20](#page-19-0)*, *[24](#page-23-0)*, *[41](#page-40-0)*, *[45](#page-44-0)*, *[55](#page-54-0)*, *[92](#page-91-0)*, *[94](#page-93-1)* length.ff, *[24](#page-23-0)*, *[41](#page-40-0)*, *[44](#page-43-0)*, [91,](#page-90-1) *[93,](#page-92-0) [94](#page-93-1)*, *[101](#page-100-1)*, *[156](#page-155-0)* length.ffdf, [92](#page-91-0) length.hi, [93](#page-92-0) length<-.ff *(*length.ff*)*, [91](#page-90-1) levels, *[45](#page-44-0)*, *[119,](#page-118-1) [120](#page-119-0)*, *[134](#page-133-0)* levels.ff, *[35](#page-34-0)*, *[44](#page-43-0)*, [94,](#page-93-1) *[109](#page-108-0)*, *[113,](#page-112-0) [114](#page-113-0)*, *[121](#page-120-0)*, *[135](#page-134-0)*, *[146](#page-145-0)* levels<-.ff *(*levels.ff*)*, [94](#page-93-1) LimWarn, *[5](#page-4-0)*, *[35](#page-34-0)*, *[37](#page-36-0)*, *[41](#page-40-0)*, [96,](#page-95-0) *[135](#page-134-0)*, *[140](#page-139-0)* list, *[110](#page-109-0)* load, *[43](#page-42-0)*, *[65](#page-64-0)* logical, *[152](#page-151-0)*

matcomb, [98](#page-97-0) matprint, [99,](#page-98-1) *[148](#page-147-2)* matrix, *[24](#page-23-0)*, *[42,](#page-41-0) [43](#page-42-0)*, *[47](#page-46-0)*, *[99](#page-98-1)* maxffmode, *[52,](#page-51-0) [53](#page-52-0)*, [100,](#page-99-1) *[152](#page-151-0)* maxindex, *[14](#page-13-0)*, *[36,](#page-35-0) [37](#page-36-0)*, *[85](#page-84-0)*, *[94](#page-93-1)*, *[98](#page-97-0)*, *[101](#page-100-1)* maxindex.hi *(*length.hi*)*, [93](#page-92-0) maxlength, *[43](#page-42-0)*, *[45](#page-44-0)*, *[92](#page-91-0)*, [101,](#page-100-1) *[146](#page-145-0)* mean, *[20](#page-19-0)* median, *[20](#page-19-0)* mergeorder.default *(*ramorder.default*)*, [114](#page-113-0) mergesort.default *(*ramsort.default*)*, [117](#page-116-0) mismatch, [102](#page-101-0) mode, *[153](#page-152-0)*

NA, *[103](#page-102-0)* na.count, *[21](#page-20-0)*, *[45](#page-44-0)*, *[66](#page-65-0)*, *[71](#page-70-0)*, *[83](#page-82-0)*, *[91,](#page-90-1) [92](#page-91-0)*, [103,](#page-102-0) *[109](#page-108-0)*, *[126](#page-125-0)*

na.count<-.default *(*na.count*)*, [103](#page-102-0) na.count<-.ff *(*na.count*)*, [103](#page-102-0) names, *[13](#page-12-0)*, *[16](#page-15-0)*, *[24](#page-23-0)*, *[31](#page-30-0)*, *[36](#page-35-0)*, *[42](#page-41-0)*, *[45](#page-44-0)*, *[55](#page-54-0)*, *[105](#page-104-0)*, *[133](#page-132-0)* names.ff, *[32](#page-31-1)*, *[35](#page-34-0)*, *[44](#page-43-0)*, *[92](#page-91-0)*, [104](#page-103-0) names.ff\_array *(*names.ff*)*, [104](#page-103-0) names.ffdf *(*dimnames.ffdf*)*, [32](#page-31-1) names<-.ff *(*names.ff*)*, [104](#page-103-0) names<-.ff\_array *(*names.ff*)*, [104](#page-103-0) names<-.ffdf *(*dimnames.ffdf*)*, [32](#page-31-1) ncol<- *(*nrowAssign*)*, [105](#page-104-0) nibble, *[152](#page-151-0)* nibble *(*vector.vmode*)*, [148](#page-147-2) nrow<- *(*nrowAssign*)*, [105](#page-104-0) nrowAssign, [105](#page-104-0) open, *[43](#page-42-0)*, *[45](#page-44-0)*, *[56](#page-55-0)* open.ff, *[27,](#page-26-0) [28](#page-27-0)*, *[89,](#page-88-0) [90](#page-89-0)*, [106](#page-105-0) open.ffdf *(*open.ff*)*, [106](#page-105-0) options, *[46](#page-45-0)* order, *[59](#page-58-0)*, *[66](#page-65-0)*, *[115,](#page-114-0) [116](#page-115-0)* ordered, *[121](#page-120-0)* pagesize, [107](#page-106-0) path.expand, *[137](#page-136-0)* pattern, *[45](#page-44-0)*, *[56](#page-55-0)* pattern *(*filename*)*, [75](#page-74-1) pattern<- *(*filename*)*, [75](#page-74-1) physical, *[24](#page-23-0)[–26](#page-25-0)*, *[28](#page-27-0)*, *[39](#page-38-0)*, *[42–](#page-41-0)[45](#page-44-0)*, *[55,](#page-54-0) [56](#page-55-0)*, *[76](#page-75-0)*, *[79,](#page-78-0) [80](#page-79-0)*, *[88](#page-87-0)[–91](#page-90-1)*, *[97](#page-96-0)*, *[103](#page-102-0)*, *[106,](#page-105-0) [107](#page-106-0)*, *[109,](#page-108-0) [110](#page-109-0)*, *[121](#page-120-0)* physical.ff, [108](#page-107-2) physical.ffdf, *[109](#page-108-0)*, [109](#page-108-0) physical<-.ff *(*physical.ff*)*, [108](#page-107-2) POSIXct, *[35](#page-34-0)*, *[97](#page-96-0)*, *[113](#page-112-0)* poslength, *[14](#page-13-0)*, *[85](#page-84-0)*, *[94](#page-93-1)* poslength.hi *(*length.hi*)*, [93](#page-92-0) print, *[44](#page-43-0)*, *[55](#page-54-0)*, *[99](#page-98-1)*, *[112](#page-111-0)*, *[147](#page-146-0)* print.ff, [111](#page-110-0) print.ff\_matrix *(*print.ff*)*, [111](#page-110-0) print.ff\_vector *(*print.ff*)*, [111](#page-110-0) print.ffdf *(*print.ff*)*, [111](#page-110-0) print.hi *(*hi*)*, [84](#page-83-1) print.matprint *(*matprint*)*, [99](#page-98-1) print.vecprint *(*vecprint*)*, [147](#page-146-0)

q, *[24](#page-23-0)*, *[42,](#page-41-0) [43](#page-42-0)* quad, *[152](#page-151-0)* quad *(*vector.vmode*)*, [148](#page-147-2) quantile, *[20](#page-19-0)*

radixorder.default *(*ramorder.default*)*, [114](#page-113-0) radixsort.default *(*ramsort.default*)*, [117](#page-116-0) ram2ffcode, *[95](#page-94-0)*, [112](#page-111-0) ram2ramcode *(*ram2ffcode*)*, [112](#page-111-0) ramattribs, *[24](#page-23-0)*, *[35,](#page-34-0) [36](#page-35-0)*, *[42](#page-41-0)*, *[44,](#page-43-0) [45](#page-44-0)*, *[109](#page-108-0)*, [113](#page-112-0) ramattribs\_excludes *(*ramattribs*)*, [113](#page-112-0) ramclass, *[24](#page-23-0)*, *[35,](#page-34-0) [36](#page-35-0)*, *[42](#page-41-0)*, *[44,](#page-43-0) [45](#page-44-0)*, *[95](#page-94-0)* ramclass *(*ramattribs*)*, [113](#page-112-0) ramclass\_excludes *(*ramattribs*)*, [113](#page-112-0) ramdforder *(*ffdfsort*)*, [58](#page-57-0) ramdfsort *(*ffdfsort*)*, [58](#page-57-0) ramorder, *[59](#page-58-0)*, *[66](#page-65-0)*, *[118](#page-117-0)* ramorder.default, [114](#page-113-0) ramsort, *[59](#page-58-0)*, *[71](#page-70-0)*, *[116](#page-115-0)*, *[127](#page-126-0)* ramsort.default, [117](#page-116-0) raw, *[153](#page-152-0)* rbind, *[20](#page-19-0)* rbind.data.frame, *[134](#page-133-0)* read.csv, *[119,](#page-118-1) [120](#page-119-0)* read.csv.ffdf *(*read.table.ffdf*)*, [119](#page-118-1) read.csv2.ffdf *(*read.table.ffdf*)*, [119](#page-118-1) read.delim.ffdf *(*read.table.ffdf*)*, [119](#page-118-1) read.delim2.ffdf *(*read.table.ffdf*)*, [119](#page-118-1) read.ff, *[45](#page-44-0)* read.ff *(*readwrite.ff*)*, [125](#page-124-0) read.table, *[119](#page-118-1)[–121](#page-120-0)* read.table.ffdf, [119,](#page-118-1) *[133](#page-132-0)[–135](#page-134-0)*, *[158](#page-157-0)* readwrite.ff, *[35](#page-34-0)[–37](#page-36-0)*, *[45](#page-44-0)*, *[83](#page-82-0)*, *[98](#page-97-0)*, *[103](#page-102-0)*, [125,](#page-124-0) *[139,](#page-138-0) [140](#page-139-0)* Recall, *[86](#page-85-0)* recodeLevels, *[45](#page-44-0)* recodeLevels *(*sortLevels*)*, [134](#page-133-0) reg.finalizer, *[24](#page-23-0)*, *[28](#page-27-0)*, *[77](#page-76-0)*, *[79,](#page-78-0) [80](#page-79-0)* regtest.fforder, [127](#page-126-0) regtest.vmode *(*vmode*)*, [151](#page-150-2) remove, *[24](#page-23-0)*, *[42,](#page-41-0) [43](#page-42-0)* rep, *[133](#page-132-0)* repfromto, *[51](#page-50-0)*, *[133](#page-132-0)* repnam, [132](#page-131-0) ri, *[22](#page-21-0)* rlepack, *[13](#page-12-0)*, *[85](#page-84-0)* rm, *[79](#page-78-0)* row, *[99](#page-98-1)* row.names, *[25,](#page-24-0) [26](#page-25-0)*, *[55](#page-54-0)*, *[88](#page-87-0)*, *[107](#page-106-0)*, *[158](#page-157-0)* row.names.ffdf *(*dimnames.ffdf*)*, [32](#page-31-1) row.names<-.ffdf *(*dimnames.ffdf*)*, [32](#page-31-1) rownames, *[33](#page-32-1)*

#### INDEX  $167$

sample, *[18,](#page-17-0) [19](#page-18-0)* save, *[43](#page-42-0)*, *[69](#page-68-0)* set.ff, *[35](#page-34-0)*, *[45](#page-44-0)*, *[97](#page-96-0)*, *[103](#page-102-0)* set.ff *(*getset.ff*)*, [83](#page-82-0) shellorder.default *(*ramorder.default*)*, [114](#page-113-0) shellsort.default *(*ramsort.default*)*, [117](#page-116-0) short, *[153](#page-152-0)* short *(*vector.vmode*)*, [148](#page-147-2) single, *[153](#page-152-0)* sort, *[59](#page-58-0)*, *[71](#page-70-0)*, *[90](#page-89-0)*, *[117,](#page-116-0) [118](#page-117-0)* sort.list, *[115](#page-114-0)*, *[118](#page-117-0)* sortLevels, *[45](#page-44-0)*, *[56](#page-55-0)*, *[121](#page-120-0)*, [134](#page-133-0) splitPathFile, [136](#page-135-0) standardPathFile *(*splitPathFile*)*, [136](#page-135-0) stop, *[52,](#page-51-0) [53](#page-52-0)* storage.mode, *[17](#page-16-2)*, *[97](#page-96-0)*, *[148](#page-147-2)*, *[153](#page-152-0)* str, *[44](#page-43-0)*, *[55](#page-54-0)*, *[112](#page-111-0)* str.ff *(*print.ff*)*, [111](#page-110-0) str.ffdf *(*print.ff*)*, [111](#page-110-0) str.hi *(*hi*)*, [84](#page-83-1) subscript2integer *(*unsort*)*, [144](#page-143-0) sum, *[20,](#page-19-0) [21](#page-20-0)* summary, *[20](#page-19-0)* swap, *[5](#page-4-0)*, *[35](#page-34-0)*, *[37](#page-36-0)*, *[45](#page-44-0)*, *[97](#page-96-0)*, *[103](#page-102-0)*, [139](#page-138-0) swap.default, *[97](#page-96-0)* symmetric, *[13](#page-12-0)*, *[16](#page-15-0)*, *[45](#page-44-0)*, *[141](#page-140-0)*, [141](#page-140-0) symmetric.ff, *[44](#page-43-0)* symmIndex2vectorIndex, [142,](#page-141-1) *[151](#page-150-2)*

t, *[45](#page-44-0)*, *[155](#page-154-1)*

t.ff *(*vt*)*, [154](#page-153-0) tempdir, *[46](#page-45-0)* tempfile, *[136](#page-135-0)[–138](#page-137-0)* tempPathFile *(*splitPathFile*)*, [136](#page-135-0)

ubyte, *[152](#page-151-0)* ubyte *(*vector.vmode*)*, [148](#page-147-2) unclass, *[143,](#page-142-0) [144](#page-143-0)* unclass<- *(*unclass\_-*)*, [143](#page-142-0) unclass\_-, [143](#page-142-0) undim, *[143](#page-142-0)*, [143](#page-142-0) unlink, *[43](#page-42-0)* unname, *[144](#page-143-0)* unsort, [144](#page-143-0) unsplitPathFile *(*splitPathFile*)*, [136](#page-135-0) update, *[25](#page-24-0)*, *[44](#page-43-0)*, *[55](#page-54-0)* update.ff, *[24](#page-23-0)*, *[33](#page-32-1)*, *[40](#page-39-1)*, *[42](#page-41-0)*, *[54](#page-53-1)*, *[76](#page-75-0)*, [145](#page-144-0) update.ffdf *(*update.ff*)*, [145](#page-144-0)

ushort, *[153](#page-152-0)* ushort *(*vector.vmode*)*, [148](#page-147-2) vecprint, *[100](#page-99-1)*, [147](#page-146-0) vector, *[43](#page-42-0)*, *[47](#page-46-0)*, *[133](#page-132-0)*, *[149](#page-148-1)* vector.vmode, *[18](#page-17-0)*, *[24](#page-23-0)*, *[41](#page-40-0)*, [148,](#page-147-2) *[152](#page-151-0)* vector2array, *[6,](#page-5-1) [7](#page-6-1)*, [149,](#page-148-1) *[151](#page-150-2)* vectorCompatible, *[146](#page-145-0)* vectorCompatible *(*dimorderCompatible*)*, [33](#page-32-1) vectorIndex2arrayIndex, *[8](#page-7-0)*, *[150](#page-149-1)*, [150](#page-149-1) vectorStandard *(*dimorderCompatible*)*, [33](#page-32-1) virtual, *[28](#page-27-0)*, *[30](#page-29-0)*, *[32](#page-31-1)*, *[39,](#page-38-0) [40](#page-39-1)*, *[43](#page-42-0)[–45](#page-44-0)*, *[55](#page-54-0)*, *[90](#page-89-0)*, *[92](#page-91-0)*, *[95](#page-94-0)*, *[97](#page-96-0)*, *[105](#page-104-0)*, *[110](#page-109-0)*, *[114](#page-113-0)*, *[121](#page-120-0)*, *[135](#page-134-0)*, *[154](#page-153-0)[–156](#page-155-0)* virtual.ff *(*physical.ff*)*, [108](#page-107-2) virtual.ffdf *(*physical.ffdf*)*, [109](#page-108-0) virtual<-.ff *(*physical.ff*)*, [108](#page-107-2) vmode, *[9](#page-8-0)*, *[11](#page-10-0)*, *[17,](#page-16-2) [18](#page-17-0)*, *[21](#page-20-0)*, *[24](#page-23-0)*, *[40](#page-39-1)[–44](#page-43-0)*, *[50](#page-49-0)*, *[55](#page-54-0)*, *[61,](#page-60-0) [62](#page-61-0)*, *[66](#page-65-0)*, *[73](#page-72-0)*, *[92](#page-91-0)*, *[97](#page-96-0)*, *[100](#page-99-1)*, *[110](#page-109-0)*, *[113](#page-112-0)*, *[119,](#page-118-1) [120](#page-119-0)*, [151,](#page-150-2) *[154](#page-153-0)*, *[157](#page-156-1)* vmode.ffdf, [153](#page-152-0) vmode<- *(*vmode*)*, [151](#page-150-2) vt, *[40](#page-39-1)*, *[45](#page-44-0)*, [154](#page-153-0) vw, *[13](#page-12-0)*, *[16](#page-15-0)*, *[30](#page-29-0)[–32](#page-31-1)*, *[35](#page-34-0)*, *[40](#page-39-1)*, *[45](#page-44-0)*, *[84,](#page-83-1) [85](#page-84-0)*, *[92](#page-91-0)*, *[97](#page-96-0)*, *[105](#page-104-0)*, *[146](#page-145-0)*, *[155](#page-154-1)*, [155](#page-154-1) vw.ff, *[44](#page-43-0)* vw<- *(*vw*)*, [155](#page-154-1)

warning, *[53](#page-52-0)*, *[72](#page-71-0)* write.csv, *[157,](#page-156-1) [158](#page-157-0)* write.csv *(*write.table.ffdf*)*, [157](#page-156-1) write.csv2, *[158](#page-157-0)* write.csv2 *(*write.table.ffdf*)*, [157](#page-156-1) write.ff, *[45](#page-44-0)*, *[103](#page-102-0)* write.ff *(*readwrite.ff*)*, [125](#page-124-0) write.table, *[157,](#page-156-1) [158](#page-157-0)* write.table.ffdf, *[121](#page-120-0)*, [157](#page-156-1)

ymismatch, *[53](#page-52-0)* ymismatch *(*mismatch*)*, [102](#page-101-0)